An independent magazine published by EMAP March 1985

 $\tau_{\rm c}$ 

**HELL'S CAVERNS: & MANY OTHER GREAT SPECTRUM & ZX-81 GAMES** 

 $\boldsymbol{\sigma}$ 

 $\mathcal{U}$ 

 $95<sub>0</sub>$ 

 $\mathbf{r}$ 

**FIFTY** SPECTRUM COMPETIT **IND TO BE WON SWORDMASTER GAMES** 

# **THE FINAL TOUCH**

Space bar

e've just added the final touch to our professional keyboard. This new Microdrive compatible keyboard offers more key functions than any other in its price range. And the stepped keys and space bar make it even easier to use. Our keyboard, constructed from high density black ABS, will take your Spectrum into the professional league.

It has 52 "stepped" keys plus space bar. A<br>separate numeric key pad consisting of 12 red<br>keys including a single entry 'delete' plus<br>single entry 'decimal point', facilitate fast

**Constructed from** high density block ABS

**dk'fronks** 

52 stepped

keys

**No Price** 

Signature

Address

WCheases

numeric data entry.

The 15" x 9" x 3" case will accommodate your Spectrum and other addons like interface 1, power supply etc. and forms an attractive self-contained unit.

All connections, power, Mic, Ear, T.V., network RS232 and expansion port are accessible at the rear.

A few minutes, a screwdriver and the simple instructions supplied are all you need to fit your Spectrum.

All **distrants** products are covered by a comprehensive quarantee.

> **All connections** accessible at rear

> > Separate

numeric

keypad

ONLY £45.00

SP/3/85

DK Tronics Ltd., Unit 6, Shire Hill Industrial Estate, Saffron Walden,<br>Essex CB11 3AQ. Telephone: (0799) 26350 (24 hrs) 5 lines he Sbectrum Connection

Please rush me the following

**The Latin** 

Name

keyboard(s)

Please add post and packing...

I enclose cheque/PO/Cash for Total £ or debit my Access/Barclaycard No

. Microdrive compatible

£45.00

 $E1.25$ 

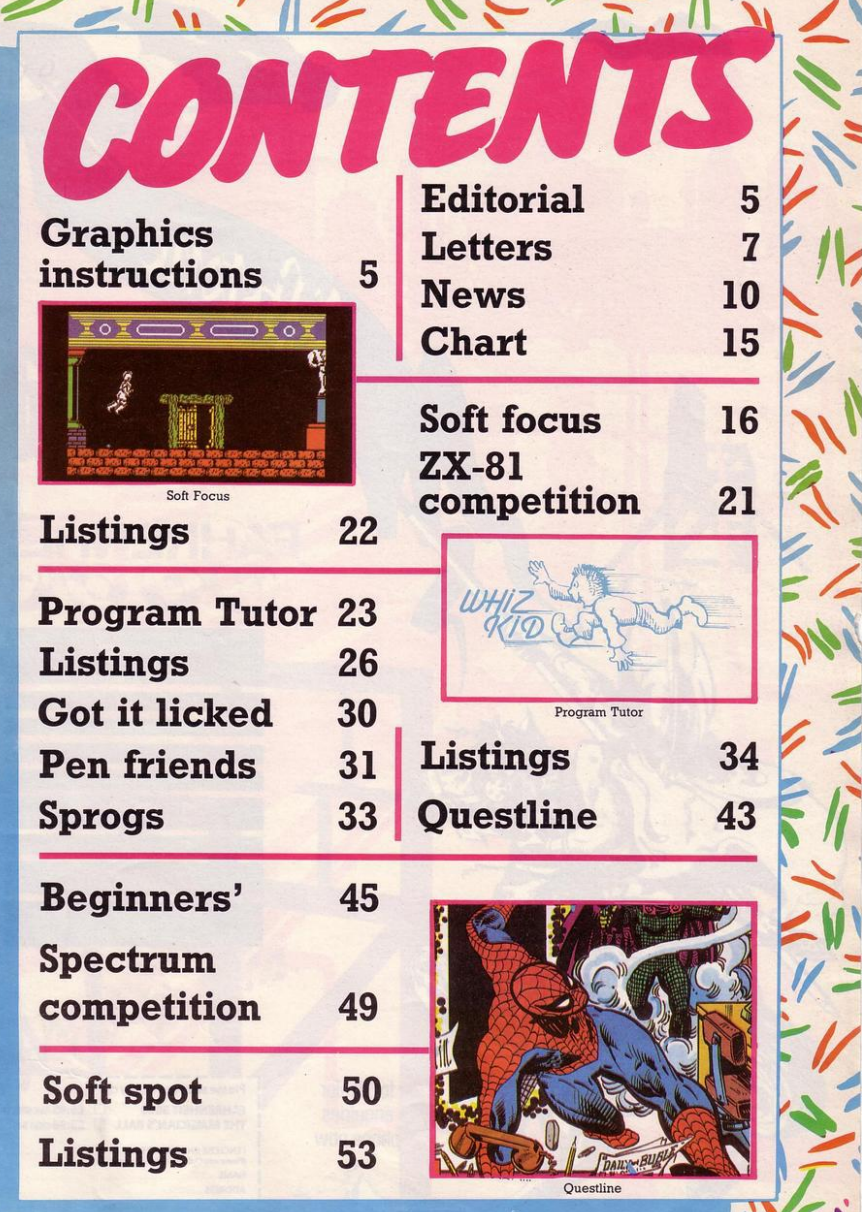

 $\sqrt{2}$ 

 $\frac{1}{2}$ 

 $\frac{1}{2}$ 

六

NAV KA

 $\frac{1}{2}$ 

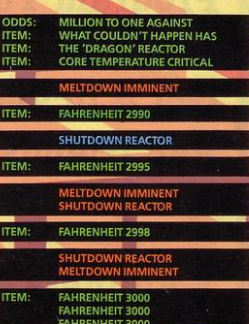

 $\mathbf{a}$ 

Istatte

for dealer enquiries phone now

<sup>K</sup>Softstone

 $\overline{C}$ 

FAHRENHEIT 3000 E5:95 48K SPECTRUM<br>THE MAGICIAN'S BALL 59:95 CBM 64

Please send me a copy of:

I ENCLOSE CHEQUE/PO FOR<br>(Please add £1:00 for overseas orders)<br>NAME ADDRESS

LL THE listings which we publish in Sinclair Programs are written by readers. Everything from the simplest Basic listing to the most complicated machine code routine has been written, not by a professional, but by one of our readers.

If you have written a program which you would like us to consider for publication, there are several simple guidelines which vou should follow. First, debug the program. Then run the program and do all the stupidest things which you can imagine. Try to run off the edge of the screen. Deliberately jump to your death in the most unlikely places. Type in responses which are totally ridiculous. If you find any problems, debug the game again.

Next, look at the length of the program. Constraints of space mean that we cannot publish all the long programs which are submitted to us. If your listing fills fewer than ten screens of text, then it is around the right length. If it is too long, check it again. Have you wasted space with repetition of subroutines, or needless use of BIN statements? Make your listing as short as possible, so that other people will find it quick to type in to their computer.

Finally, record your program on a cassette, label it clearly with your name and address, write a covering letter explaining what the program does, and post it to us. together with a stamped. addressed envelope. Editor Rebecca Ferguson

**Staff writer** Colette McDermott

Design/Illustration Elaine Bishop

**Advertisement** manager **Howard Rosen** 

Production co-ordinator Serena Hadley

**Subscription manager** Carl Dunne

Publisher Neil Wood

Sinclair Programs is published monthly by EMAP Business and **Computer Publications.** 

Telephone 01-251 6222

If you would like your original programs to be published in Sinclair Programs, please send your contributions, which must not have appeared elsewhere, to: Sinclair Programs, EMAP, Priory Court, 30-32 Farringdon Lane, London EC1R 3AU

Programs should be on cassette. We cannot undertake to return them unless a stamped, addressed envelope is included. We pay £25 for the copyright of listings published and £10 for the copyright of listings published in the Beginners' section.

© Copyright 1985 Sinclair Programs ISSN No 0263-0265 Printed and typeset by Cradley Print PLC, Warley, West Midlands Distributed by EMAP National Publications Ltd.

All subscription enquiries: Magazine Services, EMAP. Priory Court, 30-32 Farringdon Lane, London EC1R 3AU Telephone 01-251 6222

**Cover Illustration-Paul Carnet** 

Instructions for graphics characters are printed in lower-case letters in our listings. They are enclosed by brackets and separated by colons to distinguish them and the brackets and colons should not be entered. Do not attempt to underline the characters, the underlining is used specifically to point out a graphic character.

Inverse characters are represented by the letter "i" and graphics characters by "g" on the ZX-81. Thus an inverse W would be represented by "iW", a graphics W by "gW", and an inverse graphics W by "igW"

Spaces are represented by "sp" and inverse spaces by "isp". Whenever any character is to be used more than once, the number of times it is to be used is shown before it, together with a multiplication sign. Thus "6  $\star$  isp" means six inverse spaces and "(g4:4  $\star$  i4:g3)" would be entered as a graphic four, followed by an inverse four repeated four times, followed by a graphics three.

Where whole words are to be written in inverse letters they appear in the listings as lower-case letters. Letters to be entered in graphics mode on the Spectrum and Spectrum+ are underlined

Inverse characters may be entered on the ZX-81 by changing to graphics mode and then typing the appropriate characters and on the Spectrum and Spectrum + by changing to inverse video and typing the appropriate letters. Graphics characters may be entered on the ZX-81 by changing to graphics mode and then pressing symbol shift while the appropriate characters are entered. On the Spectrum and Spectrum+ graphics characters may be obtained by changing to graphics mode and then pressing the appropriate character. User-defined graphics will appear as normal letters until the program has been RUN

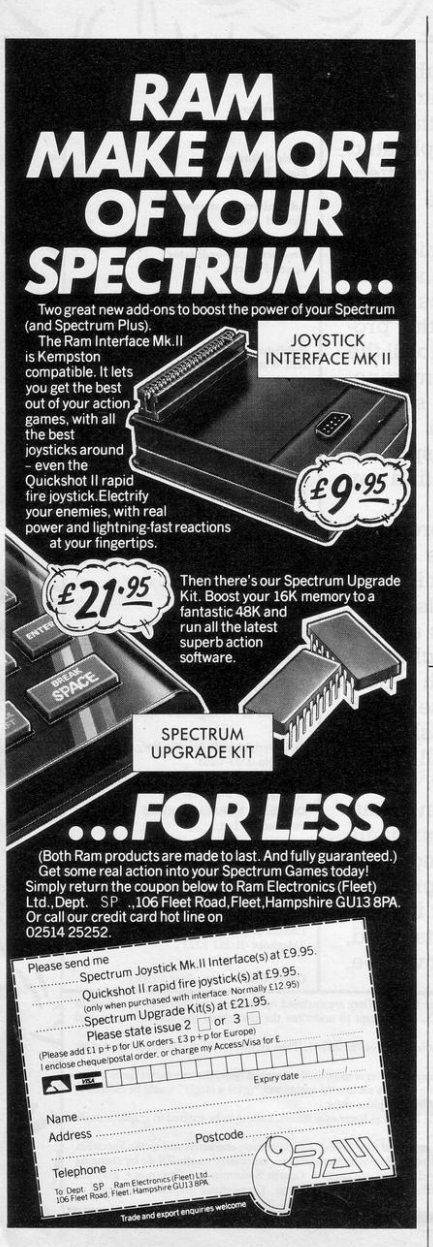

# **DON'T VAT THE PRESS**

There are strong reasons to believe the Chancellor of the Exchequer is planning to impose VAT on your magazine. Such a move would turn the clock back 130 years - the last tax on newspapers and journals was repealed in 1855. Since then 'No tax on knowledge' has been a principle agreed by all Governments, even in the darkest days of war.

A free Press is a tax-free Press.

No Government should be given the power to impose financial pressure on a Press it may not like.

Tell your MP to say 'NO' to any tax on reading.

Issued by the Periodical Publishers Association, London

FOR THE 48K SPECTRUM Send £5.50 to INDIGO 51 Carmel Road South, Darlington County Durham DL3 8DU

*RANDOM ADVENTURE* 

*THE* 

## **AETTERS**

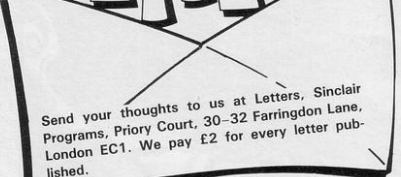

#### **Loading problems**

I AM writing to say that I have been buving Sin**clair Programs** for two years now, and I think **that it is excellent.** 

I would like to know whether anyone has any **loading and saving infor**mation for the ZX-81, because I have been having problems trying **to save the programs**  which I have copied from Sinclair Programs. I **have tried: moving the**  leads and changing them, changing the volume, changing the **tapes, moving the tape recorder around, and**  moving the plugs to different power points. If you have any sugges**tions, please contact Sinclair Programs.** 

**Timothy Moore, Dawlish, Devon** • *Try* cleaning the heads on your cassette recorder, Timothy. Dirt may be interfering with the re**cording process.** 

#### **Light pen advice**

AM writing to you **about my experiences**  with the Trojan light **pen.** At the time I bought<br>mine I owned a black and white television. I **have now invested in a colour television and the pen will not work. When**  program crashes the

I I I I I

Spectrum's memory, causing a reset. My ad**vice to other Spectrum**   $o$  wners is to check the **pen on a television simi**lar to their own before purchasing it.<br>Gary Hale.

Wallsend, Tyne & Wear

#### **Decathlon impossible**

After buying Daley **Thompson 's Decathlon I**  thought that it was great until I reached the high **jump. I am sure that it is**  impossible. I cannot **jump it even on level one.** 

If anybody has done it, please let me know how they did it.

Chris Buxton, 8 Byrl Street. Keighley, Yorks.

#### **Helpful Menzies**

with my Mum to let me into my local John Men-RAND USR 16514 thanks for the tips, Rich-<br>zies and bought White **Philip Parker, and bought Park end bought White Philip Park et all**<br>Lightning. When I got home I quickly loaded it Leamington Spa. Widnes, Cheshire.

and, to my surprise, the demonstration tape would not load. So, two weeks later, I returned it. At the desk, they were **just about to put another**  copy of White Lightning on the shelves. I told them of my problem and they gave me a brand **new replacement pack-**I find the language extremely hard to under**stand so, if anyone has**  know via Sinclair Programs.

Daniel Meldrun, Hertfordshire.

#### **High-res on the 81**

ON THE subject of hi-res display on the ZX-81. I should like to share the<br>following information information with readers. The follow**ing routine sets the ZX-**81's I register to 0. As the start of the ZSO's dot pattern table is determined by the I register, any<br>CHR\$ PRINTed. fol-PRINTed, fol-<br>by RAND USR lowed by RAND 16514 will be turned into **a meaningless pattern.**  with readers. The following to the distribution of the distribution of the ZK-<br>
Big register to 0. As the contract of the ZK-<br>
term table is determined<br>
by the I register, any<br>
Distributed, following to tell you<br>
CHR\$ PRIN return the characters to that Richard Bairstow,

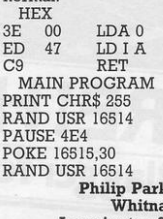

#### **Alchemist** wanted

ON reading your Sep**tember issue I saw**  James Sheahan's letter saying that he had completed Sabre Wulf from Ultimate. Well, I completed the game on the 4th of May this year and **therefore two months** before him. Sorry James, **not quick enough.** 

**I have since complet**ed it eight times. My highest score is 154, 940 with a percentage of 94. I **had nine lives at two points in the game .** 

If anyone out there in computerland can complete the Alchemist I would like to know what the four objects are that you have to collect, be**cause the game is driv**ing me MAD.

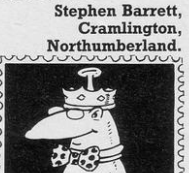

aged 12, was neither the youngest player nor the first player to solve FOR months and months ED 47 LD I A Lords of Midnight. My<br>I have been pleading C9 RET brother, aged nine, I have been pleading C9 RET brother, aged nine,<br>with my Mum to let me MAIN PROGRAM solved The Hobbit when buy the all-new games PRINT CHR\$ 255 aged seven, and solved development program, RAND USR 16514 Lords of Midnight in Sepdevelopment program, RAND USR 16514 Lords of Midnight in Sep-<br>White Lightning. Finally PAUSE 4E4 tember. I. on the other she gave in and I jogged POKE 16515,30 hand, am baffled by it, so<br>into my local John Men-RAND USR 16514 thanks for the tips. Rich-

ash, Kathryn Taylor, aged 12

**r---- -- --- ----- - ------------- - - ---,** I Please complet e this form and enclose it with any program which you send to us for possible publication.

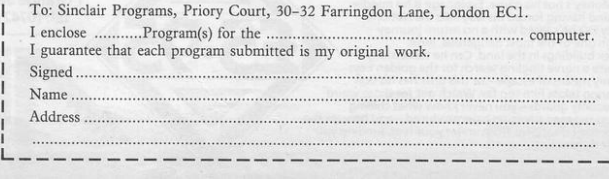

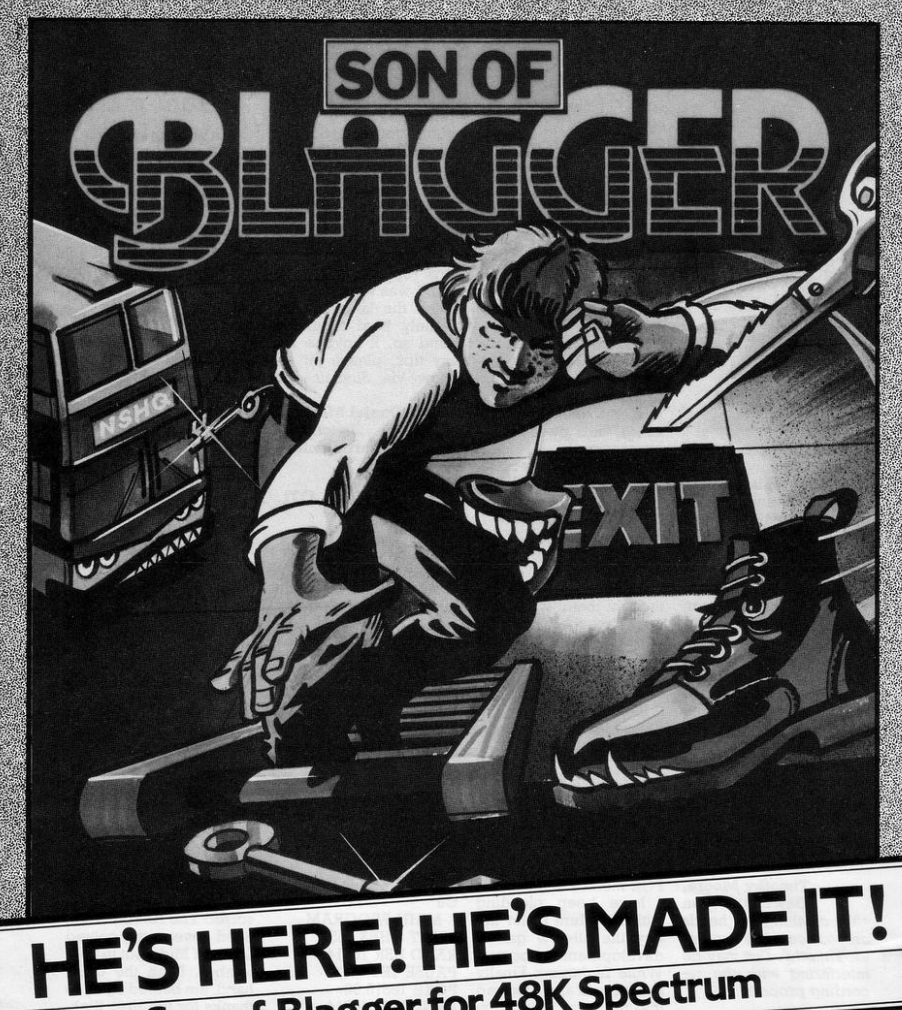

**Son of Blagger for 48K Spectrum** 

Relive the daring exploits of Roger the Dodger through his prodigy Slippery Sid. More skill, more nerve, this cool little phough supperfy such that the change of the change of the change of the change of the change of the cost of the cost of the cost of the cost of the cost of the cost of the cost of the cost of the cost of the cost of the ch through one of the most dangerous, most<br>complex buildings in the land. Can he successfully complete a nerve tingling search for the succession<br>- complete a nerve tingling search for the golden keys<br>- his only means of escape – or this time has his skill<br>and daring taken him too far. Watch out for those weird and daring taken him too far. Watch out for those weird<br>killer security guards—you never know what chilling<br>surprises the mad scientists have produced—and beware the<br>floor doesn't disappear from under your feet, sending yo to an early grave.

Available from all good dealers<br>or direct from:

Alligata Software Ltd Tel: (0742) 755796

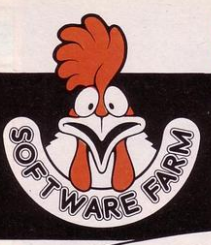

# **NOW THERE ARE HI-RES PROGRAMS FOR THE 16K ZX-81**

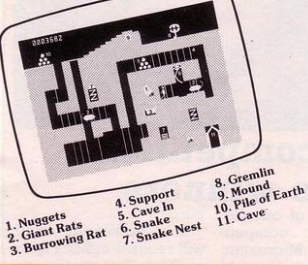

# **FORTY NINER**

In 1849 the Great American Gold Rush started. Almost everyone who could sold up everything and dashed to the west coast to look for this precious metal including you!

You must excavate this precious metal - but can you survive the giant rats and that vicious Gremlin which will come to infest your mine? Can you trick the snakes into leaving their comfortable nests and destroy the rats for you? Can you keep the Gremlin at bay?

Riches await you - but so do the hazards!

# **ROCKET MAN**

**SCORE**<br>888858

 $\overline{\mathbf{x}}$ 

Get rich quick by collecting Diamonds that are simply lying there waiting for you! Oh ... I forgot to mention that there are one or two problems!

LOOK!

There is an expanse of shark infested water between you and the Diamonds and a strange breed of Bubble that seems hell bent on getting you in it! Somehow you must cross it .

You have a Rocket Pack to help you (a Vulture on higher levels) but you must rush around the platforms and ladders collecting cans of fuel (legs of lamb with the Vulture) and cursing that weird Bubble. Once you have enough fuel then it's Chocks Away!

Oh ... but don't run out of fuel on the way - otherwise it's ... SPLASH!

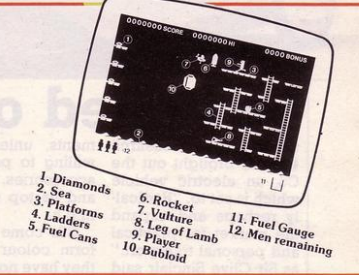

# **<u>anay new - new - new - ne</u> Z-XTRICATOR**

A long time ago, in a galaxy far, far, away a terrible war took place between two hostile races. Any prisoners taken could not expect to live very long in the hands of their captors. Their only hope lay with a group of valiant warriors - the XTRICATORS - whose task it was to rescue fellow beings from the alien planet's surface. You are about to take on the role of such a warrior....

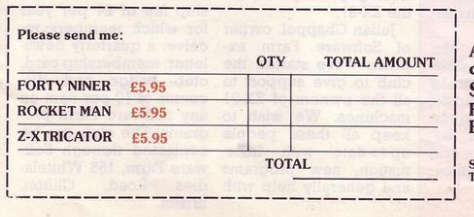

Available from all good computer shops or send<br>cheque/P.O. for £5.95 (inc. P&P) to: Software Farm, FREEPOST (No stamp required) (BS3658), BS8 2YY.

Software Farm, 155 Whiteladies Road, Clifton, Bristol BS8 2RF. Telephone (0272) 731411. Telex 444742 AFMADV G

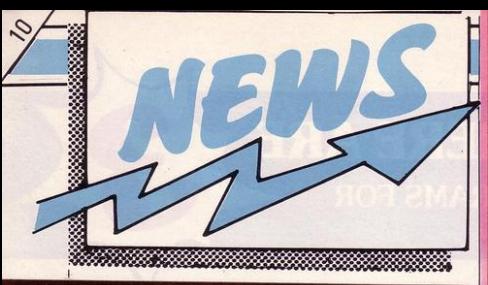

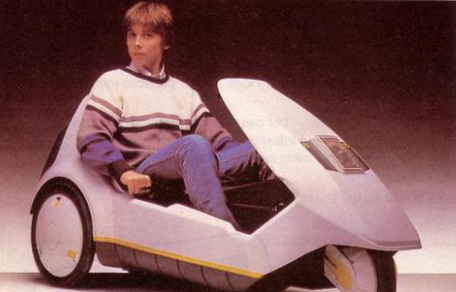

# **Switched**

SINCLAIR Research have brought out the CS, an electric vehicle which is set to, "Radical· ly reshape and expand the market for practical and personal transport." as Sir Clive Sinclair said **at its launch.** 

Anybody over the age of 14 is legally entitled to drive the CS. Tax, insur· **ance and even a licence**  are not required.

Driven by a rechargea· ble battery, the C5 is open-topped and therefore exposed to the ele- tion free and quiet.

**ments, unless you are**  willing to pay extra for accessories. It costs £399 and its top speed is 15 m.p.h.

**C5s come in one uniform colour and, since**  they have no distinguish**ing features such as registration numbers, serious misunderstandings between owners seem possible.** 

Advantages of the CS, apart from the low price **and running expenses**  are that they are pollu-

## **Currah shut up**

**CURRAH**, the produc- units, but this is expecters of the micro-ed to change as soon as into liquidation. Dk' **Tronics are taking over**  the trading name to be· **present, are responsible**  come sole manufacturer for handling enquiries of all their products; Mi- and may be contacted crospeech, **and Microsource.** 

Electronics have the Welwyn right to manufacture the (0670) 822181.

**ers of the micro-ed to change as soon as**  speech unit, have gone their stocks are exhausted.

At present Welwyn fron (0799) 26350 and Both firms, for the Microslot on the following numbers: Dk 'Tronics: Saf-Electronics:

# **Cub competition: all the winners**

WINNER of our De- Bibby.<br>
The competi- The **W** cember competition to win a Microvitec **CUB Monitor, was 14** year old Robert Bibby from Radcliffe, Lanca-<br>shire. He has only has owned his Spectrum for six months but is already busy writing a program to help his mother with **an evening course she is**  studying. When told of<br>his prize Robert said "I'm really glad I won the prize because I have **become a real computer**  freak." Robert's mother and younger brother are quickly becoming ad· dicted to the computer themselves and all are delighted with his prize. "The television has got· ten a little old," said Mrs

The runners·up who will receive either Fighter Pilot, Pyjamarama or Witch's Cauldron are:

**Mr R. Evans, Alan Taylor. John Stevenson, Andrew Brame, John Lucas, W J de Jong, Simon Jinks, Mark Parker, Brian WaJ· bey, David James. Simon Fowkes, Keith Thompson, Mr T Clarke, Denise Jennians, Philip Cooper, Paul Carpenter, R J Day, N F Dudley, Andrew Mc· Crae, Mr S I Hedges, Richard Balke, Colin Gilmore, Henrik Nielsen, John Watt, John Rams· den, Neil Johnson, C and A Smith, Nigel Rogers, J Crane, M Davies, Zoe Stewart, B W Roper, Brian Traymor, S Brodie, Jamie Martin, Mr Brooke,** C Arnold, Jane Lusk, Allan **Schmalz, Mark Bittorf, Michael Ball, W H Tratt, R Johnson, Si· mon Young, Mr N Bright, Susan Newcombe, M W Barlett, P Lambeth, Colin Lee, Scott HiJ. ton.** 

#### **Something is stirring down on the software farm**

.ACLUB for ZX·81 own· ers has been set up by Software Farm, the firm dedicated to producing good games for the ZX·81. **CLUB** for ZX-81 own- any problems."

Julian Chappel, owner of Software Farm ex-<br>plains. "We started the club to give support to all the owners of ZX-81 machines. We wish to keep all these people up-to-date with infor**mation, new programs**  and generally help with

The club, which start· **ed six months ago now**  has more than 200 mem· bers. There is a membership fee of £4 per year for which members re**ceive: a quarterly news**letter, membership card, club badge and dis-<br>counts of 10 per cent on any Software Farm pro-<br>grams. The club can be contacted through Software Farm, 155 Whitela-<br>dies Road. Clifton Road, Clifton, Bristol.

## SINCLAIR PROGRAMS March 1985 **NEWS**

# **Through the square window**

**E** ASTER will see the as a "Simulvision game." launch of three new Using arcade action, the games from Beyond Software, which are intended to take your Spectrum into a new di**mension.** 

**Spy v Spy** is being converted from the successful Commodore version. Based on the characters from **MAD magazine, it is described** 

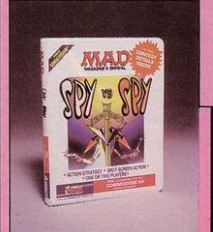

game takes place with window effects, that is, you see two different lo**cations on screen at the same time.** 

**Shadow Fire**, described as a "Text adventure without text." will be, as far as we know, the first game to use a light pen. The game involves control of six individual characters **set in arcade scroll sce -** nery. "Adventure games usually involve a plot

where, to reach your fi-<br>nal target, you must fight your way through obstacles designed to hinder your progress . We have taken this theme and used it for Shadow Fire." explained Marc Peirson.

**Romper Room ,** is their **new education program.**  Using different themes it takes you through the alphabet with the aid of a 'Little man who draws the letters and demonstrates their meaning.' It is aimed at 2-7 year old children and is accompanied by music.

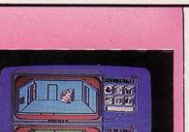

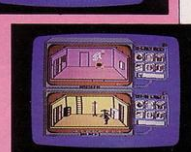

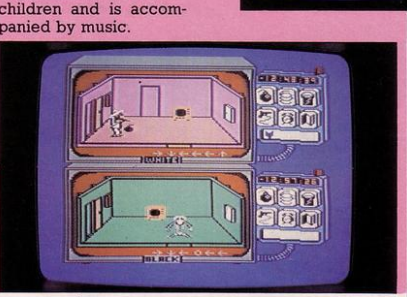

#### Hot and cold**on and off**

 $\mathbf{R}$ ICHARD Shepherd Software, publishers of Inferno, have been tempted back to producing games for the Spec - **trum, and will soon launch a new game.** 

Shepherd explained:<br>Although we had "Although we changed to the Commo**dore market, we now**  know that the Spectrum

is the biggest selling mi**crocomputer in this country. Our decision**  has been further influ**enced by our new**  game."

Called Ski Star 2000, it is described as "A real 30 simulation game with highly developed quali**ties. The scene shows**  you looking through a pair of goggles onto a slalom, down which you ski."

# **It's the reflex**

**FANTASY** Software launch two new games for Easter, one of which **involves some hush,**  hush talks with a well **known company.** 

A name has yet to be decided, but it is being<br>referred to as **Reflex** at this stage. Without giving too much away, Paul

**having discuss ions with**  one of the leading electrical-type firms in this country.'' The only information he was able to give was that "It will be a definite arcade game, involving a piece of equip **ment which will cause**  people to react with sur**prise!''** 

#### **Harassed hackers hurry to holiday in Herefordshire**

I F YOU cannot bear the idea of leaving your **computer even while**  you go on holiday, or if you would like to devote your spare time to learning a useful accomplish**ment, a computer**  holiday may be the one for you this year.

Tops are running sive software library to Herefordshire. week -long computer holidays from March until August this year. Each student is given individ- ual use of a BBC B or Tatung Einstein comthe centre's other computer, and has access to tivities.<br>the centre's other com- For further details con-<br>puter equipment which tact TOPS, Old Gloucesranges from an exten-

**robotic arms.** 

**The computer courses**  include study of music and graphics on the computer, as well as the opportunity to program your own projects. Also included in the week are a number of outdoor ac-

ter Road, Ross on Wye,

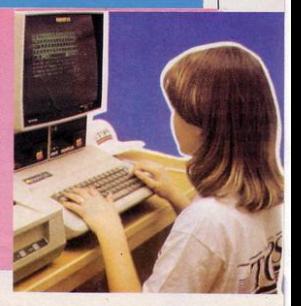

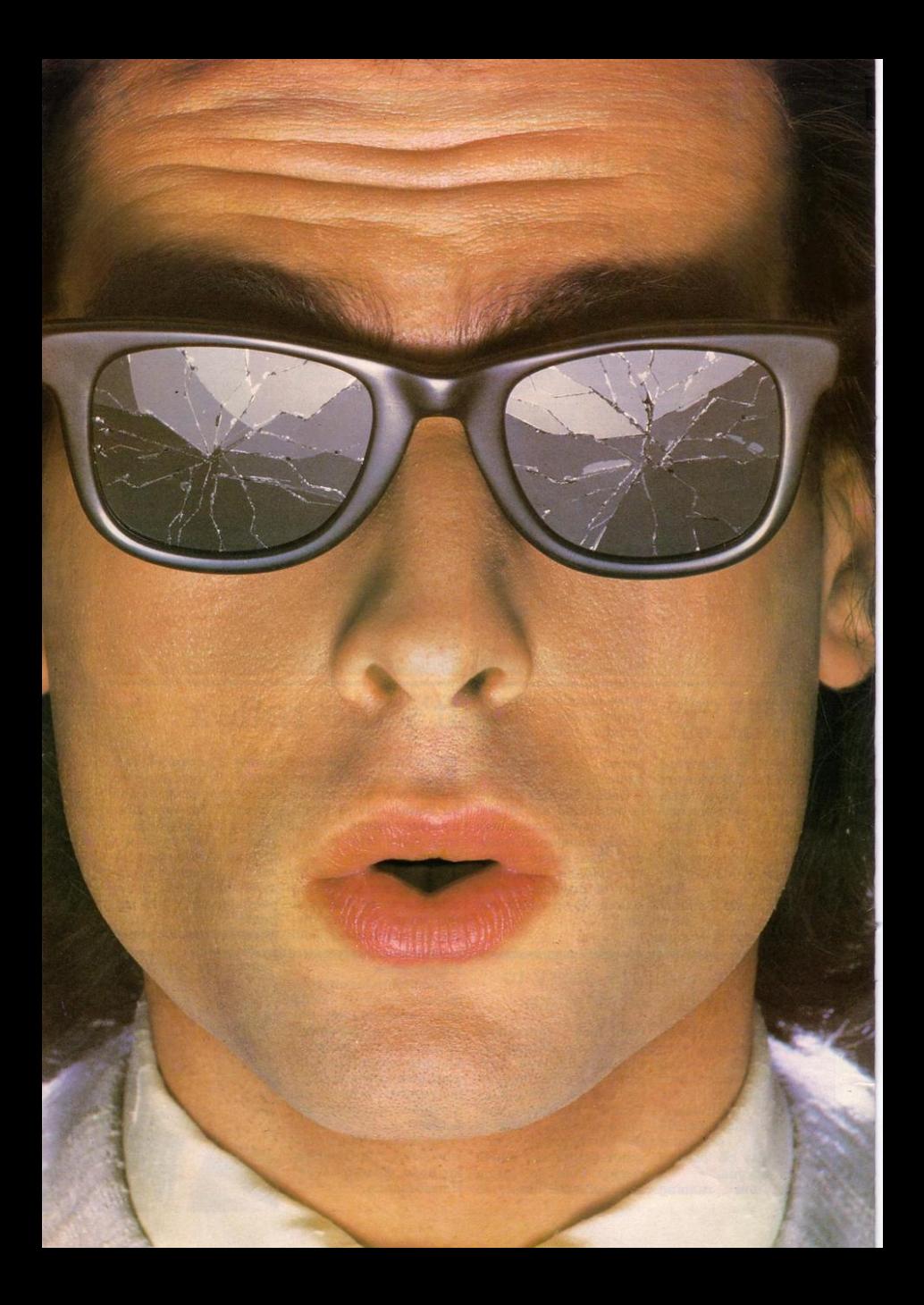

# You should see what he's just seen.

#### Micronet 800.

Stretching the mind of your micro far beyond its limits.

Micro evolution continues with this unique communications, informations and software system. Set on our mainframes nationwide.

Includes 30,000 pages and access to Prestel<sup>"</sup> with its full range of services.

A tremendous Communications section that networks you to thousands of other members across the country. Send and receive electronic messages and graphics at a touch of a button.

And there's the Chatline service, Swapshop and Teleshopping.

Check with daily updates on the very latest computer news.

Micronet also has its own huge facts data base.

And a choice of up-to-the-minute software to download absolutely free

For only  $f$ 13 a quarter and just a local<sup>\*</sup> telephone call whenever you want to connect up (that's only 22p per half hour at cheap rates) you could be part of Micronet.

The only accessory you need is a Modem.

A small price to pay to join the other visionaries on this exciting new system.

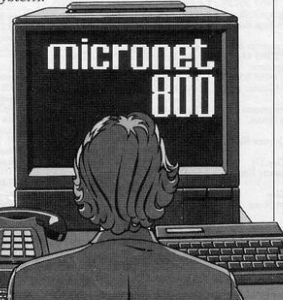

Fill in the coupon for more details and send to Micronet 800. Durrant House, 8 Herbal Hill, London EC1R 5EI.

But be warned, Micronet 800's features are almost limitless and constantly updating. So maybe you'd be better to call in at Laskys, John Lewis, main Boots or your local Micronet 800 Action Station.

To feast your eyes on all the amazing things it can do.

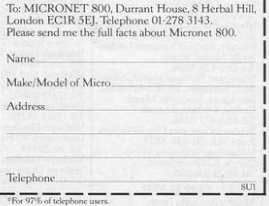

# See Micronet 800 in action.

**AVON** 

Bath. Boots, 1 Marchants Passage, Southgate. Tel: 0225 64402.<br>Bristol. Boots, 59 Broadmead. Tel: 0272.293631 Bristol. John Lewis, Horsefair<br>Tel: 0272 29100. Bristol. Laskys, 16-20 Penn Street.<br>Tel: 0272 20421. Fit: 02/2 20421.<br> **Keynsham. Key** Computer System<br>
42b High Street. Tel: 02756 5575.<br> **Weston-super-Mare.** K & K<br>
Computers, 32 Alfred Street.<br>
Tel: 0934 419324. **BEDFORDSHIRE** 

Bedford. Boots, The Harpur Centre<br>Harpur Street. Tel: 0234 56231. Dunstable. Dormans, 7-11 Broad<br>Walk. Tel: 0582 38302. Valley House Datasine,<br>1980 North Street, Tel: 0525 374200.<br>1980 Leighton Buzzard, Milton Keynes Leighton Buzzard. Militon Keynes<br>Music & Computers, 17 Bridge<br>Luton. Hobbyte, Unit 16, The<br>Luton. Hobbyte, Unit 16, The<br>Arndale Centre. Tel: 0582 457195.<br>Luton. Laskys, 190-192 Arndale<br>Centre. Tel: 0582 38302.<br>Muton. Terry

**RERKSHIRE** Reading. Heelas, Broad Street.<br>Tel: 0734 559555. Reading. Laskys, 118-119 Priar St.<br>Tel: 0734 595459 Slough. Data Supp Slough. Data Supplies,<br>Templewood Lane,<br>Farnham Common. Tel: 2 820004.<br>Slough. Laskys, 75 Queensmere<br>Centre: Tel: 0753 78269.<br>Slough. MV Games.<br>245 Fligh Street. Tel: 75 21594. **BUCKINGHAMSHIRE** Bletchley, RAMS<br>Contre, 117 Queensway.<br>Tel: 0908 647744.<br>Tel: 0908 647744.<br>Computers, 113 High Street.<br>Tel: 0494 783373. ret: 0+94 /85373.<br>Milton Keynes, John Lewis,<br>11 Field Walk, Secklow Gate East,<br>Tel: 0908 679171. CAMBRIDGESHIRE Cambridge, Boots, 65-67 Sidney Street and 28 Petty Curry Street.<br>Tel: 0223 350213. Teambridge. Heffers Stationers,<br>19 Sidney Street. Tel: 0223 358241.<br>Cambridge. Robert Sayle, St Andrews Street.<br>Tel: 0223 612929. Peterborough. Boots,<br>40-42 Bridge Street, Queensgate.<br>Tel: 0733 65352. Peterborough. John Lewis,<br>Queensgate Centre. Tel: 0733 44644 **CHESHIRE** Chester. Boots, 47-55 Foregate<br>Street. Tel: 0244 28421.<br>Street. Conputer Link, 21 St<br>Chester. Computer Link, 21 St<br>Werburgh Street. Tal: 0244 316516.<br>Chester. Laskys, 7 The Forum.<br>Corthage. Street. Tel: 0244 317667.<br>Creete 116 Edleston Road 10 Editston Koad.<br>Tel: 0270 214118.<br>Crewe. Midshires Computer<br>Centre, 68-78 Nantwich Road.<br>Tel: 0270 211086.<br>Ellesmere Port.RFRTV&Audio, Litesinere i Orl IVI IVI<br>I Pooltown Road, Whitby.<br>Tel: 051-356 4150. Hyde. C'Tech Computers<br>184 Market Street.<br>Tel: 061-366 8223. Mo

rei: 001-300 8223.<br>**Macclesfield.** Camera Computer<br>Centre, 118 Mill Street. tel: 0025 27468.<br>Macclesfield. Computer Centre.<br>68 Chestergate. Tel: 0625 618827.<br>Marple. Marple Computer Centre.<br>30-32 Market Street. Tel: 0625 27468 30-32 warek Street.<br>Tel: 061-427 4328.<br>Stockport. National Micro Centres,<br>36 St Petersgate. Tel: 061-429 8080.<br>Stockport. Stockport Micro<br>Centre, 4-6 Brown Street.<br>Tel: 061-477 0248. Widnes.ComputerCity,78Victoria<br>Road. Tel: 051-420 3333. Wilmslow. Wilmslow Micro<br>Centre, 62 Grove Street.<br>Tel: 0625 530890.

**CLEVELAND** Middlesbrough. Boots, 88-90 Linthorpe Road,<br>The Cleveland Centre.<br>Tel: 0642 249616.

**CUMBRIA** Kendal, The Kendal Computer Centre, Stramongate<br>Tel: 0539 22559.

Whitehaven. PD Hendren,<br>15 King Street. Tel: 0946 2063 Workington. Technology Store,<br>12 Finkle Street. Tel: 0900 66972. DERBYSHIRE

Alfreton, Gordon Harwood, 69-71 High Street<br>Tel: 0773 836781. Chesterfield, Boots, 35-37 Low Chesterneid, Boots, 33<br>Pavement, Market Place<br>Tel: 0246 203591. Chesterfield. Computer Stores,<br>14 Stephenson Place.<br>Tel: 0246 208802.

**DEVON** xeter. Boots, 251 High Street. Tel: 0392 32244. Exeter. Open Channel,<br>Central Station, Queen Street.<br>Tel: 0392 218187. Plymouth. Syntax, 76 Cornwall<br>Street. Tel: 0752 28705. Seaton. Curtis Computer Services, Seaton Computer Shop,<br>51c Harbour Road. Tel: 0297 22347 'n. verton. Actron Microcompute 37 Bampton Street.<br>Tel: 0884 252854.

**DORSET** 

Bournemouth. Brook Computers, 370 Charminster Road.<br>Tel: 0202 533054. Bournemouth. Lansdowne<br>Computer Centre, 1 Lansdowne Crescent, Lansdowne<br>Tel: 0202 20165. Dorchester. The Paper Shop<br>Kings Road. Tel: 0305 64564 **FSSEX** Chelmsford. Maxton Hayman 5 Broomfield Road.<br>Tel: 0245 354595. Tel: 0243 334395.<br>Colchester. Boots, 5-6 Lion Walk<br>Tel: 0206 577303. Grays. H Reynolds, 28a Southend<br>Road. Tel: 0375 31641. Narlow, Laskys, 19 The Harvey<br>Centre. Tel: 0279 443495.<br>**Hornchurch.** Comptel Computer Systems, 112a North Street<br>Tel: 0402 446741. Ilford. Boots, 177-185 High Road.<br>Tel: 01-553 2116. Southend-on-Sea. Computerama 88 London Road.<br>Tel: 0702 335443 Southend-on-Sea. Computer Southend-on-Sea.<br>Centre, 336 London R<br>Tel: 0702 337161. ter: 1102 337101.<br>Southend-on-Sea. Estuary<br>Personal Computers, 318 Chartwell<br>North, Victoria Circus Shopping<br>Centre. Tel: 0702 614131. **GLOUCESTER** Cheltenham. Laskys, 206 High<br>Street. Tel: 0242 570282. Street. 1ei: 0242 370262.<br>Cheltenham. Screen Scene,<br>144 St Georges Road.<br>Tel: 0242 528979. Gloucester. Boots, 38-46 Eastgate<br>Street. Tel: 0452 423501.

**HAMPSHIRE** Basingstoke. Fishers, 2-3 Market<br>Place, Tel: 0256 22079. Southampton. Business<br>Electronics. Micromagic At Atkins. Electronics, Micromagic At Atki<br>7 Civic Centre Road.<br>Tel: 0703 25903.<br>**Southampton.** Tyrrell & Green,<br>Above Bar. Tel: 0703 27711. **HERTFORD** Hitchin. County Computers,<br>
Hitchin. County Computers,<br>
13 Bucklesbury. Tel: 0462 36757.<br>
Hitchin. GK Photographic &<br>
Computers. 68 Hermitage Road.<br>
Tel: 0462 59288.<br>
Potters Bar. The Computer Shop.<br>
197 High Street. Tel: 197 Fight Street. Tel: 0707 44417.<br>Stevenage. DJ Computers,<br>11 Town Square. Tel: 0438 65501.<br>Watford. Laskys, 18 Charter Place Tel: 0923 31905.<br>Watford. SRS Microsystems Watford. SRS Microsystems,<br>94 The Parade, High Street.<br>Tel: 0923 26602.<br>Watford. Trewins, Queens Road.<br>Tel: 0923 44266. Welwyn Garden City, DJ<br>Computers, 40 Fretherne Road.<br>Tel: 96 28444. Welwyn Garden City Welwyn Department Store<br>Tel: 0707 323456. **HUMBERSIDE** Beverley. Computing World,<br>10 Swabys Yard, Dyer Lane.<br>Tel: 0482 881831.

KENT Beckenham. Supa Computers. 425 Croydon Road<br>Tel: 01-650 3569.

Bexleyheath, Laskys,<br>15-16 Broadway Shopping Centre.<br>Tel: 01-301 3478. **Bromley.** Boots, 148-15-<br>Street. Tel: 01-460 6688 148-154 High Bromley. Computers Today,<br>31 Market Square. Tel: 01-290 5652 31 Market Square. 1ei: UI-290 3052<br>Bromley, Laskys, 22 Market<br>Square. Tel: 01-464 7829.<br>Bromley, Walters Computers,<br>Army & Navy, 64 High Street.<br>Tel: 01-460 9991.<br>Chatham. Boots, 30-34 Wilmott Square, Pentagon Centre<br>Tel: 0634 405471. Sevenoaks. Ernest Fielder<br>Computers, Dorset Street.<br>Tel: 0732 456800. Sittingbourne. Computer Plus,<br>65 High Street. Tel: 0795 25677.<br>Tunbridge Wells. Modata Computer Centre, 28-30 St Johns<br>Road, Tel: 0892 41555. **LANCASHIRE** Blackburn. Tempo Computers,<br>
9 Railway Road. Tel: 0254 691333.<br>
Blackpool. Blackpool Computer<br>
Store, 179 Church Street.<br>
Tel: 0253 20239.

Burnley. IMO Business Systems,<br>39-43 Standish Street.<br>Tel: 0282 54299. Tel: 0282 54299.<br>Preston. 4Mat Computing.<br>67 Friargate. Tel: 0772 561952.<br>Preston. Laskys, 1-4 Guildhall<br>Arcade. Tel: 0772 24558.<br>Wigan. Wildings Computer Centre, 11 Mesnes Street.<br>Tel: 0942 44382. **LEICESTERSHIRE** 

Leicester Boots, 30-36 Gallowtree<br>Gate. Tel: 0533 21641. Narket Harborough. Harborough<br>Market Harborough. Harborough<br>Home Computers, 7 Church Street.<br>Tel: 0858 63056.

LONDON

WL Computers of Wigmore<br>Street, 104 Wigmore Street.<br>Tel: 01-486 0373.<br>WL HMV, 363 Oxford Street.<br>Tel: 01-629 1240.<br>WL Iohn I Tei: 01-629 1240.<br>Wi-John Lewis, Oxford Street.<br>Tei: 01-629 7711.<br>Wi-Laskys, 42 Tottenham Court<br>Road. Tei: 01-636 0845.<br>Wi-Lion House, 227 Tottenham<br>Court Road. Tei: 01-637 1601.<br>Wi-Rother Cameras, 927 Tottenham<br>Ni. Rother **w1.** Rotner Cameras,<br>256 Tottenham Court Road 250 Tottennam Cour<br>Tel: 01-580 5826.<br>W1. The Video Shop Tottenham Court Road  $\frac{18}{24}$ 1el: 01-360 3360.<br>W1. Walters Computers, DH Evans<br>Oxford Street. Tel: 01-629 8800.<br>WC1. Transam Micro Systems, 59-61 Theobalds Road 59-01 Incobalds Road.<br>Tel: 01-405 5240.<br>W5. Laskys, 18-19 Ealing<br>Broadway Shopping Centre.<br>Tel: 01-567 4717. W8. Walters Computers. Barkers. Kensington High Street.<br>Tel: 01-937 5432. SW1. Peter Jones, Sloane Square.<br>Tel: 01-730 3434. Fer: 01-130 3434<br>SE9. Square Deal,<br>373-375 Footscray Road,<br>New Eltham. Tel: 01-859 1516.<br>Lewisham. Laskys, 164 High<br>Street. Tel: 01-852 1375<br>SE13. Walters Computers, Arm s. Army 8 Navy, 33 and 63 High Street<br>Lewisham, Tel: 01-852 4321 Lewisnam. IEE 01-822 +321.<br>
SEI5. Castlehurst Ltd, 152 Rye<br>
Lane, Peckham. Tel: 01-639 2205.<br>
EC2. Devron Computer Centre,<br>
155 Moorgate. Tel: 01-638 3339.<br>
N7. Jones Brothers, Holloway<br>
Road. Tel: 01-607 2727. N14. Logic Sales, 19 The Bourne,<br>The Broadway, Southgate.<br>Tel: 01-882 4942. NW3. Maycraft Micros,<br>58 Rosslyn Hill, Hampstead.<br>Tel: 01-431 1300. NW4. Davinci Computer Store, New J. Davince Computer Store,<br>
112 Brent Street, Hendon.<br>
Tel: 01-202 2272.<br>
NW7. Computers Inc., 86 Golders<br>
Green. Tel: 01-209 0401.<br>
NW10. Technomatic, 17 Burnley<br>
Road, Wembley. Tel: 01-208 1177. MANCHESTER Manchester Boots, 32 Market<br>Street. Tel: 061-832 6533.<br>Manchester. Laskys, 61 Arndale<br>Centre. Tel: 061-833 9149.

Manchester, Laskys, 12-14 St<br>Marys Gate. Tel: 061-833 0268<br>Manchester, Mighty Micro, Sherwood Centre,<br>Sherwood Centre,<br>268 Wilmslow Road, Fallowfield<br>Tel: 061-224 8117.

Manchester. NSC Compute<br>Shops, 29 Hanging Ditch.<br>Tel: 061-832 2269. Tel: 001-832 Z209:<br>Oldham. Home & Business<br>Computers, 54 Yorkshire Street.<br>Tel: 061-633 1608.<br>Swinton. Mr Micro, 69 Partington<br>Lane. Tel: 061-728 2282. MERSEYSIDE

Heswall, Thornguard Computer Freewall: 10011800<br>Systems, 46 Pensby Road.<br>Tel: 051-342 7516.<br>Liverpool. George Henry Lee, Basnett Street. Tel: 051-709 7070. Dasnett offeet. Tel: 051-709 70<br>Liverpool. Hargreaves,<br>31-37 Warbreck Moor, Walton.<br>Tel: 051-525 1782. Liverpool. Laskys, Dale Street<br>Tel: 051-236 3298. Tel: 031-230 3298.<br>Liverpool. Laskys, St Johns<br>Precinct. Tel: 051-708 5871.<br>St Helens. Microman Computers,<br>Rainford Industrial Estate, Mill<br>Lane, Rainford. Tel: 0744 885242. Eane, Ramford. Tel: 0744 883242.<br>Southport. Central Studios,<br>38 Eastbank Street. Tel: 0704 31881.

MIDDLESEX Enfield: Laskys, 44-48 Palace Garden Shopping Centre.<br>Tel: 01-363 6627. tei: 01-303 0027.<br>Harrow.Camera Arts, 42 St Anns<br>Road. Tel: 01-427 5469.<br>Hounslow. Boots, 193-199 High<br>Street. Tel: 01-570 0156. Teddington. Andrews,<br>Broad Street. Tel: 01-977 4716.<br>Twickenham. Twickenham **AMERICAN AND ANGLE IN ACCOMPLET CENTER**, 72 Heath Road.<br>
Tel: 01-892 7896.<br> **Uxbridge.** JKL Computers, 7 Windsor Street. Tel: 0895 51815. **NORFOLK** 

Norwich. Bonds, All Saints Green. Tel: 0603 24617

**NOTTINGHAMSHIRE** Sutton in Ashfield, HN & L Fish 87 Outram Street. Tel: 0623 54734.<br>Nottingham. Jessops, Victoria<br>Centre. Tel: 0602 418282. Nottingham. Laskys, 1-4 Smithy<br>Row. Tel: 0602 413049. OXFORDSHIRE

Abingdon. Ivor Fields Computers<br>21 Stert Street. Tel: 0235 21207. 21 Suert Street, ret: 0255<br>
21 Sanbury, Computer Plus,<br>
2 Church Lane. Tel: 0295 55890.<br> **Oxford.** Science Studio, 7 Little<br>
Clarenden Street. Tel: 0865 54022.

**SCOTLAND** SCOTLAND<br>Edinburgh. Boots, 101-103 Princes<br>Street. Tel: 031-225 8331.<br>Edinburgh. John Lewis, St James<br>Centre. Tel: 031-556 9121. Edinburgh. Laskys, 4 St James<br>Centre. Tel: 031-556 1864. Centre. Tel: 031-556 1864.<br>Centre. Tel: 031-556 1864.<br>Street. Tel: 041-332 1925.<br>Street. Tel: 041-332 1925.<br>Clasgow. Boots, Union Street and Argyle Street. Tel: 041-248 7387. **SHROPSHIRE** 

Telford. Telford Electronics,<br>38 Mall 4. Tel: 0952 504911

**STAFFORDSHIRE** Newcastle-under-Lyme.<br>Computer Cabin, 24 The Parade,<br>Silverdale. Tel: 0782 636911. Stafford. Computerama,<br>59 Foregate Street, Tel: 0785 41899. Stoke-on-Trent. Computerama<br>11 Market Square Arcade, Hanley.<br>Tel: 0782 268524.

**SUFFOLK** Bury St Edmunds. Boots,<br>11-13 Cornhill. Tel: 0284 701516.<br>**Ipswich**. Brainwave Micros,<br>24 Crown Street. Tel: 047 350965.

**SURREY** Croydon.Laskys 77-81 North End. Tel: 01-681 8443.<br>Croydon. The Visi 96-98 North End. Tel: 01-6817539.<br>South Croydon. Concise Computer Consultants, 1 Carlton<br>Road. Tel: 01-681 6842.<br>Epsom. The Micro Workshop,<br>E2 Station A. 12 Station Approach.<br>Tel: 0372 721533.<br>Guildford. Walters Computers, Army & Navy, 105-111 High Street<br>Tel: 0483 68171. Haslemere. Haslemere<br>Computers, 17 Lower Street.<br>Tel: 0428 54428. Wallington. Surrey Micro Systems 53 Woodcote Road<br>Tel: 01-647 5636 € Woking. Harpers 71-73 Commercial Way<br>Tel: 0486 225657.

#### **SUSSEX**

Bexhill-on-Sea. Computerware, 22 St Leonards Road.<br>Tel: 0424 223340. Brighton. Boots, 129 North Street. 0273 27088 **Brighton.** Gamer, 71 East Street.<br>Tel: 0273 728681. Brighton. Laskys, 151-152 Western<br>Road. Tel: 0273 725625. Road. 1ei: 0213 12302.<br>Crawley. Gatwick Computers,<br>62 The Boulevard. Tel: 0293 37842.<br>Crawley. Laskys, 6-8 Queensway.<br>Tel: 0293 544622. **TYNE & WEAR** 

Newcastle-upón-Tyne. Bainbridge, Eldon Square.<br>Tel: 0632 325000. Tel: 0632 325000, The Economy School Slovenside upon Tyre. Boots, Newsalte upon Tyre. Laskys, Newsalte upon Tyre. Laskys, Newsalte upon Tyre. Laskys, Newsalte (1724).<br>The conduction of the conduction of the school of the

#### WALES

Aberdare. Inkey Computer<br>Services, 70 Mill Street, The Square,<br>Trecynon. Tel: 0685 881828. Aberystwyth. Aberdata at Aberystwyth. Aberdata a<br>Galloways, 23 Pier Street.<br>Tel: 0970 615522. Cardiff. Boots, 26 Queens Street<br>& 105 Frederick Street.<br>Tel: 0222 31291. Tel: 0222 31291.<br>Cardiff. P & P Computers.<br>41 The Hayes. Tel: 0222 26666.<br>Swansea. Boots, 17 St Marys<br>Arcade, The Quadrant Shopping<br>Centre. Tel: 0792 43461. WARWICKSHIRF

ventry. Coventry Micro Centre, 33 Far Gosford Street.<br>Tel: 0203 58942. Coventry. JBC Micro Services, 200 Earlsdon Avenue, North Earlsdon.<br>Tel: 0203 73813. Earlsdon 1et: 0203 7/3513.<br>Coventry. Laskys, Lower Precinct.<br>Tel: 0203 27712.<br>Leamington Spa. IC Computers.<br>43 Russell Street. Tel: 0926 36244.<br>Leamington Spa. Leamington<br>Hobby Centre, 121 Regent Street. Hobby Centre, 12<br>Tel: 0926 29211. Nuneaton. Micro City, la Queens<br>Road.Tel: 0203 382049. Rugby, OEM Computer Systems,<br>9-11 Regent Street. Tel: 0788 70522 WEST MIDLANDS Birmingham, Boots, City Centre<br>House, 16-17 New Street.<br>Tel: 021-643 7582. Birmingham. Laskys,<br>19-21 Corporation Street.<br>Tel: 021-632 6303. Dudley, Central Computers,<br>35 Churchill Precinct.<br>Tel: 0384 238169. Tel: 0384 238169.<br>
Stourbridge. Walters Computer<br>
Systems, 12 Hagley Road.<br>
Tel: 0384 370811.<br>
Walsall. New Horizon, 1 Goodall<br>
Walsall. New Horizon, 1 Goodall<br>
Street. Tel: 0922 24821.

Street. Tel: 0922 24621.<br>West Bromwich. D S Peakman,<br>7 Queens Square. Tel: 021-525 7910. Wolverhampton. Laskys, 2 Wulfrum Square<br>Tel: 0902 714568.

#### **VORKSHIRE**

Bradford. Books<br>
11 Darley Street.<br>
Tel: 0274 390891.<br>
Leeds. Boots, 19 Albion Arcade,<br>
Bond Street Centre. Tel: 0532 33551 Tei: 0532 33551.<br>Sheffield. Cole Brothers,<br>Barkers Pool. Tel: 0742 78511.<br>Sheffield. Laskys, 58 Leopold<br>Street. Tel: 0742 750971.<br>York. York Computer Centre, 7 Stonegate Arcac<br>Tel: 0904 641862

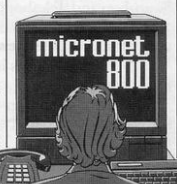

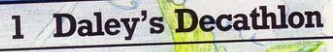

- Sabre Wulf **2**  3 Lords of Midnight Beyond
- **4 Jet Set Willy Software Projects**
- **5** Knight Lore
- 
- 
- **Ghostbusters** 8
- 9 Matchday
- Pyjamarama 10

**Ocean ITHimate** 

- 
- **6** The Hobbit **Melbourne** House
- **7 Manic Miner Software Projects** 
	- **Activision** 
		- Ocean
		- **Mikrogen**

#### **DEPTHS HEIGHTS**

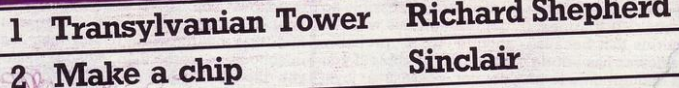

- **2 Chequered Flag Psion** 
	-
- 
- 
- **4 3D Tunnel New Generation**
- **5 Vu3D Psion**

To register your votes, let us know the program you like most, and the program you hate most. Add your name and address, which will make you eligible for the £10 chart prize. Send your votes to CHARTLINE, Sinclair Programs, Priory Court. 30-32 Farringdon Lane,<br>London EC1R 3AU.

LONDON EC1R 3AU.<br>London EC1R 3AU.<br>Winner of this month's chart prize is Jennifer Millar of Bangor, Winner of this month is chart price to the county Down.

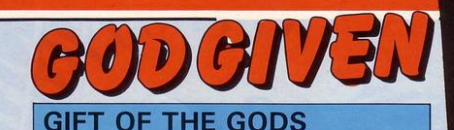

THE trend in 1984 was<br>towards George Or-<br>well and modern literatowards George Orture. Computer games in 1985 seem to be reacting against this, with a strong movement towards<br>Greek mythology. Gift from the Gods takes up the classical story of Orestes. You star as Orestes, and your aim is to avenge the murder of your father. Agamemnon, by your mother Clytaemnestra. In doing so you have the help of your sister, Electra and the gods Zeus and Apollo.

once, a powerful storyline is backed by an excellent game. Gift from the Gods takes the form of an animated adven moves through the laby-<br>rinth, flies through the air, fights the monsters and attempts to find and follow his sister.

Orestes' aim is to find the six Euclidian shapes<br>which will reveal the exit to the labyrinth when positioned correctly in the Guardian's chamber. Orestes is opposed by the demi-gods who live in the Guardian's chamber. They use their

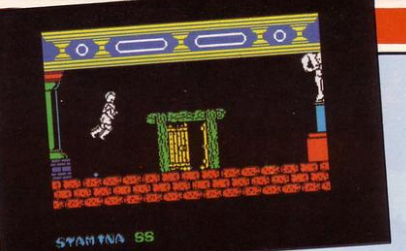

powers of illusion in or-<br>der to prevent discovery<br>of the shapes.

Electra knows where to find the correct six shapes, but Clytaemnestra knows of her purpose and is trying to kill her, and to steal the shapes. Another problem is the terrifying illusory crea-<br>tures created by the demi-gods to sap Orestes' strength. Enormous<br>spiders skulls with spiders, skulls worms twisting through their eye sockets, any amount of weird crea-<br>tures which you would fear to meet in broad daylight not alone in a hostile maze.

Great fun and very complex, Gift from the Gods is produced by Ocean Software, Ocean House, 6 Central Street,<br>Manchester M2 5NS. **Price: £9.95** Game type: Animated adventure

Rating: 79%

All good stuff and, for

never easy for a review-UDGING difficulty levels in a game is er. If a game appears easy is that because the reviewer has played ten other games like it in the past week? If it appears difficult, is that because the reviewer has not devoted enough time to it?<br>However. without

However, qualification, Airwolf can be defined as difficult to the point of absurdity. The first screen is are no obstacles to overcome, but on the second screen your way is blocked by a massive wall. Touching the wall or the ground below it means certain death , but in order to shoot a passage through it, you must steer your helicopter up

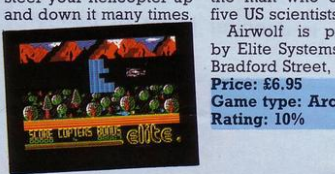

A further problem is that the wall rebuilds itself very quickly, so you only have a short period in which to shoot your way through.

It is not impossible to get through this wall, although it is probably next to impossible if you do not possess a joyswork from six reviewers, one finally made it through the wall only to meet ... another wall.

attracted to Airwolf with the aim of 'beating the reviewers' may be interested to know that the game sets you up as Stringfellow Hawke, the only man who can fly the billion dollar helicopter Airwolf and, therefore, the man who can save<br>five US scientists.

Bradford Street, Walsall. Price: £6.95<br>Game type: Arcade Rating: 10%

### AIRWOLF **AIRWOLF**

Those people who are lines, you push the swot, five US scientists.<br>
Airwolf is produced down, the tearaway hits by Elite Systems Ltd, 55 the bully, the bully and TAKE 600 lines boy,<br>you are not a kangaroo, barks the harsh history master. Not an auspicious start to Skooldaze, and there is worse to follow. You arrive in your geography class to find that overcrowding in schools is worse than you thought. There are six boys, and only four seats. Two people are going to have to stand.<br>Well aware that if you stand you will be given Einstein, out of his seat. The creep pushes you out again. You push the smallest boy in the school to the floor and sit<br>down smugly. The master enters and begins the lesson as the smallest boy pushes the next boy to the floor, he then pushes the tearaway the swot fight for a seat, phere, 72 Roseby Road, and then the inevitable happens, the bully **Price: £5.95** pushes you to the floor. The master looks up Rating: 75%

from the list of questions he is reeling off, "600 lines, Eric, get off the floor immediately", "Oh, but  $\sin \dots$ "<br>Your main worry.

main worry, though, is not the injustice of school life, but the fact that, locked in the school safe, is your school report. This is bound to be bad news if anyone sees it, so you find and destroy it. How? Now, that is a good question. Each of the masters knows one element of the safe combination. Of course, though, they do not want to tell it to you. Your only chance is to set all the shields in the school flashing in order to disorientate the masters, and then knock the masters down so that they involuntarily shout out part of the code. A very complex plan.

Produced by Micros-London NIO.

Game type: Arcade

#### **GHOSTBUSTERS**

SURELY no program<br>Scan have achieved as much popularity before its launch as has Ghostbusters. Three weeks before its launch it was already in the top ten of one computer magazine. Even Sinclair Programs readers were naming it as their favourite game before it went on sale.

Sadly, this enthusiasm is misplaced. Much of the appeal of the film on which the game was based lay in its humour and its use of sound. The game follows the plot of the film faithfully without ever catching its mood.

The first stage of the game involves collecting your ghost busting equipment. This could be done quickly and simply, but instead you have to manoeuvre a fork lift truck to collect items. A slow way of covering one of the less interesting parts of the game.

Despite a rousing, if rather tinny, version of the Ghostbusters theme before the game begins, the game continues in stony silence. An exception to this is the occa- from reaching the Tem-<br>sional use of speech, ple of Zuul, Success will sional use of speech, ple of Zuul. Success will created without any lead to fat profits for your hardware add-ons. A<br>clever effect, but a more lively use of sound your success in the throughout the game game. Eventually you would have been better. must make your way to

The game involves catching some ghosts, sneak in, and make your and preventing others way to the entrance at

界面 **BORTUISION** ENERGY !

which are essential to would have been better. must make your way to<br>The game involves the Temple of Zuul.

the top of the temple.<br>Ghostbusters is

Ghostbusters is a straightforward game with little to recommend it. It is produced by Activision,<br>House, **Marylebone** Road, Regents Park, London NW1.<br>Price: £9.99

Game type: Arcade **Rating: 40%** 

#### AIR TRAFFIC CONTROL SON OF

 $S_{\text{games},}$  intended that one aeroplane will  $S_{\text{games},}$ **D**games, intended purely for enjoyment. Others make claims to be completely accurate simulations, and they have considerable educational value as well as being fun. Heathrow International Air Traffic<br>Control falls into the latter category.

The program comes in two parts. One side allows you to simulate controlling air traffic at Heathrow airport, the other side allows you to try out the same job at Schiphol airport.

The programs are divided into eight levels. Level one allows you to practice landing light aircraft at your airport. By level eight you have to cope with incoming and outgoing aircraft of

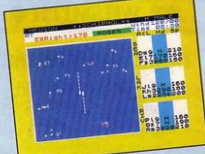

all types, the likelihood declare an emergency and have to land as soon as possible and the possibility that some of your equipment will break down, you will lose radio contact with one plane.

The programs are startling in their complexity, but their accuracy does, in some ways, lower their appeal. After all, while it is interesting to understand the problems of an air traffic controller, it is not necessarily fun to have to deal with them all, or to have train yourself to the skill level necessary to complete even the simplest operation.

Detailed, but perhaps rather more worthy than fun Air Traffic Control is produced for the 48K Spectrum by Hewson<br>Consultants, 60a St Consultants, Mary's Street, Wallingford, Oxfordshire.

Price: £7.95<br>Game type: Simulation Rating: 65%

IT IS safe to say that I liked Jet Set Willy, T IS safe to say that I you liked Jet Set Willy, we all liked Jet Set Willy. It is safe to say that because sales figures, charts, readers' letters, readers' votes and reviews all agree on these points. What it is not safe to say, bearing these things in mind, is that we will all like every game which is based on the Jet Set Willy theme.

There are major differ· ences between Son of Blagger and Jet Set Willy, but it is the latter which wins in every case. As Slippery Sid, the son of Blagger, you must make your way through the Spectrum Security Headquarters, collect the golden keys from the maze of passages in the complex.

Sid is larger than Willy, the screen scrolls smoothly from one part of the maze to another rather than changing

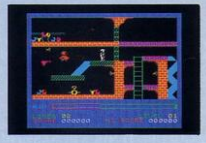

only when you leave a room, the monsters and layouts are different in both games. Despite these differences it is obvious from the moment the first room appears on screen where the idea for Son. of Blagger came

from. Unfortunately, the idea is a failure. The game shows the fragility of the<br>success of Jet Set Willy. how easily it could have slipped from the excellent to the mundane if it had shed its quirky humour and all the small touches which made it a pleasure to move from one room to the next.

Son of Blagger is produced for the 48K Spec-<br>trum by Alligata by Alligata Software, Street, Sheffield. **Price: £5.95** 

**Game type: Arcade** Rating: 40%

**• High Resolution Graphics • Full Animation** • Sentence Input<br>• 12 Separate adventures<br>• Sound Effects

Sortunate Contract

- 
- 

The tiny principality of DORCASIA was a pleasant fertile land until the wizard ZENDOS used his evil<br>powers to cast the country into powers to cast the country into powers<br>until all citizens pledge obedience to him.

It is known that through the SPELL OF DARKNESS<br>Zendos has trapped the spirit of each month into<br>one of 12 GOLDEN TEMPUS RUNES or RUNIC<br>HOUR GLASSES hidden deep within his<br>mysterious and magical castle.

As the land dies in the grip of the black<br>desolation a hero must be found to locate<br>and destroy the 12 hour glasses thus releasing the months and returning<br>Dorcasia to the natural forces of the seasons

Each glass has a RUNIC inscription around its base<br>which you must read and understand. Only saying<br>these words will lift that part of the spell. To protect<br>the hour glasses Zendos has placed them in 12 separate<br>rooms in h

Depending on which entrance you select Zendos casts<br>spells which change the locations of rooms within his castle to confuse you. The menacing creatures and<br>challenging problems which confront you at every turn mean that only the brave and the clever will succeed.

 $\varrho_{1,2}$ e

**DORCAS** 

## **THE ORACLE'S CAVE**

#### Our best seller available for the 48K SPECTRUM and COMMODORE 64.

Oracle's Cave is a unique adventure game featuring continuously displayed high resolution graphics and text. a new cave layout and event sequence for every game and a time limit on every adventure.

Available on cassette from Selected Branches of **RED** WHSMITH  $\spadesuit$ and other leading retailers or direct

SPECTRUM ASH

#### DORCAS SOFTWARE

3 The Oasis, Glenfield, Leicester LE3 SQS at £7.95 (inc. VAT)<br>Postage and Packing FREE

# SINCLAIR PROGRAMS March 1985 **SOFT FOCUS**

ی?

### **HELLFIRE**

THE incongruity of the **combination of literary epic and computer**  game appeaxs to appeal to software houses. Mel**bourne House have talc**en up this genre once again with the release of **Bellfire, a computerised**  version of the trials of Ulysses.

The first screen sees you, as Ulysses, jumping from slope to slope up to the top of Mount Olympus, avoiding the bouncing boulders which fall delay your ascent for too long, the Gorgon will appear at the top of the **screen and start giving**  you dirty looks, so it is<br>best to move quickly. Classical Donkey Kong, **whatever next?** 

Next is an extremely **original screen, you move into a maze-like sa**cred temple. It looks **simple to negotiate, but**  running behind the first pillar brings you out on the fourth floor, and trying to run back again transports you to the third floor. To make mat**ters worse, a minotaur,**  apparently oblivious to the maze-like qualities of the place, is charging around the first floor, and another one is likely<br>to appear if you hang around for too long. Your **route is likely to tend to**you bear in mind that the temple door mat can be used as a springboard.

passed through the Temple of

#### I **GREAT SPACE RACE**

**LEGEND** promised<br>Ligreat things of The Great Space Race. Char**acters with animated**  faces; a program that goes one step beyond their last program, Valhalla; a development of **the computer movie**  concept: all these were

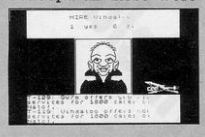

**promised, and have**  been delivered. Unfortunately, it all goes wrong.

The game centres around delivery of the potent intoxicant, Natof, to ninety six different planets. Staff must be chosen, equipped and guided in order to deliver Natof to all planets as quickly as possible.

Choice of staff is im**portant, and choices can**  be made based on the **accompanying booklet, and on experience** 

gained from past games. Some characters spend all their time asking whether they can fight pirates, and get very little work done. Others drink Natof too frequently, and have to be dried **out at great expense.**  Others never ask you for guidance, and spend their time visiting the same planets.

Knossos you then pass<br>onto another maze another maze **which, this time, is in**hibited by the reptilian Assasin and the Fireball **Thrower. Solve this maze and you can join your**  friends in the Elysium **Fields and make it into**  the ranks of the super-

hero gods.

The main problem is **that, true to the computer movie formula, the**  game virtually plays itself, and all decisions will be made for you if **you do not enter an an·** 

Great fun, although probably slightly too **easy for experienced ar**cade game players, Hellfire is produced for the 48K Spectrum by Melbourne House, Church Yard, Tring, Herts. Price: £6.95 **Game type: Arcade** 

**Rating: 70%** 

swer quickly enough. As this is a long game, and bound to take over an hour to complete, it is **easy to lose concentration for vital seconds,**  portunity to make im**portant decisions.** 

There is little to hold **the attention in a game**  which plays itself.

The Great Space Race is produced for the 48K is produced for the 48K<br>Spectrum by Legend,<br>PO Box 435, Station<br>Road, London E4.<br>**Cinne type: Simulation E4.**<br>**Game type: Simulation Rating: 45%** 

#### **AFGHAN ATTACK**

**ESPITE** the disclaim**er in the introduc**tion to Afghan Attack that the title is of no po**litical significance, it**  seems likely that the title will probably discourage potential purchasers of any political persua**sion.** 

The game itself is definitely aimed at the more **war-mongering adven·** 

**turer. The situation at the**  beginning of the game is that you and your troops have just been airlifted into Afghanistan. Your helicopter has been camouflaged and it is **now up to you to make**  the decisions.

The game has several special features includ**ing real time simulation**  and the opportunity to **communicate with allies. This communication** is, **mon adventure terms,**  however, fairly limited. **Your sergeants and cor**porals are always happy to be told to open fire, or to do something suitably militaristic, but they are **less enthusiastic about**  being helpful, being ordered around when *it*  **does not suit them, or**  simply indulging in

lighthearted banter. game appears to omit Rating: 45%

**many of the most com**and employs many words specific to the **situation. This is, at first,**  difficult to adapt to, as **war simulation is an un**usual subject for an ad**venture.** 

Afghan Attack is produced for the 48K Spec-<br>trum by Southern by Southern Software, 6 The Hillway, Fareham, Hampshire. **Game type: Adventure** 

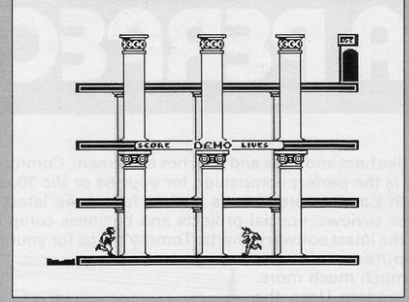

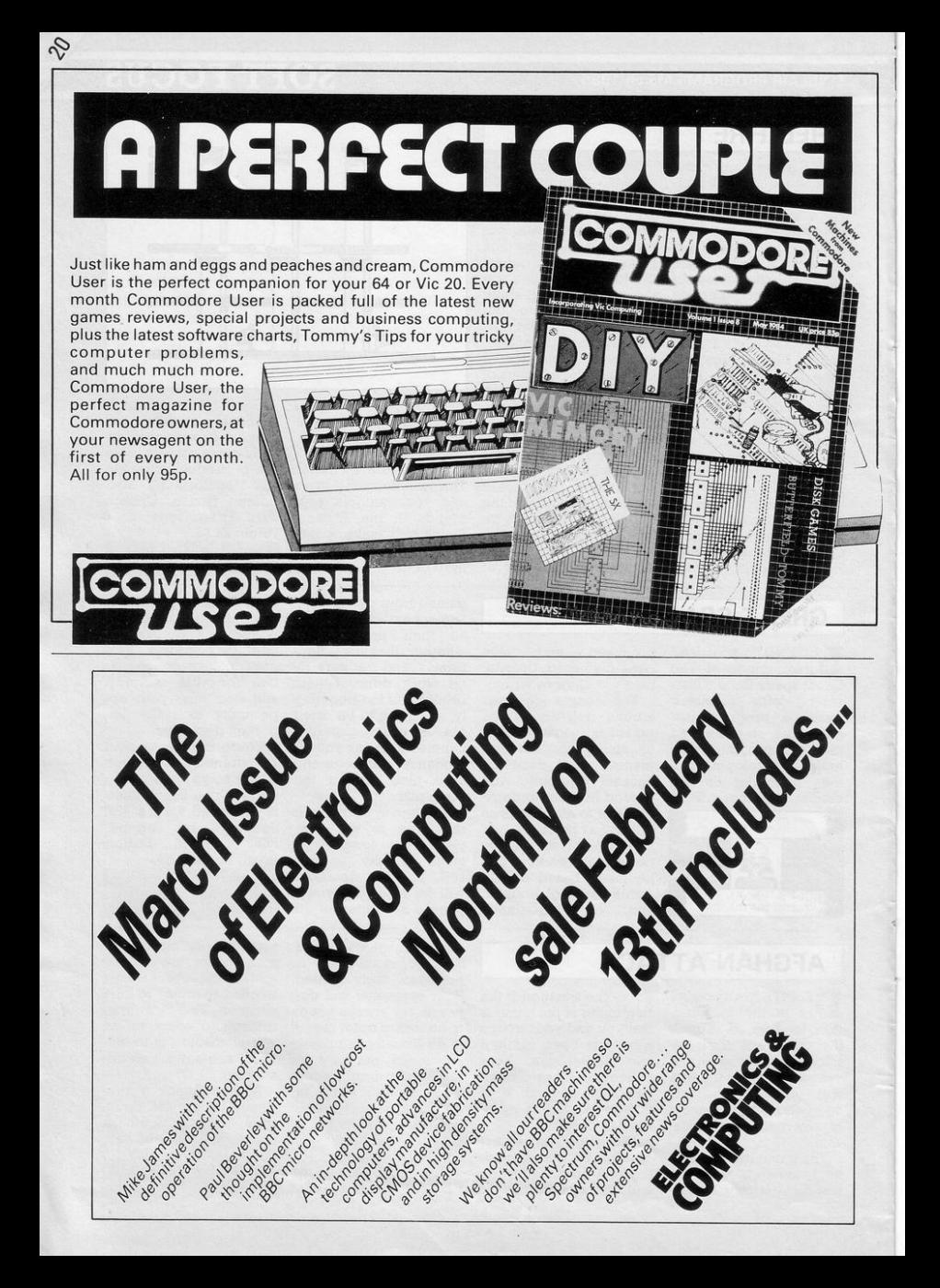

# **COMPETITION**

# **ROCKET MAN, FORTY NINER, ZX-TRICATOR**

## **TWENTY SETS OF SOFTWARE FARM'S COMPLETE HI-RES RANGE TO BE WON.**

#### *ALL PRIZES RUN ON THE 16K ZX-81 ONLY*

Since the launch of the ZX-81 computer nothing in the ZX-81 world has equalled the excitement generated by the launch of Forty Niner, the first game produced by Software Farm featuring high-resolution graphics. Before that time, Software Farm had been known to computer owners for games such as Asteroid and Gobblers. Forty niner signalled a revolution in people's view of what could be achieved on the ZX-81. Since then the company's logo, the cosmic cockerel, has signalled the best ZX-81 software on the market.

To win a complete set of high resolution programs for the ZX-81, study the word square opposite. Hidden within it are ten words or phrases relating to Software Farm, their games, their logo, their graphics, and where their games might appear in *Sinclair Programs.* Words appear in straight lines either horizontally, vertically or diagonally. Some letters may be used in more than one word. We have shaded one word as an example. Simply find the other ten, shade them in on the grid, fill in your name and address, and send the completed form to: Sinclair Programs, EMAP, Priory Court, 30-32 Farringdon Lane, London EClR 3AU, to arrive before March 3lst.

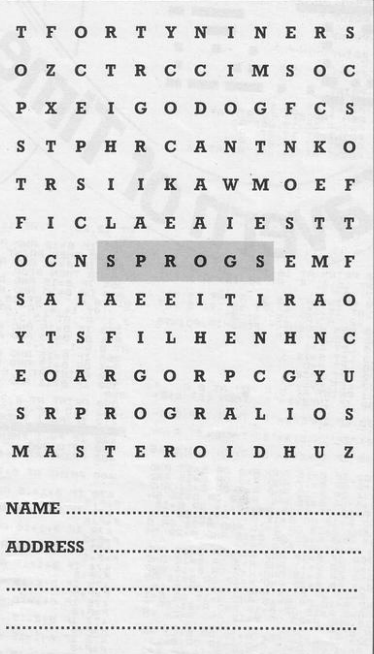

Employee s *ot* Software Farm and £MAP are not eligible *to* enter. The editor's decision in all matters concerning the competition is final.

our top-secret, inter-temporal spying mission involves leaving the twentieth century to cross The Cavern of Time. Access to other centuries is closely guarded, and flying too low will invite a rocket attack, while flying too high may mean that you crash into the roof of the cavern.

Written for the 16K ZX-81 by Jason Perry of Devizes, Wiltshire.

1 PRINT AT 0,7; "CAVERN OF TIM 2 PRINT "USE KEYS 8 FOR ACROS<br>S FOR DOWN 7 FOR UP AND B FOR

INNT"<br>| PRINT "AFTER YOU HAVE FINIS<br>| READING PRESS NEWLINE"<br>! INPUT A\$ F YOU H HED PUT AS<br>"AS="" THEN GOTO 9

THPUT AS THEN GOTO 9<br>CLS GRAPHICS FOR UALLEY<br>REM GRAPHICS FOR UALLEY<br>FOR C-0 TO 21

PRINT AT 9,0 PRINT AT Wern of Time

283 IF INKEY\$="7" THEN LET B=B-

284 IF INKEY\$="8" THEN LET A=A+

285 IF INKEY\$="B" THEN GOSUB 45

AT 12,28;" ";AT 11,28;"R";AT 11

 $\begin{array}{l} \mathbf{a_1} = \mathbf{a_2} \mathbf{a_3} + \mathbf{a_4} \mathbf{a_5} + \mathbf{a_5} \mathbf{a_6} + \mathbf{a_7} \mathbf{a_8} + \mathbf{a_8} \mathbf{a_9} + \mathbf{a_9} \mathbf{a_1} + \mathbf{a_9} \mathbf{a_1} + \mathbf{a_9} \mathbf{a_1} + \mathbf{a_9} \mathbf{a_1} + \mathbf{a_9} \mathbf{a_1} + \mathbf{a_9} \mathbf{a_1} + \mathbf{a_9} \mathbf{a_1} +$ 

380<br>
390 PENT AT 2,7; "FUEL="; F<br>
400 LET F=1 THEN PRINT "XAMERIA<br>
400 LET F=1 THEN PRINT "XAMERIA<br>
420 LE F=1 THEN STOP

420 IF F=-1 THEN STOP<br>430 GOTO 300<br>450 PRINT RT B+1, A; "\*"; RT B+1, R 460 PRINT AT B+2, A; "\*"; AT B+2, A 470 IF B+1=16 AND A=1 THEN LET IF B+2=15 AND A=1 THEN LET  $\frac{6}{5}$ THEN LET AND READ ON A 21 THEN LET  $\frac{474}{473}$  of B+1=16 and A=5 THEN LET<br> $\frac{474}{473}$  of B+2=16 and A=5 THEN LET<br> $\frac{474}{473}$  of B+2=16 and A=5 THEN LET<br> $\frac{474}{474}$  of B+1=15 and A=11 THEN LET<br> $\frac{474}{474}$  of B+1= F B+2=15 AND A=11 THEN LET r=F+5<br>476 IF B+1=15 AND A=19 THEN LET<br>577 Te<br>477 Te 8:31 F B+2=15 AND A=19 THEN LET  $\frac{477}{7} + \frac{1}{5}$ IF B+1=15 AND A=25 THEN LET  $478$ IF B+2=15 AND A=25 THEN LET  $479$  1 =F+3<br>30 IF B+1=14 AND A=24 THEN LET<br>=P+10 B+2=14 AND A=24 THEN LET  $\frac{4}{1}$  $131$   $031$   $032$   $162$   $032$   $032$   $032$ B+1=16 AND A=12 THEN'LET

483 IF B+2=16 AND A=12 THEN LET<br>P=P+10<br>484 IF B+1=16 AND A=17 THEN LET<br>P=P+10<br>485 IF 8+2=16 AND A=17 THEN LET Preside Brazis AND A=17 THEK --<br>195 IF 8+2=16 AND A=22 THEK LET<br>195 IF 8+1=15 AND A=22 THEK LET<br>196 IF 8+2=15 AND A=22 THEK LET<br>498 IF 8+1=15 AND A=28 THEK LET<br>198 IF 8+2=15 AND A=23 THEK LET<br>198 IF 8+2=15 AND A=27 THEK LE 489 IF 8+2=15 mm<br>P=P+1<br>490 IF 8+1=17 AND A=27 THEN LET  $490$ <br> $P = P + 3$ IF B+2=17 AND A=27 THEN LET  $^{491}_{p=0+1}$ IF B+1=14 AND A=29 THEN LET 492 IF 8+1=14 mm<br>P=P+1<br>493 IF 8+2=14 AND A=29 THEN LET  $493$  J IF B+1=16 AND A=6 THEN LET  $\frac{494}{-211}$ IF B+2=16 AND A=6 THEN LET  $495$ <sub>11</sub> þ. IF B+1=15 AND A=9 THEN LET IF B+2=15 AND A=9 THEN LET  $+97$ <br> $+97$ <br> $+97$ IF B+1=15 AND A=15 THEN LET 498 IF B+1=15 mm<br>P=P+1<br>499 IF B+2=15 AND A=15 THEN LET ASS IF B42=15 AND A=15 THEN LET<br>
PERPARTURNS<br>
SOMETHING SCRIME SYSTEM AND INST<br>
SOMETHY SCRIME SYSTEM AND INST<br>
SOMETHING WILL DONE YOU HAVE C<br>
SOMETHING THIS IS PROTHER-FUEL-<br>
1000 FRINT AT 13.5, PROTHER-FUEL-<br>
1000 FRINT

**SINCLAIR PROGRAMS March 1985** 

d

 $\sqrt{a}$ 

12 RND R=23 OR B=12 RND R=24 TH<br>28 PT B=15 RND R=23 OR B=14 RN<br>28 PT B=25 DR B=14 RND R=29 OR B=14<br>28 PT B=25 DR B=14 RND R=29 OR B=14<br>RND R=25 OR B=15 RND R=15 OR B=15<br>RND R=25 DR B=15 RND R=25 OR B=15<br>PRND R=29 PTER RND

AND

R=23 OR B=12 AND R=24 TH

330 IF INKEY\$="7" THEN LET B=B-

340 IF INKEYS="8" THEN LET A=A+

THEN GOSUB 45 345 IF INKEYS="B"

as if interesting the term of a cost of a compact of a cost of a contract of a contract of a contract of a contract of a contract of a contract of a contract of a contract of a contract of a contract of a contract of a con

 $\frac{D}{D}$ 

350 IF B=12 AND A=28 OR B=13 AN<br>) A=28 THEN PRINT AT 15,28; ",A<br>T 14,28;"R",AT 14,28;",AT 13,2<br>3;"R",AT 13,28;" ",AT 12,28;"R",  $\frac{D}{T}$  $\frac{1}{8}$ 

# **PROGRAM TUTOR**

# **Smooth screen scrolling in machine code**

## In part two of his series dealing with m/c Tony Rickwood<br>looks at simple<br>commands

IN THE last issue, I introduced<br>Isome of the background con-N THE last issue, I introduced cepts of machine code programming. We are now ready to make a start on practical machine code by looking at two short routines for scrolling the display to both sides of the screen.

Take a quick look at the two routines listed in this article and you will see how just a few machine code instructions can achieve a smooth scroll, pixel by<br>pixel. First, a few notes about the format which will be used to present all examples in the se ries. Each program is presented in two parts: a Basic program fol- lowed by an Assembler listing. To use a routine, it is not essential for you to understand the assem-<br>bler or to use an assembler to enter it. All machine code is contained in and entered into memory by the Basic program which will also demonstrate the routine in execution. It will even save the machine code for you to build up gram. Much of what I will have to say in this series will teach you machine code by explaining the assembler instructions. The important thing, though, is to get the routine running first from the Ba-<br>sic program and then to settle down to understand how it works.

#### **SCROLL RIGHT: BASIC**

First, enter and run the Basic list· ing for Program one. Provided you enter the data correctly, you will see a screen listing of the program disappearing to the right.

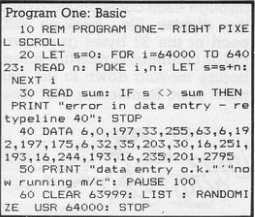

Line 10 does most of the work<br>by reading the machine code as decimal numbers and POKEing them into a part of spare memory. 24 bytes of spare memory from locations 64000 to 64023 are used in this case. What do we mean by

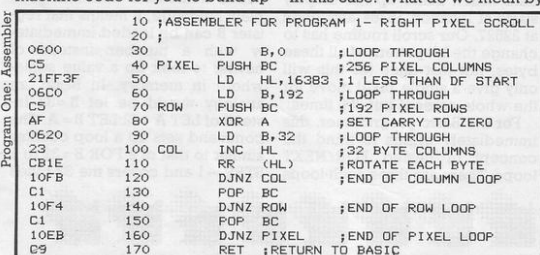

a dedicated toolkit of routines for spare memory? Page 165 of your

help you understand what is be- a) How high can a spare byte be?<br>ing done by the numbers POKEd When you first switch on RAMing done by the numbers POKEd When you first switch on, RAM-<br>into memory by the Basic pro- TOP (the top of available RAM) is

you to call from your own Basic Spectrum manual gives you a complete memory map. The im-The assembler listing is there to portant things to find out are: TOP (the top of available RAM) is

set to the byte immediately pre· ceding the part of memory re· served for UDG's. This can be found by:

PRINT PEEK 23730 + 256\*PEEK<br>23731

which evaluates the system variable called RAMTOP (see page 176 of the manual). On power up, this will be 65367 for a 48K machine and 32599 for a 16K machine.

b) How low can a spare byte be? This will depend mainly on the size of any Basic program and variables, and can be found by: PRINT PEEK 23653 + 256\*PEEK 23654

which evaluates the system variable called STKEND.

Subtracting high and low bytes gives you the number of spare bytes so you can change the numbers in line 20 to suit your own requirements (and machine i.e. 16 or 48K).

Line 30 checks your data entry in the DATA statement (line 40),<br>as an attempt to execute defective machine code will often

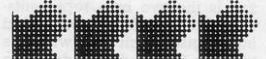

cause the machine to crash. Line 60 executes the routine following a CLEAR command. This lowers RAMTOP to ensure that the routine is not erased when NEW is pressed, or another Basic program is loaded (remember that you will often want to use the same machine code routine with different Basic programs). The LIST is necessary to give you a display to be scrolled when the routine is executed by RANDOM-IZE USR 64000.

#### SCROLLING RIGHT: ASSEMBLER

This has been prepared using one of the better commercially<br>available assembler programs. To reiterate, you do not have to enter this unless you have an assembler of your own and wish to experiment with different ways of ement uns uness you have all as-<br>sembler of your own and wish to<br>experiment with different ways of<br>doing the same job (a good way

# **PROGRAM TUTOR**

to make learning machine code faster and more enjoyable). If you do not like the idea of precooked machine code, and do **not own an assembler, you may wish to use a Hex Loader. There**  are many such utility programs listed in books and magazines **which you can key in in Basic.**  These will accept the hexadecmial equivalents to the 280 mne**monics as they appear in assembler listings, convert them**  to decimal numbers, and POKE them into memory. If you wish to use a hex loader then, instead of

register H with the binary form for "63" and register L with that for "255".

Now we can start to understand **how this little routine hangs together , but do make sure you**  properly understand the previous paragraph as it is funda**mental to all machine code programming.** 

Firstly, we must define what the routine has to do. This can be **simply stated as "moves the whole screen to the right, pixel**  by pixel". We can visualise a display as a matrix of dots (black or

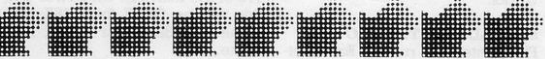

**my Basic interface programs, the hex equivalents are given in my**  assembler listings (first column).

**The second column shows as**sembler line numbers which I<br>will refer to frequently for explanatory notes. These are fol-<br>lowed by the assembler assembler instruction. Anything preceded by a semi-colon is like a Basic REMark. To see the relationship **between Assembler, hexadeci**mal equivalents and the decimal **numbers you have entered in the Basic program , have a close look**  at line 50 : LD HL,16383. The hex equivalent of a 280 instruction of **this form is "21 xx xx" where "xx**  xx" is the two byte representation of the number to be loaded into register pair HL (which is what the CPU understands by the hex code "21"). In machine code terminology, a number in the range O to 65535 has to be split into a "high order" and a "low order" byte (HOB and LOB). HOB **is the number of times a number**  will divide by 256 and LOB is the remainder. Thus: HOB = INT(n/ 256) and  $LOB = n - 256*INT(n/$ 256). The HOB and LOB for 16382 are 63 and 255 respectively (in hex, 3F and FF).

**You may recall from a previous**  article on Numbers that the LOB **is stored first, so this convention**  is also used with machine code **instructions. Therefore, the instruction we are examining here**  becomes "21 FF 3F" in hex. In decimal, this is "33 255 63," as you will find it in the Basic listing. When running, the CPU will automatically interpret the binary re-<br>presentation of "33" (BIN presentation of 0100001) as instructing it to load

white) which spread 256 wide (32 columns \*B) and 192 deep (24 **rows \*8). Next, we must decide**  how this is to be done. The method I have used is to work through each consecutive byte of the display file, working with each of the 32 bytes (represent**ing 32 columns) across the screen before moving down to the next pixel row. Remember that there** 

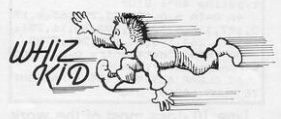

are 192 pixel rows and it is these rows (not the 24 character rows) with which we will be dealing.

The diplay file which is used to store all 6144 bytes (32\*192) of data which make up the display starts at location 16384 and ends at 22527. Our scroll routine has to change the bit pattern of all these bytes, not just once (as this will only give a single pixel move for the whole screen) but 256 times.

**For the Basic programmer, this**  immediately brings to mind the concept of nested FOR/NEXT loops. There are three such loops works through the 32 bytes in each row. We can break down our analysis by looking at what goes on in the inner loop first and **working outwards.** 

The COLumn Loop: The lines

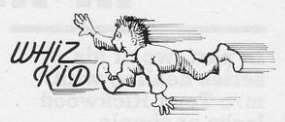

of interest here are numbered 80 to 120. Two are to initialise this loop, starting with XOR A. This ister A" and represents one of three commonly found logical operators (OR, AND, XOR). We shall be seeing much more of all **three in future examples. For the moment all you need to know is that this instruction has the im**portant property of clearing the carry flag. You will see how the carry flag is used to hold the bit which is forced out of each byte to become the first bit of the next byte. Remember that we are at **the start of a pixel row at this point in the routine. To ensure**  that the last bit of the previous **row does not become the first bit of the current row, it is therefore vital to reset the carry flag to zero.** 

ter B with the number 32". I explained the principle of **addressing in the previous arti**cle. You need to know that there are several types of addressing. The type being used here is called immediate addressing. In plain language, it means that reg**ister B can be loaded immediate**ly with a number instead of having to look up a value some**where in memory. In Basic, an**  stead of LET  $A = 32$ :LET  $B = A$ . The **command sets up a loop counter**  similar to that of a FOR  $B = 32$  to 1 STEP - I and covers the 32 bytes

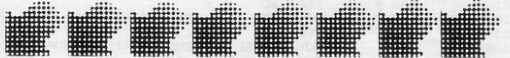

in this routine, labelled PIXEL, ROW and COL (for COLumn). The outer PIXEL loop serves to repeat for 256 pixel moves (so that the leftmost pixels are the last to disappear). The middle ROW loop works down through 192 rows and the inner COL loop **(for each column) in a row.** 

Line 100 is the first instruction to be executed in the inner loop proper. The part which is converted to machine code by the assembler is "INC HL", as "COL" is just a label to mark the start of the loop. "INC HL" is read as

# **•@Hi·hUMMWihiSEM-** <sup>~</sup>**,t•m** ''\*'~ **I jij tl•l;** ~ -

"INCrement the contents of the HL register pair by 1". As we will see, HL is used to point to each consecutive byte of the display file.

**The real work in this routine is**  done by line 110. "RR (HL)" which is read as "Rotate Right the **contents of the address pointed**  to by HL (i.e. the current byte of the display file)". This is an **example of an instruction which uses indirect addressing. Here,** 

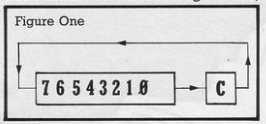

the CPU is working indirectly on **a memory location to which the HL** register pair is pointing. The **appearance of brackets in ma**chine code can generally be read in this way. Why do we not use direct addressing by calling in the number to be operated on, doing the operation, and putting it back again? We could, but this **would require three instructions.**  So indirect addressing makes ma**chine code more compact and efficient.** 

Figure one shows how "RR"<br>works on a byte of data. Used once, it moves bit 7 to bit 6, bit 6 to bit 5 etc. down to bit 0 which is moved to figure l occupy the carry flag. What was the carry flag is moved to bit 7. Thus, as we move across the 32 bytes of a pixel row, each byte is moved one pixel to the right, with the

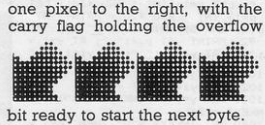

The COLumn loop is terminated by Line 120, "DJNZ COL" **which reads as "Decrement the B**  Register and Jump to label COL if the contents of B are Non Zero".<br>DINZ must always be used in conjunction with B holding the loop **counter and gives us the nearest**  machine code equivalent of the FOR/NEXT loop. The assembler **program automatically works out which instruction has been as**signed the label COL and enters an offset (number of steps backward) into the machine code for DINZ.

The ROW loop: This is initialised

by line 50, which points HL to the byte immediately below the start of the display file so that, the first time INC HL is executed, HL is pointing to the start of the display. Line 60 sets up the loop counter for 192 rows.

Now we hit a small snag. As we<br>have seen, all DJNZ loops must use the B register as the loop **counter so, for nested loops , we must be able to store an outer loop counter while an inner loop**  is being processed. We could load B into another register and load it back again, although there **are two instructions which are**  more compact. These are "PUSH BC" and "POP BC".

Look at your Spectrum manual again, and you will see a chunk of memory called the stack. This is a place where numbers can be stacked on top of one another. It

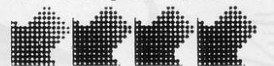

**is a convenient place for the ma**memory called the stack. This is a<br>stacked on top of one another. It tions.<br>stacked on top of one another. It tions.<br> $\frac{1}{2}$  the state of our contractions in the state of the state of the state<br>is a convenient place for chine code programmer to store **numbers temporarily , without**  having to worry about address-<br>ing.

**To use the stack, a number is**  PUSHed onto it from a register pair, and POPped off again when **required. For example, suppose**  the CPU is about to start on the 50th row. Line 70 will PUSH the number 50 (along with whatever register  $C$  is holding  $-$  this is irrelevant in this example) onto the stack. It can then work through the COL loop with  $B = l$ 

loops, except that here we are executing the single pixel move<br>(for whole screen), 256 times. You need not worry that all the PUSHing and POPping will confuse matters because the CPU auto $\checkmark$ 

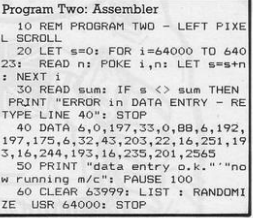

**matically works with the stack on a first in, last out basis.** 

You might be a bit puzzled by line 30, "LD B,O" for 256 repetitions. Imagine a register as a mi**lometer which can only register**  up to 255 miles before re-setting **to zero. If we set it to zero to start**  with, then the first time the DINZ **PIXEL** instruction is executed. our milometer will be turned back to 255. Therefore, another 255 passes through the outer loop will be required to bring B down to zero and finally allow the CPU to exit back to Basic through the RETurn instruction.

Program 2 lists the routine for a left pixel scroll. As you would **expect , the assembler listing is very similar to Program One ex**cept that now we are working backward through the display file. Therefore, we need to DE-Crement HL (from the end of the

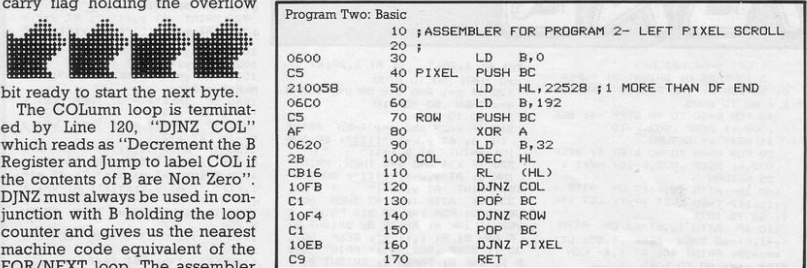

TO 32. The B=50 is then POPped back off the stack, and the DJNZ in line 140 decrements it to 49, **ready for the next row .** 

The PIXEL loop: starts at line 40 and ends on line 160. The same principles apply as for the inner display file) and "Rotate Left" (RL)

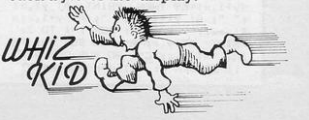

F = 1 P1 P1+1, R1F = 1 FOR 1= 1 TO 2:<br>PRINT AT Y, R1F 1 FOR 1= 1 TO 2:<br>PRINT AT Y, R1F = 1 TO SUB 20: NEXT<br>INT AT Y, R1F = 1 OS SUB 20: NEXT<br>1: BORDER 0: LET d=d-20: PRINT

 $(y+1, x) = 68$  THEN BEEP .1,55: LET s=s+25: PRINT #0; AT 1,6- LEN

1: 60 TO 1071  $110$  IF ATTR  $(y, x) = 68$  OR ATTR

 $y+1$ , x) <7 THEN LET  $y=y1$ : LET  $x=x$ 

100 IF ATTR (y,x) <7 DR ATTR (

.002, k: BEEP .002, k-10: NEXT k 25 RETURN

20 FOR k=40 TO 60 STEP 4: BEEP

10 FOR  $k=60$  TO 40 STEP -4: BEE<br>P .002, $k$ : BEEP .002, $k-10$ <br>11 NEXT  $k$ : RETURN

E : 60 TO 6000

5 INVERSE O: BRIGHT O: PAPER 0: BORDER 0: INK 7: CLS : RESTOR

НB

副

Z.

**Mu** 

1 LET s=0: LET h=0

VELASH B: AT 1, f; "E": BEEP .002,<br>35-i: BEEP .002, 40-i: PRINT OVE<br>R 1; INK B: PAPER B: BRIGHT B; F<br>LASH B: AT 1, f; "E": NEXT 1: GO T 0.900

240 IF ATTR (p,q)=7 THEN 60 S<br>
240 IF ATTR (p,q)=7 THEN 60 S<br>
UB 9000: FDR 1=p TO 21: PRINT 0<br>
VER 1; INK 8; PAPER 8; BRIGHT 8;

FLASH B: AT 1, q; "G": BEEP .002,<br>35-i: BEEP .002,40-i: PRINT OVE<br>R 1; INK B; PAPER B; BEIBHT B; F<br>LASH B; AT 1, q; "<u>Q"</u>: NEXT 1: GO T

220 IF  $x/3 + a\sqrt{3} = 7$  IEM PART<br>10: PRINT AT  $y_1x - 4y_1$  III'': GO SUB<br>10: PRINT AT  $y_1x - 4y_1$  III'': GO SUB<br>10: TOR ATR (e.f) 21: PRINT O VER 1; INK 8; PAPER 8; BRIGHT 8;

INK 6; AT  $y, x+1;$  "IIII": GO SUB<br>10: PRINT AT  $y, x+1;$  "<br>220 IF  $x>4$  AND  $a=2$  THEN PRINT

4 (4 - 0 THEN 60 TO 8700<br>122 IF p=y AND q=x OR p=y+1 AND<br>q=x THEN 60 TO 910<br>123 GO TO 900<br>210 IF x (27 AND a=1 THEN PRINT

#0; AT 1,28;" "; AT 1,28;d: IF:

> 1041 IF INKEY\$ ="9" THEN LET x  $=x-1$ : LET  $a=2$ 1060 IF ATTR (y,x) <> 7 DR ATT R (y+1,x) <> 7 THEN GO TO 100 1070 PRINT AT y1, x1; " "; AT y1+  $1, x1;$  "; AT  $y, x;$ m $*(a);$  AT  $y+1, x$  $;$   $m$ \$ ( $a+2$ ) 1090 IF INKEY\$ =" $m$ " THEN GO SU **B** 200 1110 IF j=2 OR j=4 THEN GO TO 1  $142$ 1120 LET e1=e: LET  $f1=f$  $RND$  >  $\theta$  THEN 1125 IF LET  $\rho = \rho + l$  $(y(e) - (y(e))$ : 60 TO 1131 1130 LET  $e=e+(y)e- (y(e))$ <br>1131 LET  $f=f+2*( (x)+)-(x(f))$ <br>1135 IF ATTR  $(e,f) \leq x \leq T$  THEN L  $ET$  emel:  $LET f=f1$

 $p = 1 +$  $\begin{array}{llll} \texttt{p,q;} & \texttt{INK S;} & \texttt{BRIGHT 1; "G"} \\ \texttt{920 PRINT} & \texttt{AT y,x; " "; AT y+1,x} \\ \texttt{! " "; AT y1,x1; " "; AT y1+1,x1; "} \end{array}$ 

1030 LET  $y=y+(1)$  INKEY\$ ="w")-( I

INKEY\$ ="0" THEN LET x

AT e1, f1; "; AT e, f

 $1000$  FOR  $j=1$  TO 4

 $NKEY# = "2")$ 

 $=x+1$ : LET a=1

1040 IF

1140 PRINT

; INK 5; BRIGHT 1; b\$(j)<br>1141 GO TO 1171

1020 LET y1=y: LET x1=x

910 RANDOMIZE : PRINT AT p, q;" ": LET q=1+ INT (RND \*30): LET<br>p=1+ INT (RND \*20): PRINT AT

900 RANDOMIZE : PRINT AT  $e,f$ ;"<br>": LET  $f=1+$  INT (RND \*30): LET<br> $e=1+$  INT (RND \*20): PRINT AT e, f; INK 5; BRIGHT 1; "E": GO TO  $911$ 

340 IF x=31 THEN LET x=1: GO T 0 4000

330 IF x=0 THEN LET x=30: GO T 0 4000

320 IF y=20 THEN LET y=1: GO T  $0.4000$ 

260 RETURN 310 IF y=0 THEN LET y=19: GO T 0 4000

0 910

**SINCLAIR PROGRAMS March 1985** 

GO TO 4220 4105 IF r>.333 THEN GO TO 4200 4107 FOR 1=1 TO 5: LET k=1+ INT ( RND \*20): LET 1=1+ INT ( RND 20): PRINT INK 2+ INT ( RND \*5) ; AT  $k$ , 1; "IIIIIIIIIII": NEXT i

<sup>1</sup><br>
102 FOR 1=1 TO 9: PRINT AT 1,0<br>
102 FOR 1=1 TO 9: PRINT AT 1,0<br>
103 FOR 1=12 TO 20: PRINT AT 1<br>
103 FOR 1=12 TO 20: PRINT AT 1

31;"(1gB)"; AT 11,31;"(1gB)"<br>4084 IF x=1 THEN PRINT AT  $AT10.0$ 

4083 IF x=30 THEN PRINT AT 10,

4082  $\frac{300}{15}$  y=1 THEN PRINT AT 0,15

4080 IF  $\overline{y=19}$  THEN PRINT AT 21,

R 2; AT 0,15; "(ig8)"; AT 21,15; "<br>(ig8)"; AT 10,0; "(ig8)"; AT 11,0<br>; "(ig8)"; AT 10,31; "(ig8)"; AT 11,0  $1,31,$  "(ig8)"

4075 PRINT FLASH 1; INK 6; PAPE

4070 INK 2+ INT ( RND \*5): PRINT 

4060 PRINT #0; AT 1,6- LEN STR# s;s; AT 1,22- LEN STR\$ h;h; AT  $1.28: d$ 

4055 PRINT #0; AT 1,1; "00000"; A  $T = 1.17* "00000"$ 

 $,1$ : "SCORE HIGH  $A$  $IR$ 

.01.1: NEXT i 4050 CLS : PRINT #0; INK 4; AT 0

2999 NEXT j: 60 TO 1000<br>4010 FOR 1=5 TO 20 STEP 5: BEEP

1170 PRINT AT pl, q1;" "; AT p, q<br>; INK 5; BRIGHT 1; b\$(j)

ET p=p1: LET q=q1

1161 LET q=q+((x)q)-(x(q)) 1165 IF ATTR  $(p,q)$   $\leftrightarrow$  7 THEN L

1160 LET p=p+2\*((y)p)-(y(p))

1155 IF RND > 8 THEN L<br>(y(p)-(y)p)): 60 TO 1161

1150 LET  $p1=p:$  LET  $q1=q$  $IET n=n+1$ 

> ROCKET MA N IN THE MOONCAVES UR MISSION : "<br>6010 PRINT '" Explore the moon c averns to find and collect s many green crystals as possib 6012 PRINT '" Beware of the alie ns who will rob you of your ai 6014 PRINT " You are equipped w ith a rocket pack and laser gun 6016 PRINT " The gun can be used to destroy the aliens or to shoot a path through the obstacl 6018 PRINT '" The flashing doors lead to other caverns.<br>": PAPER 0 7990 IF PEEK USR "a"=60 THEN GO TO 8005

8000 FOR  $i = \text{USR}$  "a" TO USR "n"+

6009 PAPER 2: PRINT AT 5,8;" YO

 $\begin{tabular}{ll} $i$ & $i$ & $i$ & $i$ \\ $i$ & $i$ & $i$ & $i$ \\ $+2,1; "L" & $i$ & $N\text{E}X$ \\ $+2,1; "L" & $i$ & $N\text{E}X$ \\ $+2,0; 1\text{W} & $5$ & $1\text{R}X$ \\ $+2,0; 1\text{W} & $5$ & $1\text{R}X$ \\ $+2,0; 1\text{W} & $5\text{R} & $1\text{R} \\ $+2,1; 1\text{W} & $1\text{R} \\ $+2,1; 1\text{W} & $1\text{R} \\ $+$  $27$  + 1NT (RND \*1/1, 2-4 1NT (RND \*17), 2<br>+ 1NT (RND \*27); "<u>G</u>": NEXT i<br>+ 1NT (RND \*27); "<u>G":</u> NEXT i<br>ND \*250 1NK 4; PRINT AT 1+ 1NT (RND \*30); "N" 4400 INK 7: BRIGHT 0: GO TO 900 6005 PAPER 3: PRINT "

NEYT 4225 FOR 1=1 TO 6: LET k=1+ INT (RND \*18): LET 1=1+ INT (RND \*<br>30): PRINT INK 2+ INT (RND \*5)

4220 FOR 1=1 TO 5: LET k=1+ INT<br>
( RND \*20): LET 1=1+ INT ( RND \*<br>
20): PRINT INK 2+ INT ( RND \*5) ; AT k, l; "LL (2\*igB) JJ (2\*igB) LL":

4219 GD TD 4240

30): PRINT INK 2+ INT ( RND \*5) ; AT  $k$ , 1; "M"; AT  $k+1$ , 1; "M"; AT  $k$ <br>+2, 1; "M": NEXT i

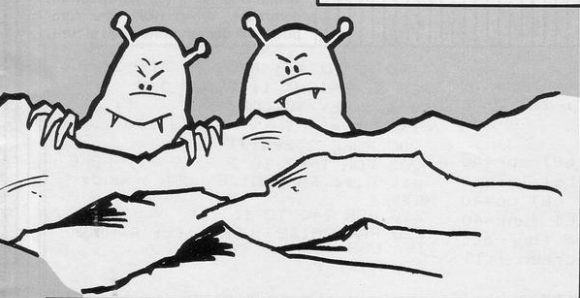

4205 FOR 1=1 TO 6: LET k=1+ INT ( RND \*18): LET 1=1+ INT ( RND \*

; AT k, 1; "II": NEXT i<br>4199 GO TO 4240 4200 FOR 1=1 TO 5: LET k=1+ INT (RND \*20): LET 1=1+ INT (RND \*<br>20): PRINT INK 2+ INT (RND \*5) ; AT k, 1; "KLLLL (igB) LLLLK": NEXT

4115 FOR 1=1 TO 5: LET k=1+ INT (RND \*20): LET 1=1+ INT (RND \*<br>29): PRINT INK 2+ INT (RND \*5)

; AT k, 1; "J"; AT k+1, 1; "J": NEXT

4110 FOR 1=1 TO 5: LET k=1+ INT

( RND \*19): LET 1=1+ INT ( RND \*<br>30): PRINT INK 2+ INT ( RND \*5)

**BO61 INK 5: PRINT AT 10,1; "UP<br>2": PRINT TAB 1; "DOWN W": PR<br>INT TAB 1; "LEFT 7": PRINT TAB<br>1; "RIGHT 0": PRINT TAB 1; "FIRE**  $M''$ : INK 7 8065 PRINT '' TAB 6: "PRESS KEY M TO START 8075 FOR 1=23 TO 0 STEP -1: PRIN  $1 - 25$  To  $4 + 12$ ,  $12 - 12$  The  $12 - 12$  The  $12 - 12$  The  $12 - 12$  The  $12 - 12$  The  $12 - 12$  The  $12 - 12$  The  $12 - 12$  The  $12 - 12$  The  $12 - 12$  The  $12 - 12$  The  $12 - 12$  The  $12 - 12$  The  $12 - 12$  The  $12 - 12$  The  $12 - 1$ 8077 PAUSE 20: PRINT AT 6,1;  $\cdot$  : NE "; AT 7, i;"  $XT$  i: GD TO 8075<br>8090 IF INKEY\$ <> "" THEN GD TD 8090 8100 LET a=1: LET m\*="CADB": LET b\$="EGFH"<br>8400 LET d=100: LET x=1: LET y=1 9400 LET yi=y: LET xi=x<br>
8405 IF s>h THEN LET h=s<br>
8405 IF s>h THEN LET h=s<br>
8410 LET yi=y: LET xi=x<br>
8400 LET s=0; LET ==1+ INT (RND<br>
\*20): LET f=30; LET p=1+ INT (RND<br>
RND \*20): LET q=1+ INT (RND \*30 8600 LET j=1: GD TD 4000 8701 IF s>h THEN PRINT AT 19,1<br>; FLASH 1;" NEW HIGH "; AT 20,1; SCORE 8705 INK 5: INVERSE 1: PRINT AT  $9,0;$ "\*\*\*\*\*\*\*\*\*\*\*\*\*\*\*\*\*\*\*\*\*\*\*\*\*\*\*\*\* \*\*\*\*\*\*\*C AIR SUPPLY EXHAUSTED  $A**D$  $B*$ 8706 PRINT "\* PRESS KEY M FOR N EYT GOME \*\*\*\*\*\*\*\*\*\*\*\*\*\*\*\*\*\*\* 8710 FOR 1=65 TO 0 STEP -5: BEEP<br>.005,1: BEEP .005,1: BEEP .005, 5: BEEP .005,1-5: BEEP .005,1-10: BEEP .005,1-10: NEXT 1<br>8712 IF INKEY\$ <> "m" THEN GO 8712 IF TO 8712 8713 IF INKEY\$ <> "" THEN GO TO 8713 8750 BD TD 5 9000 FOR 1=7 TO 0 STEP -1: BORDE R i: BEEP .005, 1\*3: NEXT i: LET s=s+10: PRINT #0; AT 1,6- LEN S TR# s:s: RETURN 9200 DATA 66, 195, 66, 195, 66, 195, 6  $6.195$ 9210 DATA 0,16,40,68,186,68,40,1

60.126.219.255.255.126.60.0 8009 DATA 0,0,106,239,255,218,0,  $0, 24, 60, 24, 60, 12, 56, 60, 28, 24, 60,$ 102, 195, 195, 102, 60, 24, 255, 231, 0,  $0, 0, 24, 255, 255$ 

8020 PRINT

 $, i+10: NEXT$ 

 $EN$  LET  $u=-u$ 

**TO 8051** 8056 CLS : LET 1=12

8051

60, 124, 226, 226, 124, 56, 252, 62, 69 124, 124, 108, 54, 54, 54, 27<br>8007 DATA 255, 24, 126, 255, 153, 255 66,60,24,24,126,255,153,255,66, 60, 60, 126, 219, 255, 195, 195, 126, 60

,23; "N N N N"<br>8030 FOR 1=0 TO 40 STEP 2: BEEP

.005.i: BEEP .005.i+5: BEEP .005

8045 PRINT #0: AT 1.4: PAPER 3:" Press key M to continue<br>8046 LET t=0: LET u=1 8047 IF INKEY\$ =" $m''$  THEN 60 TO

8048 PRINT AT 4, t; "; AT 13, 31<br>-t; " : LET t=t+u: PRINT INK 5; -t; Let terminism II RT 13,31-<br>BRIGHT 1; AT 4,t; <u>"E"</u>; AT 13,31-<br>t; "G": PAUSE 15: PRINT INK 5; B<br>RIGHT 1; AT 4,t; "F"; AT 13,31-t; "H": PAUSE 15: IF t=31 OR t=0 TH

8049 60 TO 8047<br>8051 IF INKEY\$ <> "" THEN 60

INK 4: PAPER 2: AT 9

BOO2 READ j: POKE i, j: NEXT 8005 DATA 60,62,71,71,62,28,63,1 24, 162, 62, 62, 54, 108, 108, 108, 216,

**SINCLAIR PROGRAMS March 1985** 

**Explore** the moon caverns to<br>**E** find and collect as many green

crystals as possible. Beware of the

aliens who will rob you of your air

supply. You are equipped with a

rocket pack and a laser gun. The

gun can be used to destroy the

aliens or to shoot a path through

Rocket Man was written for the

16K Spectrum by T. Sherwood of

West Bromwich, West Midlands.

the obstacles

O> REM Special fx **@1984 Ian Brownri d ge**  1 BORDER 0: PAPER 0: INK 7: B RIGHT 1: CLS 2 GO TD 9000 5 LET pitch=40136: LET dur=40 138: LET sound=40132: LET left=4 0000: LET right=40051: LET up=40 090: LET down=40111 : LET junk=40 039: REM Initialise the four att **ribute scrolls and screen fill routines**  10 REM fill screen with junk 15 LET J=O 20 RANDOMIZE USR junk 30 POKE 40044,J: REM move pain ter up through the ROM 40 LET  $j=j+1$ 50 IF j >30 THEN LET j=O: REM **check to make sure pointer does not find group of similar bytes thus keeping random effect**  60 IF INKEY\$ ="" THEN GO TD 20 65 POKE pitch,15 : RANDOMIZE U **SR sound**  70 POKE 23296,71: REM restore **paper colour**   $80$  FOR  $f=1$  TO  $16:$  REM call rou **tines 16 times to clear screen**  90 RANDOMIZE USR left: RANDOM IZE USR right: RANDOMIZE USR u p: RANDOMIZE USR down 100 NEXr f 110 REM stripes 115 FOR g=O TD 5: REM call rout **ine six times**  120 LET x=O 130 FOR f=O TD 16 140 POKE 23296,x **150 LET** x=}:+8 160 IF x>56 THEN LET x=0 170 RANDOMIZE USR left: RANDOM IZE USR right 180 NEXT f 185 NEXT g **A** whole variety of colourful<br> **A** screen effects are gathered **within Special fx for the Spectrum computer. When RUN, the computer will demonstrate each in turn.**  190 PRINT #0; AT 1,0; INK 2; PA PER 6; BRIGHT 1; FLASH 1;" PRE<br>ss any key to continue ": IF SS ANY KEY TO CONTINUE  $INKEY$ = " " THEN 60 T0 190$ 200 POKE 23296 , 71 205 FOR f=12 TO 2 STEP -1: POKE pitch,f: RANDOMIZE USR sound: NEXT f 210 FOR f=O TO 16 220 RANDOMIZE USR left: RANDOM IZE USR right 230 NEXT f 235 FOR f=8 TD 2 STEP -1 : POKE pitch, f: RANDOMIZE USR sound: N EXT f **2 4 0 REM more stripes**  245 FOR g=O TD 5: REM call rout **ine six times**  250 LET x=O 260 FOR f=l TD 13 270 POKE 23296,x 280 LET x=x+S 290 IF x>56 THEN LET x=O 300 RANDOMIZE USR up : RANDOMIZ E USR down 310 NEXT f 320 NEXT g 330 IF INKEY\$ ="" THEN GO TO **330**  340 POKE 23296, 71 345 FOR g=1 TO 3: FOR f=6 TO 2 STEP -1: POKE pitch, f: RANDOMIZE USR sound: NEXT f: NEXT g 350 ,FOR f=O TO 13 360 RANDOMIZE USR up : RANDDMIZ E USR down 370 NEXT f 380 REM part screen attribute s crolls 390 LET x=79 395 POKE 23296,x 400 FOR f=l TO 16 410 RANDOMIZE USR up: RANDDMIZ E USR left 420 NEXT f 425 PAUSE 10: PAUSE O

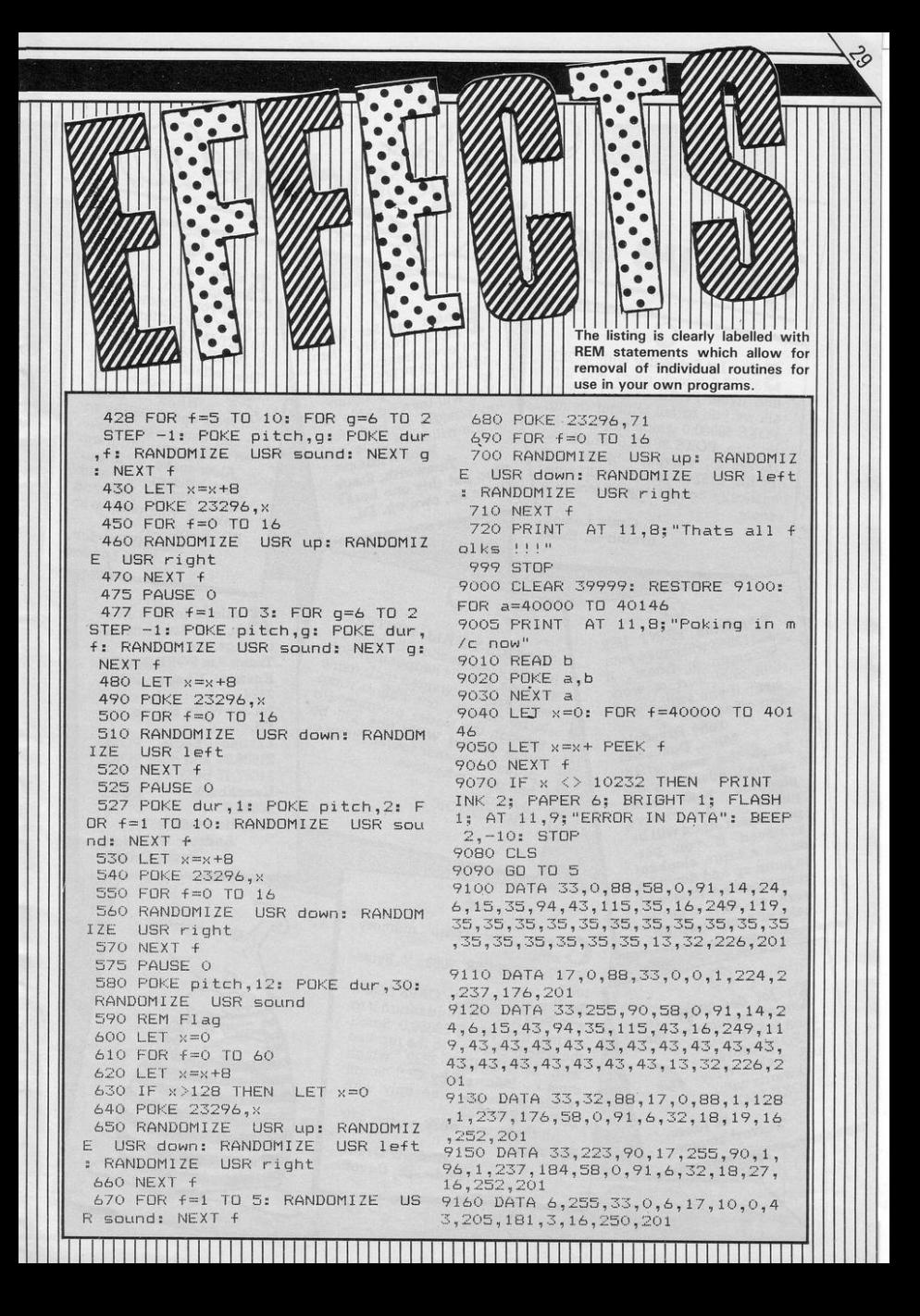

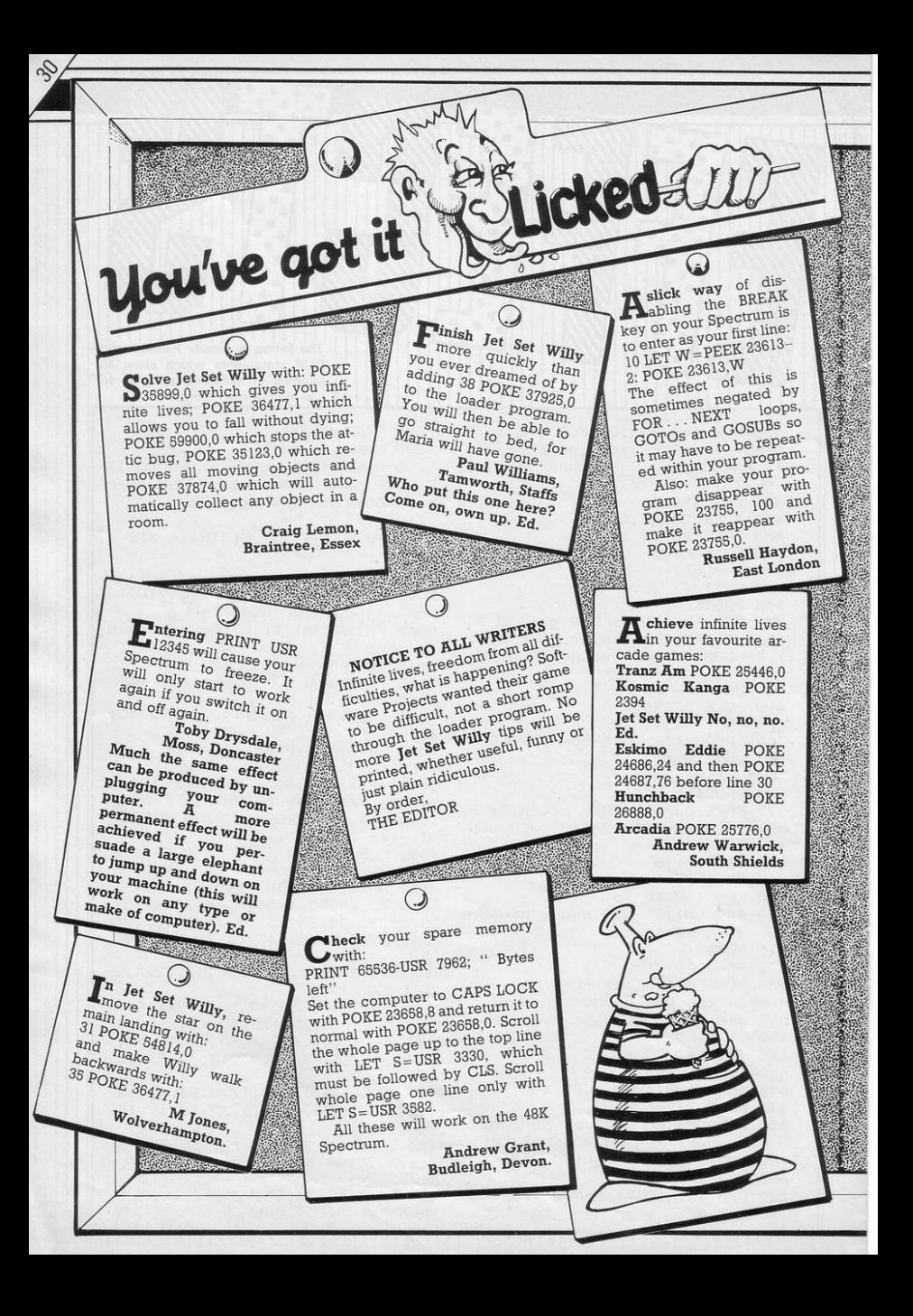

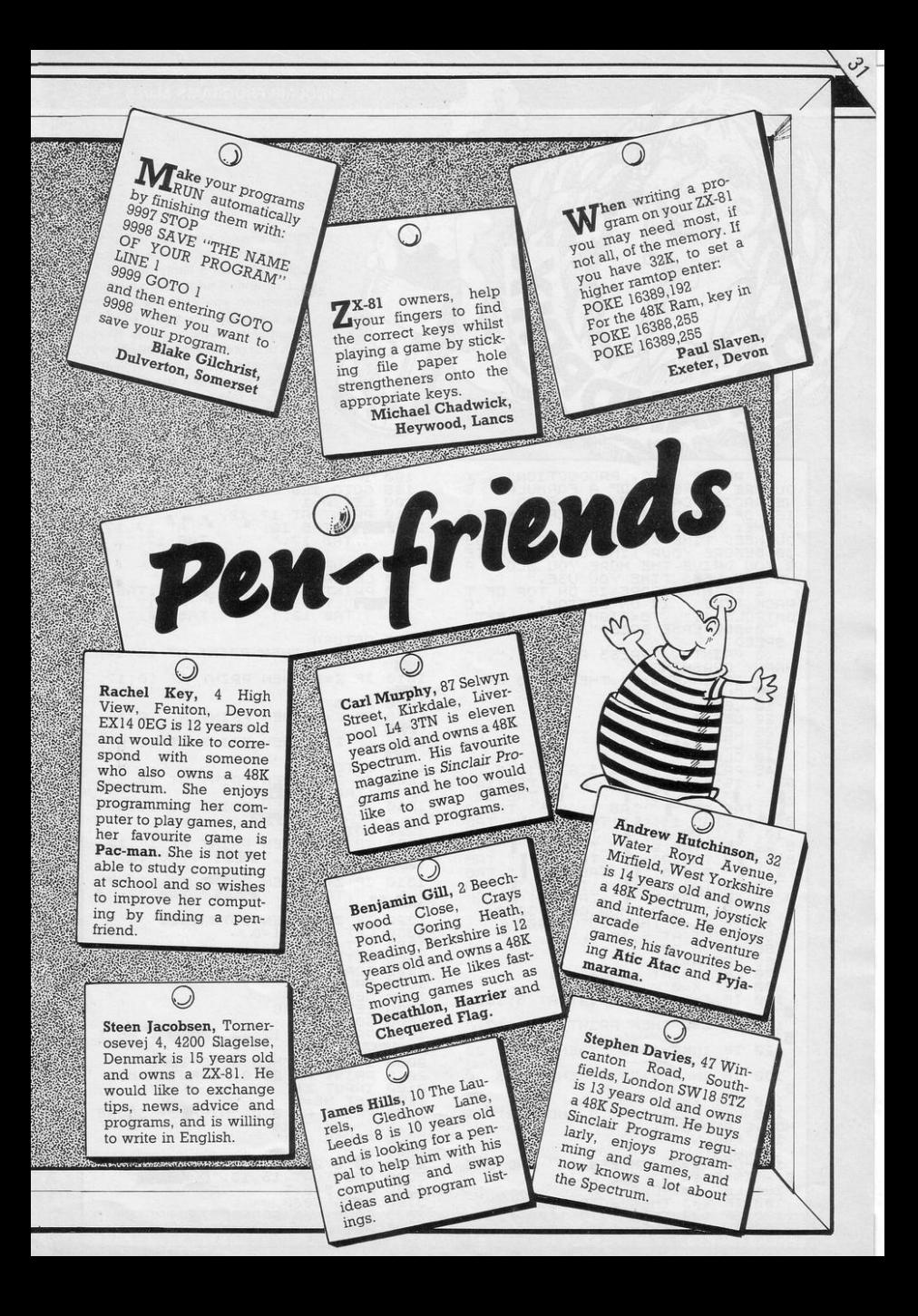

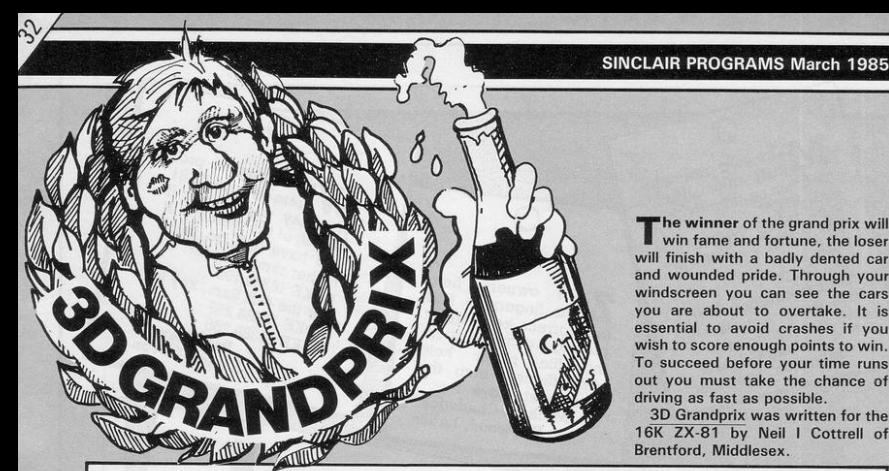

The winner of the grand prix will

win fame and fortune, the loser will finish with a badly dented car and wounded pride. Through your windscreen you can see the cars you are about to overtake. It is essential to avoid crashes if you wish to score enough points to win. To succeed before your time runs out you must take the chance of driving as fast as possible.

3D Grandprix was written for the 16K ZX-81 by Neil I Cottrell of Brentford, Middlesex.

190 IF X=4 THEN GOTO 1300<br>200 LET A=1<br>200 LET A=1<br>210 PRINT AT 17,12; = = ";TRB<br>;, "IMP";TRB 12; ", ";TAB 17;"<br>";TAB 17;" ";TAB 17;"  $2;$  $\overline{u}$ 220 RETURN 300 LET A=2<br>310 PRINT AT 17,17;", = ";TAB<br>";"INT AB 17;", ",",AT 17,12<br>";TAB 12;" ";TAB 12;"  $\mathbf{1}$  $\frac{1}{12}$ 320 RETUPN 1000 IF Z=1 THEN PRINT AT 10,14; "题" 1010 IF Z=2 THEN PRINT AT 10,17; **BER** 1020 GOTO 120 IF  $\overline{z} = 1$ THEN PRINT AT 12,13; 1100  $110$ IF Z=2 THEN PRINT AT 12,17; **For** "NUR<br>1120 GOTO 120<br>"400 IF Z=1 THEN PRINT AT 14,13;<br>"4 10 IF Z=2 THEN PRINT AT 14,17;<br>"14.4" ARR 13; TOT"<br>"14.4" ARR 13; TOT"  $1210$ **22 12:20 12:20 12:20 12:20 12:20 12:20 12:20 12:20 12:20 12:20 12:20 12:20 12:20 12:20 12:20 12:20 12:20 12:20**<br>1300 IF Z=1 THEN PRINT AT 17,12;<br>"Let :"<sup>17</sup>BB 12;" THE ";TAB 12;" 1320 IF Z=A THEN GOTO 1400<br>1330 LET 5=5+21-D<br>1330 LET D=D-(D)1)<br>1350 GOTO 40<br>1400 FOR N=1 TO 5  $N = 1$ 1500 PAUSE 2 1600 NEXT N<br>LET T=T-10 1700 GOTO 40 1800 1900 PRINT AT 12,13; BENE"; TAB 1 3) "国君" TF HS>S THEN GOTO 2200<br>PRINT AT 21,0;"Input name"<br>Input E\$  $2000$  $2010$ 2100 LET HS=5 2150 2200 PRINT AT 0,0; "HIGHEST SCORE<br>=":HS;" BY ";E\$ 2300 PAUSE 4E4 2500 CLS<br>2500 GOTO 20 PRINT AT 15,13, YOU MAN<br>LET 3=3+T<br>GOTO 2000<br>SAVE "3D GRANDPRIX" 3000 3050  $9000$ 9990 RUN

NO 1 PRINT "N.C. PRODUCTION", "Y<br>
NU RRETHE SERI OF REFORMULA" OF<br>
NE RACING CAR, YOU NUE A SERIE, U<br>
TE THE CHAR YOU NUE ATRIE, I<br>
FUNCTION THE CARS YOU NUE ATRIE, INC<br>
OU NEED THE TO UNIN BY SCOREINGS<br>
ROW BELOT THE YOU SPEED" S FRINT ,,"PRESS ANY KEY."<br>"PY CRASHING,"<br>"IF INKEY\$="" THEN GOTO 4<br>"5 CLS .."PRESS ANY KEY.",," HAPPY  $10$  $LET$  HS=0 LET 5=0<br>LET T=300<br>LET D=10  $20$  $\overline{25}$ 35 40 CLS ---- THEN 3,14; S; RT 21, 15; T; T<br>
14 5 CLS --- THE 12, 14; S; RT 21, 15; T; T<br>
14 4, 16; THE 11; THE 12; THE 12; THE 12<br>
14 4, 16; THE 11; THE 21; THE 21; THE 21; THE 12<br>
10, THE 22; THE 22; THE 22; THE 24; THE 24  $40$ CLS AT Ø  $\overline{B}$  $\mathbb{R}$ B 50 LET A=1<br>70 LET Z=INT (RND+2)+1<br>80 LET X=0<br>80 LET X=0<br>00 IF Z=1 THEN PRINT AT 8,15;" 100 要  $\overline{\mathbf{B}}^{1,1\emptyset}$ IF Z=2 THEN PRINT AT 8,17;"  $120$ IF INKEY\$="5" THEN GOSUB 20  $\overline{a}$ 130 IF INKEY\$="8" THEN GOSUB 30  $\mathcal{Q}$ 0<br>
150 LET X=X+1<br>
ND(.2 RND Z)1<br>
ND(.2 RND Z)1<br>
150 FOR N=1 TO D<br>
157 NEXT D=D+(INKEY\$="0" RND D(2<br>
157 NEXT D=D+(INKEY\$="0" RND D(2<br>
0)=(INKEY\$="0" RND D)1)<br>
150 IF X=2 THEN GOTO 1200<br>
160 IF X=2 THEN GOTO 1000<br>
180 IF X=

**SINCLAIR PROGRAMS March 1985** 

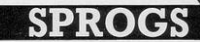

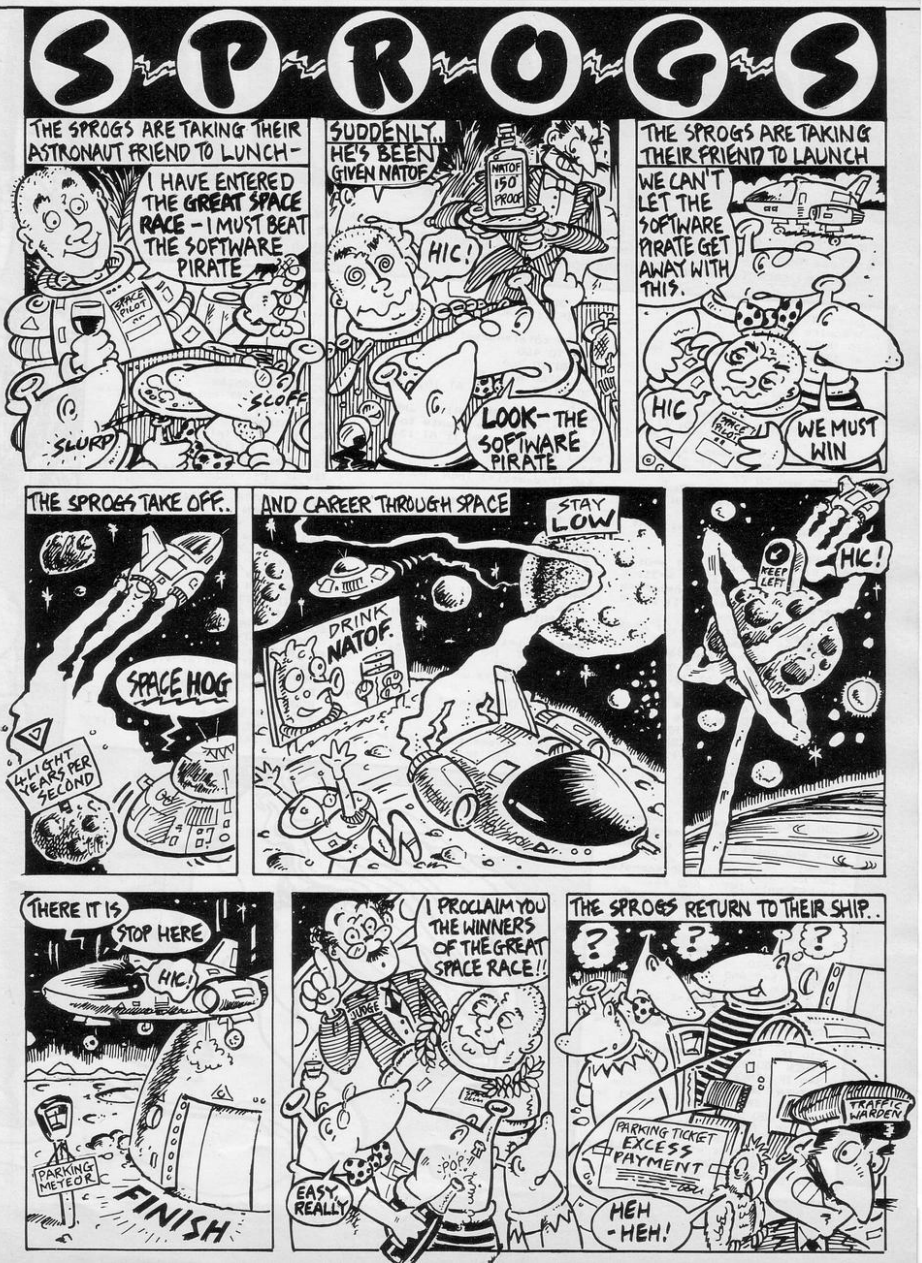

**SINCLAIR PROGRAMS March 1985** 

 $\tilde{\theta}$ 

 $\theta$ 

 $\theta$ 

 $\overline{6}$ 

t the bottom of the screen sits Daphnia, trapped in the caves. Above her are caverns swarming with A time bottom of the street sus Deputies, rapped in the street front or will you die in the attempt? Desperate Descent was written for the Spectrum by D Spinks of Hyde, Cheshire. EN PRINT AT  $x(a), y(a);$ " ": 60

DOINT INK 2: AT 10.0; "Do y =  $\frac{1}{200}$  IF 11/80 SUB 1320

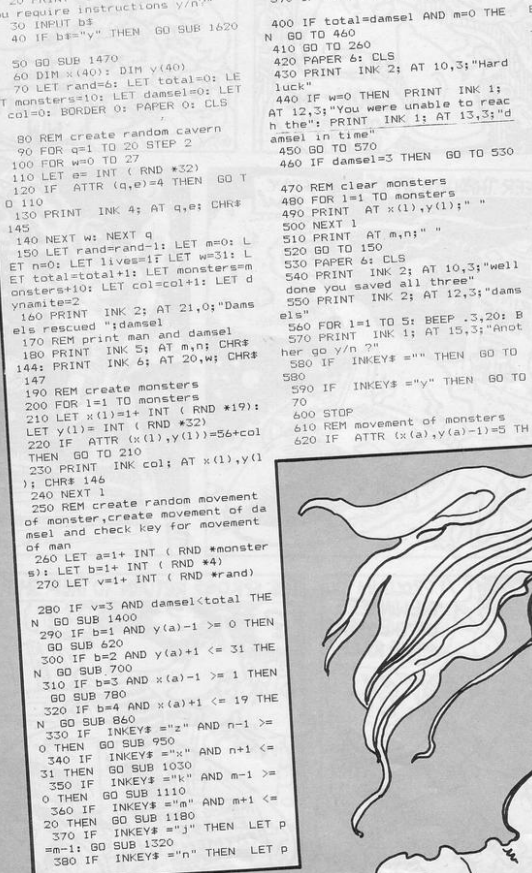

damsel AND m=0 THE CLS (NK 2; AT 10,3; "Hard HEN PRINT INK 1; were unable to read<br>T INK 1; AT 13,3;"d 690 RETURN  $e1 = 3$  THEN 60 TO 530 EN RETURN r monsters<br>TO monsters<br>JT v() ar monsters THEN RETURN THEN REIURN<br>730 PRINT AT x(a),y(a);" "<br>740 LET y(a)=y(a)+1<br>750 BEEP .005,60<br>760 PRINT INK col; AT x(a),y(a AT  $\times$  (1),  $\times$  (1);" "  $AT, m, n; "$ 150 6: CLS ); CHR# 146 INK 2; AT  $10,3$ ; "well<br>aved all three" INK 2; AT 12,3; "dams 1 TO 5: BEEP .3,20: B<br>INK 1; AT 15,3;"Anot 790 IF EN RETURN BOO IF AIR ( $x(a)-1, y(a)$ )<br>THEN RETURN<br>BIO PRINT AT  $x(a), y(a)$ ;"  $KEY$ # ="" THEN GO TO NKEY\$ ="y" THEN 60 TO

630 IF ATTR  $(x(a), y(a)-1)=4$  TH EN RETURN 640 IF ATTR  $(x(a), y(a)-1) = col$ THEN RETURN<br>650 PRINT AT x(a), y(a);" abu rain! Af x(a),y(a);" "<br>660 LET y(a)=y(a)-1<br>570 BEEP ,005,60<br>680 PRINT INK col; AT x(a),y(a<br>); CMR\$ 146  $700$  IF ATTR (x(a), y(a)+1)=5 TH<br>FN PRINT AT x(a), y(a);" "; GO<br>SUB 1270; RETURN

710 IF ATTR  $(x(a), y(a)+1)=4$  TH

720 IF ATTR  $(x(a), y(a)+1) = col$ 

SUB 1270: RETURN

770 RETURN<br>780 IF ATTR (x(a)-1,y(a))=5 TH THE PRINT AT  $x(a)$ ,  $y(a)$ ; ": GD<br>
SUB 1270: RETURN

ATTR  $(x(a)-1, y(a))=4$  TH

800 IF ATTR  $(x (a)-1, y (a)) = col$ 

820 LET  $\times$  (a) = x (a) -1

- 830 BEEP .005,60<br>840 PRINT INK col; AT x(a),y(a
- 
- ); CHR\$ 146

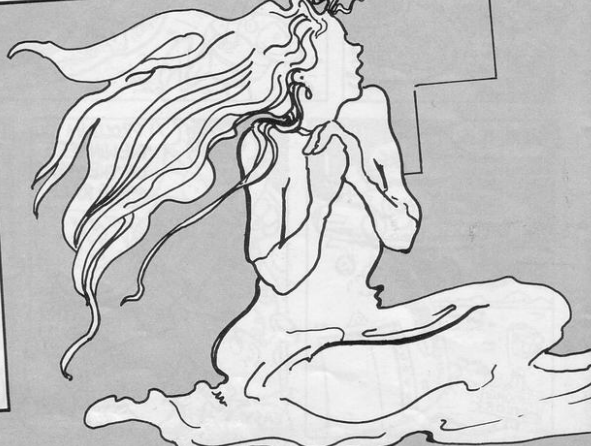

**SINCLAIR PROGRAMS March 1985** O 0  $\overline{a}$  $\circ$ 1400 IF 6 147 1110 IF ATTR (m-1,n)=col THEN<br>PRINT AT m,n;" "; LET m=m-1; GO 1100 RETURN B60 IF ATTR (x(a)+1,y(a))=5 TH<br>EN PRINT AT x(a),y(a);"": 60<br>SUB 1270: RETURN SUB 1270: RETURN 1120 IF ATTR  $(m-1, n) = 4$  THEN RE ATTR  $(x(a)+1, y(a))=4$  TH TURN **B70 IF** 1130 PRINT AT m,n;" " EN RETURN 880 IF ATTR  $(x(a)+1, y(a)) = col$ 1140 LET m=m-1<br>1150 BEEP .005,5 THEN RETURN 1160 PRINT INK 5; AT m,n; CHR\$ 890 PRINT AT  $\times$  (a),  $y$  (a);" 900 LET  $x(a) = x(a) + 1$ 910 BEEP .005,60<br>920 PRINT INK col; AT x(a),y(a 144 11/0 REIURY<br>1180 IF ATTR (m+1,n)=col THEN<br>PRINT AT m,n;" ": LET m=m+1: GO<br>RIN 1970 1971 ); CHR\$ 146 SUB 1270: RETURN 1190 IF ATTR  $(m+1, n) = b$  THEN PR 930 RETURN 940 REM movement of man 950 IF ATTR (m,n-1)=col THEN<br>PRINT AT m,n;" "; LET n=n-1; GO AT m,n;" ": LET m=m+1: GO S INT UB 1550: RETURN 1200 IF ATTR  $(m+1, n) = 4$  THEN RE SUB 1270: RETURN 960 IF ATTR (m, n-1)=6 THEN PR<br>INT AT m, n; " : LET n=n-1: GO S TURN 1210 PRINT AT  $m,n;$ " 1210 FRIR<br>1220 LET m=m+1<br>1230 BEEP .005,5<br>1240 PRINT INK 5; AT m,n; CHR\$ **TNT** UB 1550: RETURN 970 IF ATTR  $(m, n-1) = 4$  THEN RE TURN 980 PRINT AT m,n;" " 144 1250 RETURN 1260 REM collision of man and mo 990 LET n=n-1 1000 BEEP .005,5 1010 PRINT INK 5; AT m,n; CHR\$ 1270 PRINT INK 5; AT m,n; CHR#  $144$ 1280 FOR 0=10 TO 60 STEP 10: BEE 1020 RETURN ATTR (m,n+1)=col THEN<br>AT m,n;" ": LET n=n+1: 60 1030 IF P .5, o: NEXT o  $AT$   $m, n;$ " PRINT 1290 LET lives=0 SUB 1270: RETURN 1040 IF ATTR (m, n+1)=6 THEN PR<br>INT AT M, n; ": LET n=n+1: GD S 1300 RETURN 1310 REM explosion of wall 1320 LET dynamite=dynamite-1 UB 1550: RETURN 1330 IF dynamite(0 THEN RETURN 1050 IF ATTR  $(m,n+1)=4$  THEN RE 1340 IF ATTR (p,n) <> 4 THEN R TURN 1060 PRINT AT m, n;" " 1070 LET n=n+1 1350 PRINT INK 2; AT p,n;"\*" 1080 BEEP .005,5 1090 PRINT INK 5; AT m,n; CHR\$ 1360 BEEP 1,55  $144$ 

AT p,n; 1370 PRINT 1390 REM movement of damsel 1380 RETURN ATTR  $(20, w-1) = 5$  THEN G 0 SUB 1550: RETURN 1410 PRINT AT 20, w;" " 1420 LET W=W-1<br>1430 IF W=0 THEN LET lives=0: B EEP .2,35: BEEP .2,25: BEEP .2,1 5: BEEP .2,5: RETURN<br>1440 PRINT INK 6: AT 20,w; CHR\$ 1450 RETURN 1460 REM create characters 1400 REN Create Characters<br>1470 FOR q=0 TO 4: FOR u=0 TO 7:<br>READ e: POKE USR CHR\$ (144+q) +u,e: NEXT u: NEXT a 1480 DATA 24, 36, 24, 126, 24, 24, 36, 1490 DATA 255, 129, 189, 165, 165, 18  $9,129,255$ 1500 DATA 129, 66, 36, 98, 189, 90, 25 1510 DATA 24, 36, 24, 126, 24, 60, 126 1520 DATA 153,90,60,90,189,90,25 5,153 1530 RESTORE 1540 RETURN 1550 REM rescue of damsel 1560 PRINT AT 20, w;" 1570 FLASH 1 1580 PRINT INK 5; AT m,n; CHR# 1590 BEEP .5,35: LET damsel=dams  $e1 + 1$ 1600 FLASH 0 1610 RETURN 1620 REM instructions 1630 PAPER 6: CLS 1650 PRINT INK 3; AT 2,0; The o<br>1650 PRINT INK 3; AT 2,0; The o<br>bject of the game is to" 1660 PRINT INK 3; "descend throu gh the maze to" INK 3; "rescue the da **1670 PRINT** msel and return' 1680 PRINT INK 3; "to the surfac e. This task must" 1690 PRINT, INK 3; "be completed three times to" 1700 PRINT INK 3; "achieve your quest. The maze is 1710 PRINT INK 3; "is inhabited by monsters which" INK 3; "you must avoi 1720 PRINT d. You are allowed" INK 3; "two sticks of 1730 PRINT dynamite on each" INK 3; "descent that 1740 PRINT INK 3; INK 3; "up the surrou 1750 PRINT ding wall if you" INK 3; "get into diff 1760 PRINT iculty. Keys to co INK 1;" 1770 PRINT ntrol man"<br>1780 PRINT INK 4; "z-moves left" INK 4; "x-moves right 1790 PRINT INK 4; "k-moves up" 1800 PRINT 1810 PRINT INK 4: "m-moves down" 1820 PRINT INK 4; "j-blows wall above INK 4: "n-blows wallb 1830 PRINT elow" INK 5; "Press any key 1840 PRINT to start 1850 PAUSE 0 1860 RETURN

**SINCLAIR PROGRAMS March 1985** 

**EN**REM ..DUMMY.CHR\$-2.FOR.EACH

OTE..<br>20 LET DATA=16563<br>20 LET L=PEEK 16560-2<br>"ADD OR TAKE AURY ONE CHR\$ FRO<br>"ADD OR TAKE AURY ONE CHR\$ FRO<br>"LINE"2 REM";END

DURATION "

1111

NOTE TRACH<br>PRINT N<br>POKE DATA+X+2<br>POKE DATA+X+2<br>PRINT X<br>MEXT X<br>NEXT X<br>TUO-TO TEST NOREENTERED JN<br>TUO-TO TEST NOREENTERED JN

Listing 3

PRIN

INPUT<br>PRINT<br>PRINT

 $\frac{100}{20}$ 

TUNES...

ADDY MOINDROT LLANGEDW<br>Y SHROPSHIRE SY10 9LJ<br>"GO ON THEN...PRESS A

 $\circ$ 

: 454<br>USR 16514 PAUSE

Listing 2

co far, Sinclair Programs' attempts at ZX-81 sound have/ been confined to a variety of rau-**COUS** squeaks and off-key squawks. Paddy Moindrot of Oswestry, Shropshire puts an end to that with a machine code routine which will produce recognisable Tunes on your ZX-81.

 $\mathcal{S}$ 

The routine works by modifying the SAVE command to produce tunes read from data in a line two REM statement. It is operated by the command RAND USR 16514, and will produce sound through your TV set or tape monitor.

When using this routine, turn up the TV sound. You may have to readjust your set slightly. While making the sounds the screen will display saving lines, but will return to normal display when the sounds are finished.

First enter listing one, SAVE it, ) and RUN it. If you have entered it correctly it will tell you so, and youcan then delete all but line one, which is the heart of the sound routine.

To test the routine, enter listing 2 and RUN it in FAST mode. You can change the line two REM statement to whatever you want, as long as it contains an even number of characters. At present it contains a name and address, which produce an "arcade-style" noise.

For more serious uses, such as the storing and playing of actual tunes, a program to enter data is needed. This is listing three, which should be added after the basic line one. A line two REM with an even number of characters should be added. Again, SAVE the program before RUNning. It will ask you for duration (1 to 255) and note (1 to 155) and ends when line two is filled.

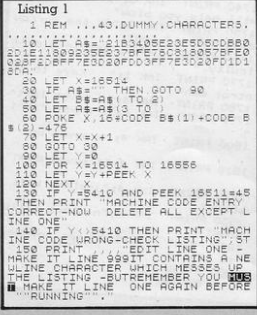

**R**ound and round the pond goes ter and faster. Then, just as this **game begins. the temperature drops and much of the ice on the pond becomes lethal black ice. Control Indy with keys five and eight to keep her circling the pond**  and save her from hitting the black

Written for the 16K ZX·81 *by Wayne* **Pope and Michael Wafters of Faversham, Kent.** 

5 AEM INDY<br>5 LET 5=0<br>7 GOTO 1000<br>10 LET A=520<br>15 LET 8=-1 321 LET S:S+l 325 GOTO 200 350 GOTO 1360 <sup>1000</sup>*PRINT TR8* <sup>9</sup> ; **" I 8** ... .. .. rn:1 r~r~::: :;:~g ~: :: **1** , ..... **L.}** >~ .. \*20 LET B=-1<br>256+1 P=PEEK 16396+PEEK 16397 30 *PRINT* " 1003 PRINT THE SAW IN THE 1003 PRINT THE SAME THAT A 11, 11, 11, 12, 13, 14, 14, 14, 14, 14, 14, 14, 14, 14, 1<br>PRESS WORTH AT 100 PRINT THE 1000 IF THE 1000 PRINT TO 1000 IF THE 1000 PRINT TO 1000 PRINT TO 10000 PRINT<br>2000 1030 CLS <sup>1060</sup>*PRI NT RT* <sup>1</sup> , 13;"KE YS "; AT 2 , 1 ~ ; "----" ; AT 4 , <sup>8</sup> ; " <sup>5</sup> <LEFT RIGHT >8 40 PRINT 1070 PRINT *RT* <sup>8</sup> , <sup>9</sup> ; "PLAYER SELECT **"i AT 9 ~9 ;** "--- - --------- " <sup>1080</sup>*PRINT* AT 11 , <sup>11</sup> ; "1 PLAYER" ;A T 13 , <sup>11</sup> ;" 2 PLAYERS " 1085 LET *A\$:INKE <sup>Y</sup> \$*  TO 1100 H\$="1" OR A\$="2" THEN GO 1095 GOTO 1085<br>1100 IF A\$="1" THEN LET Z=1<br>1105 IF A\$="2" THEN LET Z=1<br>1110 PRINT AT 9+(Z\*2),11:CLR\$ (C<br>+156) 2008 POKE Pain, 0<br>
2008 POKE Pain, 0<br>
2115 IF Dd = 70, 0<br>
2225 IF Dd = 70, 0<br>
2235 IF B = 70, 0<br>
2336 IF B = 70, 0<br>
2336 IF B = 70, 7HEN LET B = 70<br>
2446 IF B = 33 THEN LET B = 34<br>
2446 IF B = 33 THEN LET B = 34<br>
2446 IF B 1115 FOR X=1 TO 50<br>1120 NEXT X<br>1125 CLS<br>1130 DIM X(Z)<br>1135 FOR N=1 TO Z 1145 FOR H<sub>1</sub>1 12 12<br>1150 NEXT H<br>1150 NEXT H<br>1155 CLS<br>1360 FOR F=0 TO 21<br>1360 SCROLL<br>1365 SCROLL O TO 21 1155 CLS<br>1155 GQTO 10<br>1360 FOR F<sup>20</sup> TO 21<br>1365 SCROLL<br>1370 PRINT <sup>12</sup> TO 21<br>1370 PRINT 12 ESSAIN B=-33 THEN LET B=32<br>
B=-34 THEN LET B=-3<br>
2005 SP 00 310<br>
2005 SP 10 310<br>
2005 SP 10 310<br>
2005 SP 11 F 8=-34 THEN LET B=-34<br>
2005 TF B=324 THEN LET B=-34<br>
2005 TF B=324 THEN LET B=32<br>
3005 TF B=324 THEN LET B=32<br>
31 <sup>1375</sup>*NEXT* F 1380 FOR G=l TO 20 1390 PRINT AT 11, 13; "CRASH"<br>1395 NEXT G<sup>T</sup> 11, 13; "**Brid**" **AS** 1400 **"; S** *PRINT RT* 15 , 9 ; *"Y OUR* SCORE W ~405 *PRINT RT* 17 , 10 ; "l;l: **g**  1410 PAUSE 4E4 1420 CLS 315 IF PEEK (P+A)<>0 THEN GOTO<br>150<br>320 POKE P+A 53 1425 LET 5=0<br>1430 NEXT N<br>1480 CLS 1480 CLS<br>1490 GOTO 1000

 $\overline{1}$ 

No. of the Second Second Second Second Second Second Second Second Second Second Second Second Second Second Second Second Second Second Second Second Second Second Second Second Second Second Second Second Second Second S

#### **SINCLAIR PROGRAMS March 1985**

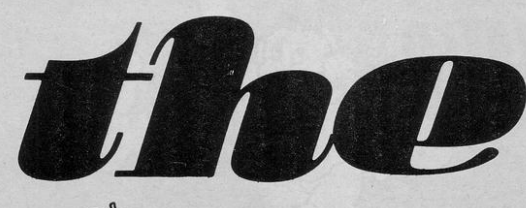

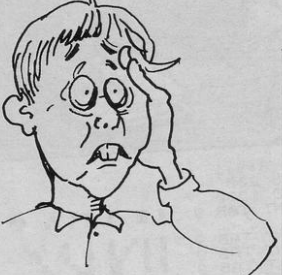

10 REM Puzzler by Chris Hall 20 REM 48K ZX Spectrum 25 REM For SINCLAIR PROGRAMS 30 PAPER 6: BORDER 6: INK 2: C LS 31 CLEAR 63999  $32$  LET  $hi=0$ 33 LET n\$="ZX SPECCY" 34 POKE 23609,7 35 GD SUB 9e3 40 PRINT AT 1,8; INVERSE 1; "S inclair Programs"; AT 1,6; INVER<br>SE 0; INK 3; "CD"; AT 1,25; INK 3  $; "D"$ 45 PRINT AT 3.12:"present" 50 RANDOMIZE USR 60059 53 PRINT AT 6,4; 55 RESTORE 60: READ a\$: FOR f= 1 TO LEN a\$: PRINT a\$(f);: BEEP  $.004, f*2$ 56 NEXT f 60 DATA "The Puzzler by Chris  $Hall''$ 65 PRINT #0;" Press any key to continue 66 PAUSE 0: BEEP .1,10: BEEP .

 $1,13:$  CLS 69 BORDER 6 70 LET z\$="vqtniexfbriopelusta cesrlezavndpecadmntdkouenosdwora

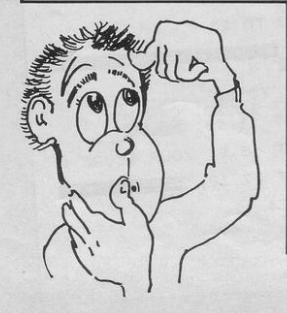

mshugeyklmbqjoahefyeitbylialwiug rnhpseeitacoai<br>80 LET y = "" 90 DIM s(16) 100 FOR 1=1 TO 16: LET k= INT (  $RND *16)+1$ 120 LET k=k+1: IF k=17 THEN LE  $T k=1$ 130 IF  $g(k) = 1$  THEN 60 TO 120 140 LET y \*= y \*+ z \* (6\* (k-1) + INT (  $RND *6)+1$ ) 150 LET  $s(k)=1$ 160 NEXT 1<br>230 PRINT AT 18,0; INVERSE 1; INK 3; BRIGHT 1;" Do you want in<br>structions?(v/n) " 240 IF INKEY# ="n" OR INKEY#<br>="N" THEN BEEP .1,10: BEEP .1,1 3: CLS : BORDER 6: GO TO 1e3 250 IF INKEY\$ ="y" OR INKEY\$<br>="Y" THEN CLS : BEEP .1,10: BEE<br>P .1,13: BORDER 7: GO TO 2e3 260 GO TO 240 300 INK 2: PAPER 6: BORDER 6: LS : FOR f=1 TO 3: FOR i=1 TO 7: PRINT AT 2,10; INK i; "The Puzz ler": NEXT i: NEXT f: PRINT AT 2,11; INK 2:"The Puzzler"<br>305 INK 0: PLOT 80,127: DRAW 10<br>,10: DRAW 88,0: DRAW -10,-10: DR AW 10,10: DRAW 0,-87: DRAW -10,- $10$ 400 INVERSE 1: INK 1: PAPER 7 410 PRINT AT 6.10\*\* 420 FOR 1=7 TO 16 430 PRINT AT 1, 10;" "; AT 1, 20  $\cdot$   $\cdot$   $\cdot$ 440 NEXT i 450 PRINT AT 16, 10;" 460 INVERSE O 500 LET m=93: LET n=54 510 FOR i=m TO m+48 STEP 16 520 FOR j=n TO n+48 STEP 16 530 LET y=j: LET x=i 540 PLOT x, y: DRAW 0, 12: BEEP . 0016.50 550 LET v=y-1: LET x=x+1 560 FOR k=1 TO 12: PLOT x, y: DR AW 0,14: LET x=x+1: NEXT k 590 LET y=y+1<br>600 PLOT x,y: DRAW 0,12 610 NEXT i 620 NEXT i  $625$  LET  $1 =$  USR bleep 630 RETURN 700 REM letter selection 701 LET w#=y# 740 RANDOMIZE : FOR 1=12 TO 18 STEP 2: FOR  $j = 10K$  1=12 10 14<br>
STEP 2: FOR  $j = 10K$  14 STEP 2: PR<br>
INT AT  $j$ ,  $j$ ;  $w \neq 0$  INT (RND  $*16$ ) +1<br>
): NEXT j: NEXT i 770 RETURN 770 RETURN AT 18,0;"<br>1000 PRINT AT 18,0;"<br>": GO SUB 3  $0<sup>2</sup>$ 1010 GD SUB 7e2 1020 POKE 23672,0

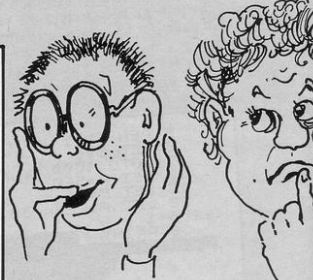

1030 POKE 23673,0

1080 LET tim=tim+50

1120 PRINT AT 20,1;5\$

1151 RANDOMIZE USR 60059

AT 14,3; "7"; AT 14,26: "5";

,0; "8 or more"; AT 16,26; "10"

 $1155$  LET  $1 =$  USR bleep

 $6,24$ : "Points"

1240 FOR 1=1 TO 3

1140 IF min<3 THEN

 $\frac{1}{2}$  , ii

 $O<sup>H</sup>$ 

001.55

 $XT +$ 

1040 LET min=0: LET sec=0<br>1050 LET tim=0 1060 IF tim+50>( PEEK 23672+256\* PEEK 23673) THEN GO TO 1060 1070 LET sec=sec+1: IF sec=60 TH EN LET sec=0: LET min=min+1

1090 LET  $s*=Time = "+ STR* min+$ 

1100 IF sec<10 THEN LET s\$=s\$+"

1110 LET s\$=s\$+ STR\$ sec: BEEP .

1140 PENT AT 20,18; FLASH 1; INC 2; BRIGHT 1; "Time Up!"; FLASH 1; INC 2; BRIGHT 1; "Time Up!"; FLASH 1; INC 2; BRIGHT 1; "Time Up!"; FLASH 60035;

1160 PAUSE 2e2<br>1190 PRINT AT 6,1; "Letters"; AT

1200 PRINT AT 8,1; "3 or 4"; AT

8,26; "1"; AT 10,3; "5"; AT 10,26;<br>"2"; AT 12,3; "6"; AT 12,26; "3";

GO TO 1060

AT 16

- 
- 
- 
- 
- 
- 
- 
- 
- 
- 
- 
- 
- 
- 
- 
- 
- 
- 
- 

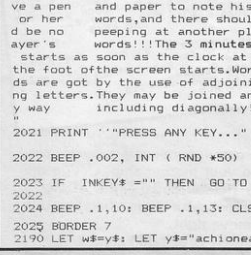

2012 NEYT 4 2020 DATA "THE PUZZLER is a game<br>for 2 to 6 players of any age. The object is to list as many wo rds as possible within three minutes...Each player should ha

2001 PRINT AT 2,0; 2010 RESTORE 2020: READ a\$: FOR  $f=1$  TO LEN a\$: PRINT a\$(f);: BE EP .0009,30: BEEP .0008,40 2011 IF f/32= INT (f/32) THEN F OR e=1 TO 4: BEEP .01,30: NEXT e

2000 BORDER 5: PAPER 5: INK 1: C  $\overline{1}$ 

P .1,10: BEEP .1,13 1999 BORDER 6: PAPER 6: CLS : GO TO A9

LS 1290 PRINT "Press a key to run t again": PAUSE O: BEE he program

R 60059 1289 BORDER 5: PAPER 5: INK 1: C

60083: NEXT f: FOR f=1 TO 5: R<br>NDOMIZE USR 60035: NEXT f: RAN ANDOMIZE DOMIZE USR 60059: RANDOMIZE US

1; BRIGHT 1;n\*; FLASH 0; BRIGHT<br>0;" ": RANDOMIZE USR bleep: PA USE 0 1280 FOR f=1 TO 6: RANDOMIZE US

RIGHT 1; "Today's highest score is ";hi''' INVERSE 1; BRIGHT 1; "b s ";hi' y"; FLASH 0; BRIGHT 0;" "; FLASH

TD 1278 1279 BORDER A. PAPER A. INK 3. C LS : PRINT AT 0,0; INVERSE 1; B

1278 POKE 23617,236: INPUT "By hom ";n#: IF 'LEN n#>20 THEN GO

1274 IF thi=hi THEN GO TO 1279

1273 IF thi<hi THEN 60 TO 1279

GO TO 1278

was the top score ";thi 1272 IF thi>hi THEN LET hi=thi:

1271 POKE 23617, 236: INPUT "What

 $11, .05, 16, .05, 11, .05, 16, 1, 20$ 1270 NEXT 1

1260 DATA .1, 11, .1, 11, .8, 16, .05,

1250 RESTORE 1260: FOR f=1 TO B: READ t,n: BEEP t,n: NEXT f: PAU  $SE$  40 ·

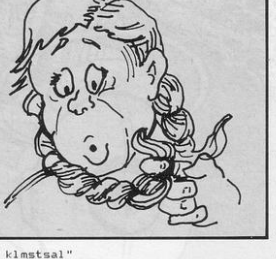

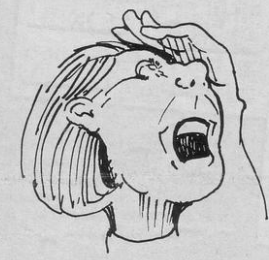

0 60106: READ mc: POKE f.mc: NEX 9010 DATA 1,10,7,33,255,0,17,10,<br>0,29,213,197,205,181,3,193,209,2

8999 STOP 9000 CLS 9001 REM mc+udgs 9005 RESTORE 9010: FOR f=60000 T

2540 PRINT AT 12,2; "Press a key to start a game...": PAUSE 0: B<br>EEP .1,10: BEEP .1,13<br>2560 LET y#=w#: CLS : 60 TO 1e3

2420 PRINT "Proper names, abbrevi ations and hyphonised words are n't allowed. Check that all words<br>are spelt curektly! If two or m ore players have the same word,t his should be crossed off their list. The score should be calc ulated from the remaining words."

2240 PRINT "PRESS ANY KEY...": P AUSE 0 2241 BEEP .1.10: BEEP .1.13: CLS

KIMB.<br>2230 GD SUB 3e2: GD SUB 7e2<br>2231 PRINT AT 19,0; INVERSE 1;<br>INK 3; BRIGHT 1; This is what a looks like... typical screen

25, 125, 145, 111, 16, 242, 251, 201 9011 DATA 33, 100, 1, 17, 1, 0, 205, 18  $1.3.201$ 

9012 DATA 1,30,3,33,255,0,17,100

 $,0,229,213,197,205,181,3,193,209$ 

225, 125, 145, 111, 16, 242, 201

9013 DATA 1,10,100,33,255,0,17,7

70.13 DHH 11,10,100,33,203,0,17,4,7<br>
9,229,2125,197,205,181,3,193,20<br>
9,225,125,145,111,16,242,201<br>
9,014 DATA 11,10,75,33,255,11,17,1<br>
9,0429,213,197,205,181,3,193,209

225, 125, 12, 111, 16, 242, 201

9019 RESTORE 9050

5, 43, 16, 244, 201

 $\overline{O}$ 

NEXT +

3.251.201

9998 STOP

9997 RETURN

r.

code routines.

he Puzzler, written for the 48K Spectrum by Chris Hall of Belfast, Northern Ireland, is an extremely well-presented Basic program including some machine-

A square of 16 letters is displayed on screen. Combine adjoining letters to form as many words as possible, while three minutes tick by on the on-screen clock. Play by yourself, or with friends. Top score in the Sinclair Programs office was a paltry five!

9210 LET bleep=42340

9220 LET fadec1s=32000

9020 FOR f= USR "C" TO USR "D"+

9030 READ usr: POKE f,usr: NEXT

9070 DATA 24, 56, 127, 255, 127, 56, 2

9200 DATA 33, 24, 1, 17, 10, 0, 6, 255,<br>229, 213, 197, 205, 181, 3, 193, 209, 22

9230 RESTORE 9240: FOR f=32000 T

9240 DATA 243, 6, 25, 197, 33, 0, 64, 2

2,0,62,236,6,25,35,94,245,123,21<br>1,254,241,43,115,35,16,244,114,3

5,61,32,237,193,16,226,205,107,1

9999 SAVE "Puzzler48K" LINE 1

32037: READ data: POKE f, data:

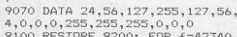

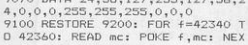

**SINCLAIR PROGRAMS March 1985** 

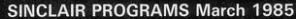

ISGA  $\overline{10}$  $\epsilon$ ۰ OWREN "VOYAGER", INSTRUCTIONS 20 IF INKEYS () WHEN GOSUS 90<br>"Norther Goto 20" Then Gosus 90<br>"Norther Martia" Then Gosus 90<br>"Norther" Then Gosus 90  $\overline{\mathscr{C}}$ 00001 30 - 1<br>10 LET HI=0<br>51 GAND INT (RND+5000)<br>52 GAND IS413.0<br>52 GAND IS413.0 **TAGE THEFT**  $\circ^{\circ}$ 57 POKE 18418,2<br>50 LET 8=0<br>70 LET 8=15<br>80 FOR F=0 TO INT (RND+100)+(5<br>80 FOR F=0 TO INT (RND+100)+(5  $\circ$  $\frac{0+51}{110}$   $\frac{1}{251}$   $\frac{7}{110}$   $\frac{251}{110}$   $\frac{1}{100}$   $\frac{1}{100}$   $\frac{1}{100}$   $\frac{1}{100}$   $\frac{1}{100}$   $\frac{1}{100}$   $\frac{1}{100}$   $\frac{1}{100}$   $\frac{1}{100}$   $\frac{1}{100}$   $\frac{1}{100}$   $\frac{1}{100}$   $\frac{1}{100}$   $\frac{1}{100}$  T20 PRINT AT 0, A-1; """", AT 1, A pг  $\zeta$  $\frac{1}{2}$ 186 PRINT AT 23.0 187 POKE 18418,2<br>187 POKE 18418,2<br>198 FOR F=0 TO INT (RND+180)+(5<br>198) 7778.13708.2000.1.128.2000.1.128.2000.1.128.2000.1.128.2000.1.128.2000.1.128.2000.1.128.2000.1.128.2000.1.128.  $\mathbb{R}$ . AND YOU GO PRINT AT 21.0.  $P_{RINT}^{CLOSE}$ E"<br>"AND 607 ONTO BROBED:"; <br>"AND 607 ONTO PHASE:"; P 205 LET 9=INT (RND+2)+1,<br>210 PRINT AT 0,A-1;  $, 1$ 210  $\overline{B}$  and  $\overline{C}$   $\overline{C}$   $\overline{C}$   $\overline{D}$  and  $\overline{D}$   $\overline{D}$   $\$ THEN LET HI=3<br>10,1, THE HIGH 500 THEN GOTO 7090  $\begin{bmatrix} a_1 & a_2 \\ a_1 & a_2 \\ a_2 & a_3 \end{bmatrix}$ LA<sup>SER</sup> AT 1.A  $\frac{1}{27}$ 8020 FOR F  ${}^{=1}_{\n 47} {}^{T\rho}_{\n 7} {}^{2\rho}_{\n 0}$  $\begin{matrix} 1038 \\ 1040 \\ 1040 \\ 2050 \\ 1060 \\ 1050 \\ 1050 \\ 1050 \\ \text{PEYI} \\ 1050 \\ \text{PEYI} \\ 101 \\ \text{N1} \end{matrix}, \begin{matrix} 19 \\ 10 \\ 10 \\ 10 \\ 10 \\ \text{P1} \\ 10 \\ \text{P1} \\ 10 \\ \text{P1} \\ 10 \\ \text{P2} \\ \text{P3} \\ \text{P4} \\ \text{P5} \\ \text{P6} \\ \text{P7} \\ \text{P8} \\ \text{P9} \\ \text{P9} \\ \text{P0} \\ \$ S040 NEXT F<br>S050 PRINT AT 21.0  $1.747F,31.7$  $19.0$ ; 11919 Ro Luck (YOU CROSHED ")"<br>SPRE PRINT ON BOAT UP THIS SPORT<br>SPRE PRINT ON BOAT UND BOARD "<br>SPRE PRINT ON BOAT UP THE SPORT IS"<br>MASS PRINT PRO , 10, "<u>UP KROBE" 19</u><br>SROG BRINT PRO , 10, "<u>UP KROBE"</u> 1819 908 N.8 10 5 330 FRIN MI BUREK 183984255+<br>PEEK 18399 MU<br>PEEK 18399 MU BUREK 183984255+<br>380 FRIN 428 OR P=182 OR P=130<br>380 FF P=283 THEN 0010 8000<br>0365 PRINT AT 21.0. PORT THE PILE SECTION OF THE PRESS OF THE SECTION CONTRACT CONTRACT CONTRACT CONTRACT OF THE CAPACTER OF THE CAPACTER OF THE CAPACTER OF THE CAPACTER OF THE CAPACTER OF THE CAPACTER OF THE CAPACTER OF THE CAPACTER OF THE C 370 SCROLL-<br>380 INKEYS-19: AND 8519 AND 813<br>380 INKEYS-19: AND 8511<br>380 NEV F 6525111 (RND52) +1<br>420 LET R\$(1) 2.<br>420 LET R\$(1) 2.  $\circ$ saga PRINT 81, 21,0;" (~? c-)<br>9050 FO PLAY"8="" FMEN 80TO 9040<br>9050 FE-INKEY8="" THEN 00TO 9040<br>9999 SENUE "UDYRGEE"<br>9999 SUNE "UDYRGEE" 7010 FOR F=1 TO 20 ... AT F. 01. " 430 LET AS (2) =" 7030 NEXT FAT 21.0: " Deturning from a scouting trip carrying valuable mineral samples you must return safely to your mother ship. Dodge the chunky asteroids, then negotiate the tortuous paths of Hell's "U"<br>520 NEXT F-1 TD 20<br>530 FOR F-1 TF-1 A.<br>510 PRINT BT F-1 A.<br>550 LET PRPEEK (PEEK 15393-255+<br>550 LET PRPEEK (PEEK 15393-255+ Caverns before you can attempt to dock with the mothership. Use key 5 to move left, and key 8 to move right.

PEEK 16399)<br>PEEK 16399)<br>560 PRINT AT F-1, A-2,

Written for the 16K ZX-81 by Stuart Green of York.

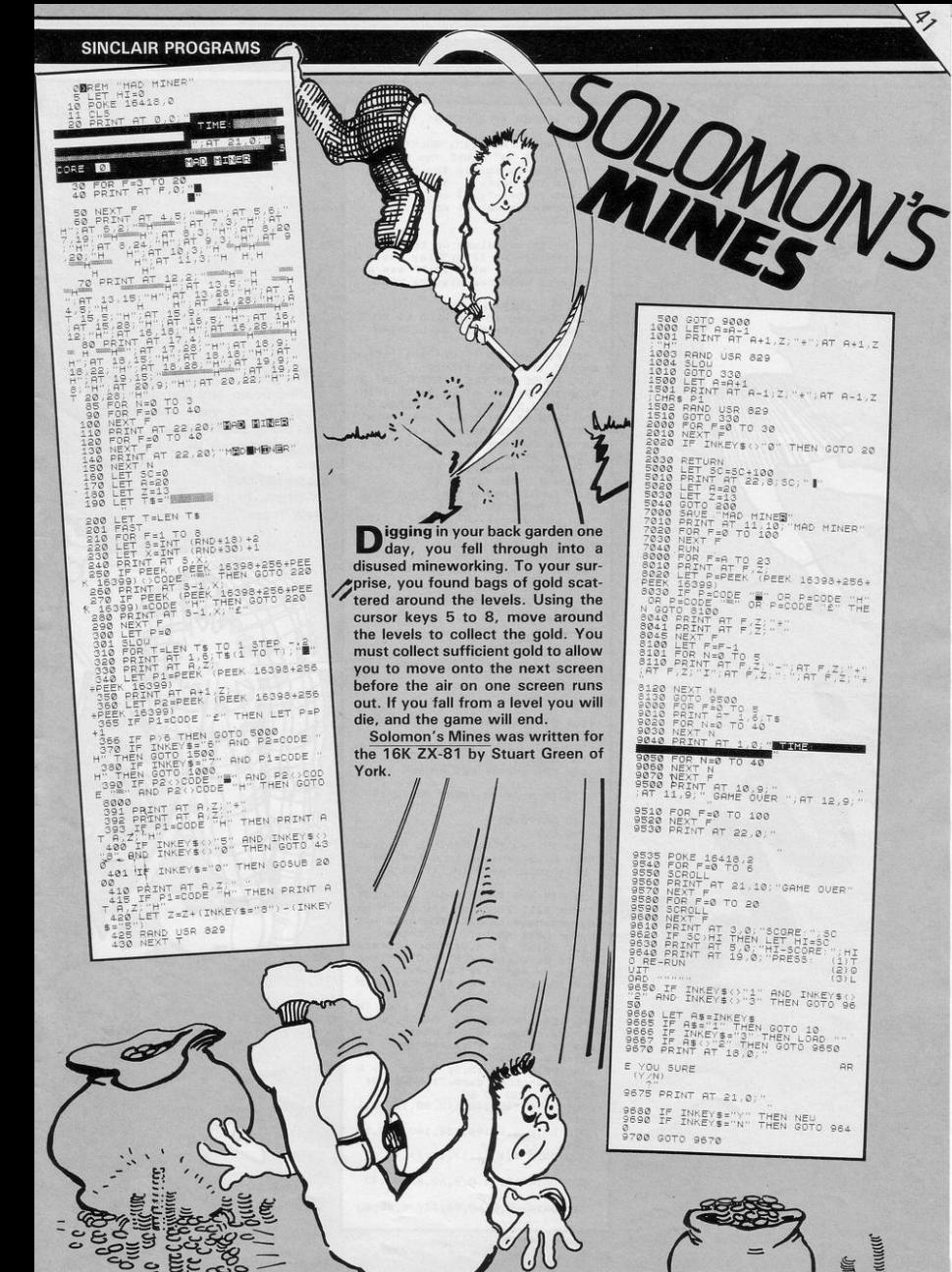

 $\mathbf{3}$ 

**SINCLAIR PROGRAMS March 1985** 

"his game of Golf is played over

This game of Society aim is, of

course, to hit your ball into the holes using as few strokes as poss-

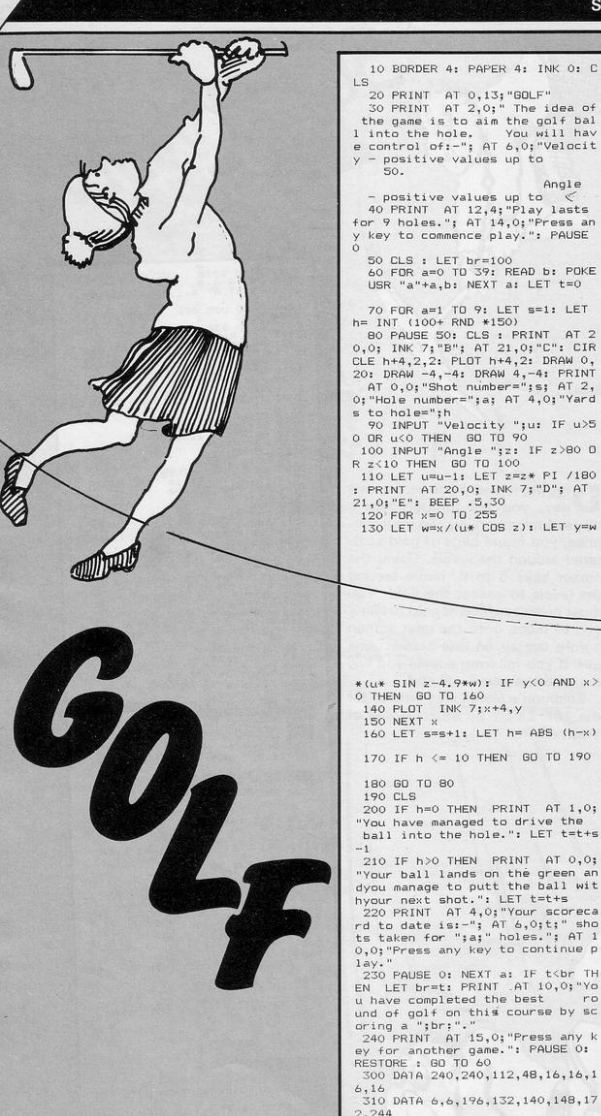

ible. You choose the velocity and s to hole=";h<br>5 to hole=";h<br>6 0 INPUT "Velocity ";us IF u>5<br>0 OR u<O THEN 60 TO 70<br>100 INPUT "Angle ";z: IF z>80 O angle of the golf ball, the computer will do the rest. Written for the Spectrum by David Yates. 110 LET u=u-1: LET z=z\* PI /180 IN LET  $1 = 120$ ,  $0$ ; INK 7; "D"; AT<br>21, 0; "E": BEEP . 5, 30<br>21, 0; "E": BEEP . 5, 30<br>120 FOR x=0 TO 255 130 LET W=x/(u\* COS z): LET y=w

Angle

 $\epsilon$ 

\*(u\* SIN z-4.9\*w): IF y<0 AND x> 0 THEN GO TO 160 140 PLOT INK 7; x+4, y

160 LET  $s=s+1$ : LET  $h=ABS$  ( $h-x$ )

170 IF h <= 10 THEN GD TD 190

180 GD TD 80

190 CLS

200 IF h=0 THEN PRINT AT 1,0; "You have managed to drive the<br>ball into the hole.": LET t=t+s

210 IF h>0 THEN PRINT AT 0,0; Your ball lands on the green an dyou manage to putt the ball wit

byour mexit shot.": LET tets pair with<br>220 PRINT AT 4,0; "Your scoreca<br>7d to date is:-"; AT 6,0; t; sho<br>ts taken for "; a; "holes."; AT 1<br>0,0; "Press any key to continue p

230 PAUSE 0: NEXT a: IF t<br TH<br>EN LET br=t: PRINT AT 10,0; "Yo<br>u have completed the best ro a nave Lompreton the Dest<br>oring a "jbr;"."<br>240 PRINT AT 15,0;"Press any k<br>ey for another game.": PAUSE 0:

RESTORE : GO TO 60

300 DATA 240, 240, 112, 48, 16, 16, 1 310 DATA 6, 6, 196, 132, 140, 148, 17

2,244 320 DATA 4, 4, 11, 17, 17, 17, 17, 17

330 DATA 12, 12, 8, 8, 62, 42, 42, 42

340 DATA 60,8,60,74,74,74,74,90

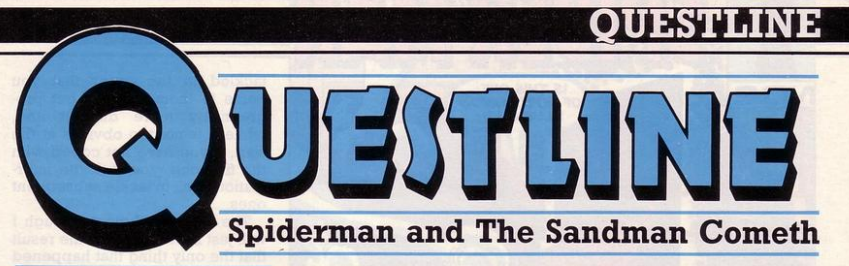

Cathy Foot looks at Spiderman, the latest in the Questprobe series, and The Sandman cometh,<br>from Stardreams.

 $PSST - hey$ , you out there wanna trade places with Spiderman? You can now, you know! There is never a dull moment in this job  $-$  only yesterday I was Spiderman, opening lift gates with my super spider powers, since I had become tired of waiting for a lift that would not come. climbing up the lift shaft, and generally being Spiderman to the best of my poor ability.

There I was, trying my wings as Spiderman for the first time. I knew already that I was expected to move in three dimensions in this game, rather than its being all on the same level  $-$  it was for this reason that I was told not to map the games being reviewed this  $month, after all - but the durn lift$ would not come and I was unable to find the stairs, so I exerted my spider powers and snapped those gates  $open$  - still no lift! Ah, well, now was as good a time as any to find out whether I was Spiderman or Peter Parker at that

moment. I stepped out bravely into the void and found myself clinging to the side of the lift shaft. I tried going down, but "something stops me".

The Health and Safety boys slipped up badly over the fire regulations on this building, since the only means of access between floors seems to be a non-operating lift: I found no sign of a staircase taking off from any of the lobbies nor even any way out of the building for anyone not in the posession of super powers.

But the building is even weirder than that  $-$  what I have said so far merely makes it a fire trap. Take a GOOD look at the design of this building, I'm VERY glad I was specifically told NOT to produce any maps for this month's issue! Have you spotted what is wrong with the building<br>yet? Take it very slowly  $-$  open the lift doors and go up a floor; you come out onto a very small amount of floor space, so small that it consists of only the waiting room.

There is an exit from the wait-<br>ing room, but you NEED to be a Superhero to take it, since, when you go west from here it is punningly correct for a normal person, because you find yourself clinging to the OUTSIDE wall at

> I I I I

r---------------------------1 To: Questline, Sinclair Programs,<br>Priory Court, 30-32 Farringdon Lane,<br>London ECl From: .................... **HELP OFFERED ........................** 

**HELP WANTED ........................** 

---------------------------~

the TOP of a skyscraper (you can get onto the roof of the building

too, by the way!). Now go back in, re-enter the lift shaft and go up a floor, where you will find five rooms cunningly balanced on top of the ONE room below them, and one floor ABOVE the top floor. The Planning Department must have been drunk to a man when they passed this one! Euclid's enemies strike<br>again!

While wandering round this aMAZEing building you will discover many enemies going about their nefarious businesses  $-$  or should I say "staying" about their businesses, since they never<br>seem to leave their rooms. Funny,<br>that. For a moment, at least, I thought I was in the Daily Bugle offices, but even Jonah would not employ these guys.

The only thing that I have found for sure that works in the room with the gem fragment and the Natter Energy Egg, is to back out again fast, otherwise you need to take an interesting side trip into Limbo - somewhere below Heaven and above Earth, I gather before getting back to the nitty-gritty of solving the game and saving the world.

Another problem I hit was in playing around with the chemicals - you always seem to have too many to be able to mix them together but, since the Spectrum recognises the word "mix," it must be possible to mix them somehow. Try a stricter segregation between the ingredients you want to mix and the rest  $-$  such as putting a closed door between them.

One of the more pleasant aspects of this game is the ease with which one can shrug off one's<br>disappointments. Somehow, finding that the solution of the first problem leads directly to the emergance of a fresh one can be  $accepted$  with equanimity  $-$  like the problem of walking about on

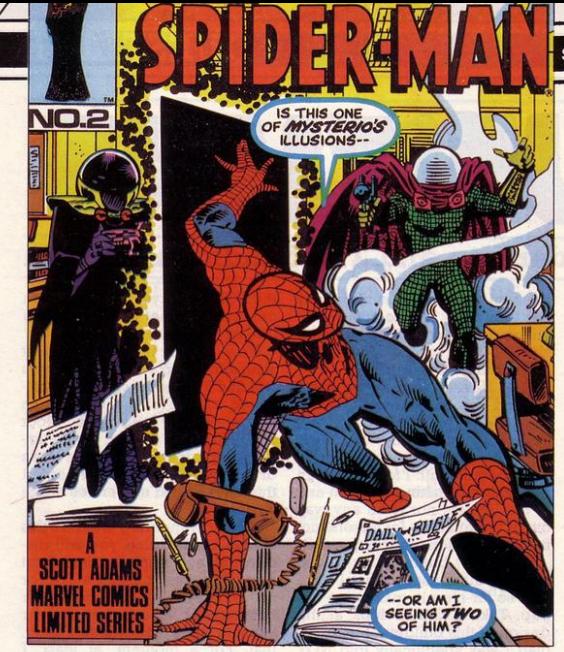

walls. Something stops me. Since it cannot be sheer terror that **stops Spiderman, it is more than**  likely to be problems with web. Yes, web dispensers are empty. O.K. that must be what some of the chemicals are for, to make **some more . Even if this is not**  what is stopping me from moving over the sides of the building, Spiderman cannot fight with emp-<br>ty web dispensers. It would be like asking James Bond to fight with an empty gun.

If you remember that Spiderman is never a vandal, you may save yourself time and effort, although there is at least one place where he is allowed to break something  $-$  he is allowed to re**move some wire mesh in order to enter the ventilation system.** 

At no time in Spiderman did I actually get down and chew the carpet in rage and frustration, although other games have left their mark and, until SOMEONE invents a logical, acceptable vocabulary AND MAKES IT STICK, there will always be programs best worked at from inside a padded cell and with expert medical **advice on hand.** 

There is another category of **adventures - the "too clever by**  **half" school and, unfortunately, it**  is here that The Sandman Cometh belongs. Sure, once you **discover what is going on, everything makes sense , but so what?** 

It took me ages to get into The Sandman Cometh. I get a distinct feeling that they were impressed by **Mindbender** from Gilsoft  $-$  so **was** I - **but this program is too**  complicated for my liking, if only **because I found no satisfaction in**  solving any of the problems set.

I must admire the SCREEN\$. When that came up I quivered with anticipation, if the program **was as titillating I was in for some**  thing really good. I could hardly wait! Then came a string of disap**pointments ; first one of my cats**  walked across the keyboard while I was out of the room, and in so doing, broke into the program for me. I have no idea how it was done all I know is that it CAN be broken into. Next I could not get through the door. It took me ages to find the key  $-$  I forgot I had been told where to find it  $-$ "tmcdq sgd lzs." If you also need to know, move the letters in that phrase on by one.

On the other side of the door **lies a corridor with rooms off it on either side. These rooms are best** 

#### **SINCLAIR PROGRAMS March 1985**

tackled in the order that you come to them, as they get progressively more difficult and, **while it is not too obvious at the**  start, if you have not coped with<br>the first one, you lack the infor**mation , etc ., to tackle subsequen t ones.** 

The first time I went through I **was just browsing , with the result**  that the only thing that happened in the Cheddar Cat's room was that I picked up some items and the lifejacket disappeared in a puff of smoke, but I got out asleep. I was shot dead by the **gunslinger in the third room , and**  woke up, and could do nothing at all in the 007 cell. There, before I awoke, I was told that I had tack**led this room out of tum and in a state of unpreparedness, which was true enough , but rather de· pressing.** 

Then the universe folds itself. I **have crossed this point, but some**  things should be left undisclosed.

Let us go more fully into what<br>lies beyond the first door, on which is written "All The Fun Of." Inside you are looking at a fairground. There are only two routes you can take. It would appear that you are not allowed to walk on the grass, so take the paths and use the compass given; but before you do, pick up the mallet and stake, you do need

I would suggest you then take a trip on the Ghost Train, which offers a better than average ride all the way to Transylvania **where , as you can guess, you find**  a use for the mallet and stake. You cannot take the round trip by train, but there is a way through if<br>you don't mind getting wet which takes you back to the fairground and your next problem  $-$  the Shooting Gallery.

Best of luck, and keep calm.

I think it fair to say that if you enjoy games like Mindbender. and can cope with the lateral thinking and variable vocabularies without too much frustration, you may well enjoy this game - I did not.

Spiderman is produced by Adventure International, 85 New Summer Street, Birmingham and  $\frac{1}{2}$  costs £9.95.<br>The Sandman Cometh is pro-

duced by Star Dreams, 17 Barn **Close , Seaford , East Suss ex and** cost s £10.95.

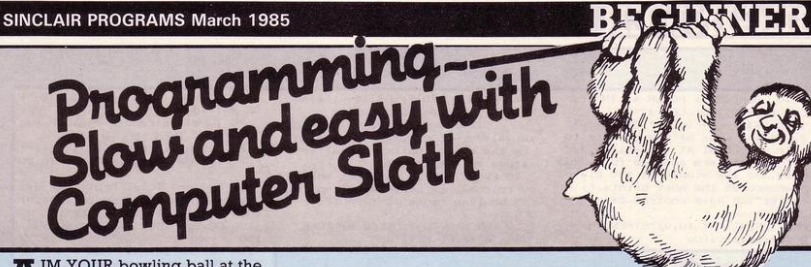

**A**IM YOUR bowling ball at the white jack. Points will be awarded for accuracy and the winner will be the player with the most points at the end of the game. You have control of both the strength and the bias of the ball.

Bowling was written for the Spectrum by David Yates.

90

**BOWLIN** 

**TTHIS** program uses a special graphic character. It is indicated in this listing as an underlined "A". To enter, press "A" in graphics mode (Caps shift/9).

 $111,$ 

#### **VARIABLES**

 $\sigma$ 

A variable is a name you give a value which will then tell your 50 **Spectrum where the value is**  stored in memory. A list of the important variables will help you to understand how Bowls works. jl and j2 are scores for the two 60

players e is the strength of a bowl (measured as the number of pixels or adjacent dots the bowl will run on the screen).

f is the bias of a bowl (measured **as the maximum number of pixels**  the bowl can deviate either side of a straight run).

z and y are the coordinates of the jack, selected randomly for each bowl.

d is the player number (I or 2).

#### **HOW IT WORKS**

Line  $10$ 20-40

- **Sets screen colours and scores to zero.**
- **Print instructions and**  wait for key press to start.
- Reads data for the User Defined Graphic representing a ball (bowl or jack) and POKEs into graphic "A".
	- Starts looping for a five<br>bowl count (loop count counter c). Calls subroutine at lines ll0-120 to find coordinates of the jack. Starts loop for play**er number (loop counter**  d).
- 70-80 Prompt player d for strength and bias and check that answers are<br>within limits. Reset within limits. amount of deviation (h) **to zero.**

100

Loop on pixel count for<br>strength of bowl strength (counter g). Calculates x coordinate of bowl for each y pixel move. The bowl always starts with x= 125 pixels on the bottom row (i.e.  $y = g = 0$ ). The deviation is given by **f\* sin h, where h is incre~**  mented by Pl/280 for each loop. This gives a **sine wave pattern with a**  maximum swing (plus or **minus depending on**  sign of bias) at 140 pixel rows up from the bottom of the screen.

Calls the subroutine at lines 130 to 140 to calculate the score. Loops back for next player. Calls subroutine at line 150 to print scores for both players on each bowl and loops back for next bowl.

ll0-120 Subroutine to calculate and print random coordinates of jack.

- 130-140 **Subroutine to work out**  scores. il and i2 are x<br>and y distances between bowl and jack, with i as **the resultant. Maximum score for one bowl is**  100. Score is added to appropriate player's to**tal score.**
- 150 Subroutine to print **score, and return for**  next bowl.

160-180 190 Print final score when five bowls each played. Re-run.

Data for UDG.

2000

**Continued on next page** 

# **BEGINNER**

#### **SINCLAIR PROGRAMS March 1985**

10 BORDER 4: PAPER 4: INK 0: 15 : LET j1=0: LET j2=0<br>20 PRINT AT 0,12; "BDWLS"; AT<br>2,0; "The idea of the game is to<br>am your bowl at the white jack. racy, and the winner is the playe whoscores the most points."; A T 8.0: "You have control of:-'

30 PRINT AT 10.0: "STRENGTH -A positive value

 $\alpha$ 

between 0 & 170.": AT 13.0; "BIAS - +ve/-ve values up to

125.": AT 16,0; "NB. Positi ve values will cause deviation to the right, whilst negative<br>values to the left."

40 PRINT AT 20,0; "Press any k ey to commence play (lasting fo<br>r 5 bowling 'ends').": PAUSE 0: CLS

50 FOR a=0 TO 7: READ b: POKE USR "a"+a,b: NEXT a

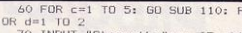

70 INPUT "Strength ";e: IF e>1 70 OR e<0 THEN GO TO 70 80 LET h=0: INPUT "Bias ";f:

F f<-125 OR f>125 THEN GO TO 80

90 FOR g=0 TO e: PLOT INK d:1 25+(f\* SIN h), g: BEEP .01, (d\*20)<br>: LET h=h+( PI /280): NEXT q

100 GO SUB 130: NEXT d: GO SUB 150

110 LET  $x = INT$  (3+ RND \*24): LE  $T$  y= INT (RND \*15): PRINT AT 2  $1,15;$  "A"; AT  $y, x$ ; INK 7; "A"

120 LET  $x = (x * 8) + 4$ : LET  $y = ((21 - y))$  $(*8) + 4$ : RETURN

730 LET 11= ABS (x-125-(f\* SIN<br>h)): LET 12= ABS (y-e): LET 1=10<br>0-( INT ( SQR ((1112)+(1212))))

140 LET j1=j1+((2-d)\*i): LET j2  $= j2 + ((d-1)*i)$ : RETURN<br>150 PRINT AT 0,0; "Player 1="; j

1; AT 0,15; "Player 2="; j2: BEEP  $1,45$ : CLS : NEXT  $c$ 

160 IF j1>j2 THEN PRINT AT 10 0; FLASH 1; "PLAYER 1 IS THE BOW LING CHAMPION"

170 IF 12>11 THEN PRINT AT 10<br>,0; FLASH 1; "PLAYER 2 IS THE BOW LING CHAMPION"

180 IF  $j1=j2$  THEN PRINT AT 10 O; FLASH 1; "THE GAME HAS RESULT ED IN A DRAW!"

190 BEEP 5,30: RESTORE : GO TO

200 DATA 60, 126, 255, 255, 255, 255  $126.60$ 

In the centre of the screen appears Fred (represented by an O). Fred is a determined man and, at the moment, he is determined that no new fences will be erected in his home town of Molesworth. Unfortunately, a fence is being erected at the top of the screen. Fred plans to cut through the fence.

 $\mathcal{C}$ 

**Control Fred with the cursor keys** 5, 8 and 0.

Stop that Fence was written for the Spectrum by Hal Pawson of north London.

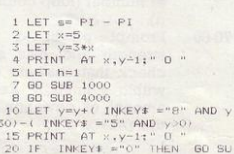

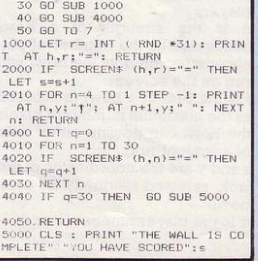

B 2000

VD<sub>V</sub>

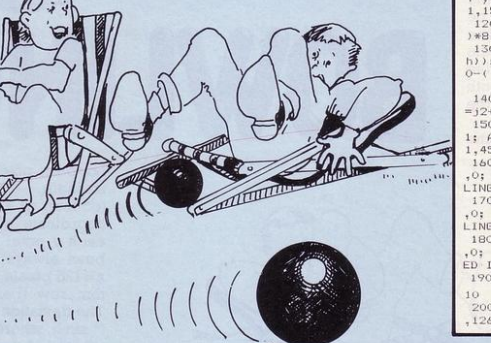

#### **SINCLAIR PROGRAMS March 1985**

10 LET 920 11,161" (19219)

and the the state of the state of the state of the state of the state of the state of the state of the state of the state of the state of the state of the state of the state of the state of the state of the state of the st

 $u_{1}$  $1111$  **Remitted** 

## **BEGINNER**

 $\mathbf{z}$ 

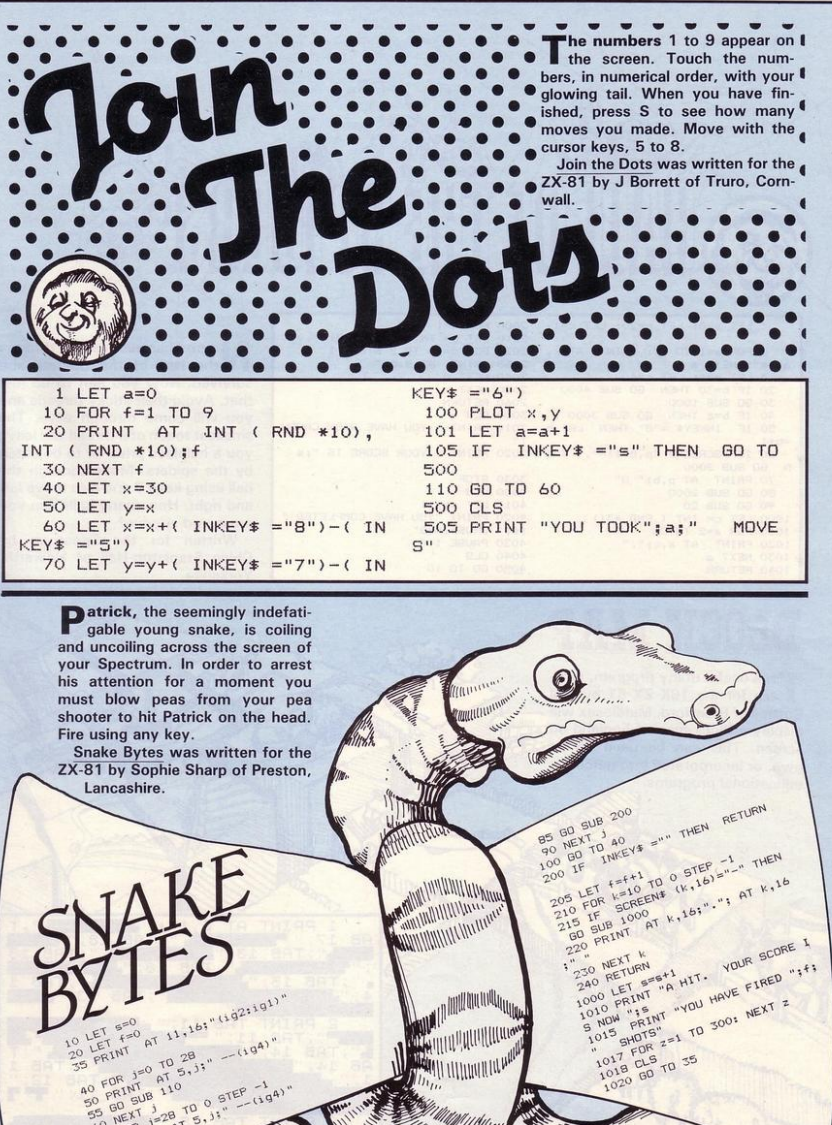

MARINININI WAR **William William William** ANIMALIA MARIT

n Mill din mill and di 

**A SAMA IN INTERNATIONAL AND A SERVER AND A** 

.<br>Manus 11 Hilly

# **BEGINNER**

**SINCLAIR PROGRAMS March 1985** 

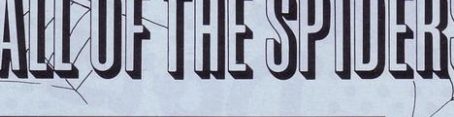

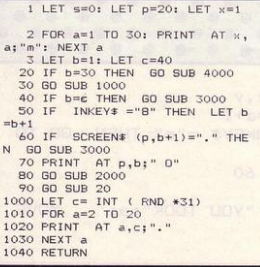

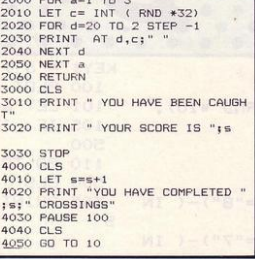

o one has ever passed through the Hall of the Spiders and survived. Now you aim to do just that. Avoid their sticky threads and you will come through alive. The smallest touch of a thread will leave you a helpless prisoner to be eaten by the spiders. Move through the hall using keys 5 and 8 to move left and right. How many halls can you cross and survive?

Written for the Spectrum by Chloe Stapleton-Hall of Howarth. Yorkshire.

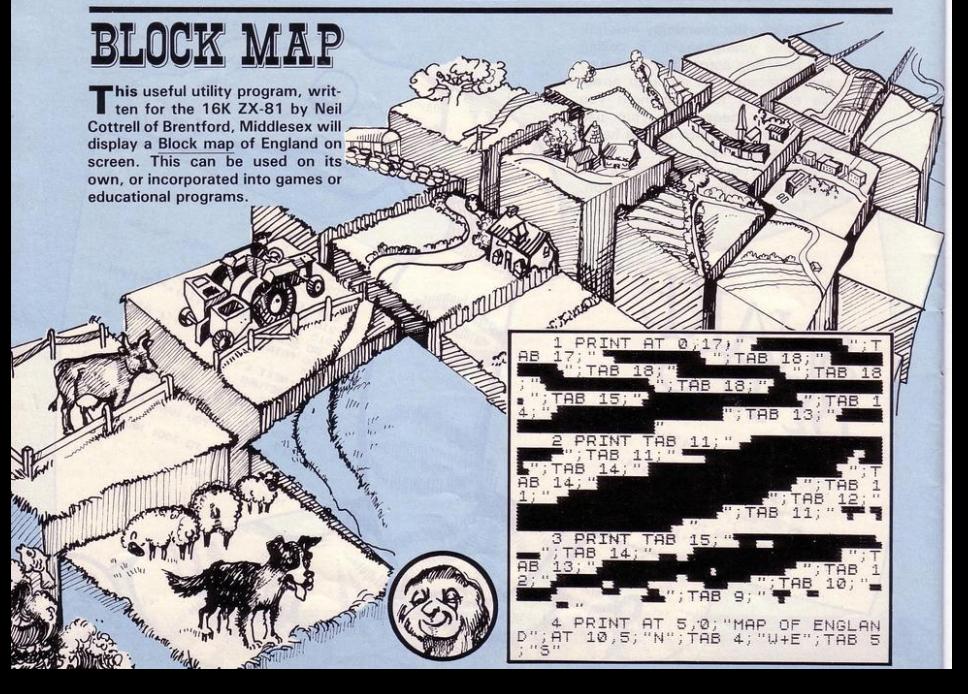

# **PETITION**

**COPIES OF SWORDMASTER FROM ADVENTURE INTERNATIONAL** 

**TOBE WON** Steve Jackson of Games Workshop. The result is a unique combination of book and computer game which Adventure International consider to be the best computerised version of Dungeons and Dragons ever produced.

The game begins as you take your Swordmaster to training school. You emerge from that school with a rating which you carry with you into the game. The body of the game takes you into the elaborate world of dungeons and dragons. Each location you enter is described in detail in the accompanying book, but the monsters which you meet are assigned by locations by the computer at the start of each game and so cannot be expected or avoided.

On completion of the game you attain a new swordmaster rating which can be prried on into forthcoming games in the Swordmaster series. carried on into forthcoming games in the Swordmaster serie

HOW TO ENTER. The diagram shows a collection of rooms. some of which are linked with doors, all of which contain monsters of different strengths. Your first task is to work out the quickest route from start to finish without visiting any room more than once. The number of rooms that you have visited, including the start and finish is your first answer.

Now look at the strengths of the monsters as you follow this route. You start with a strength of 100. The first time you meet a monster you lose in battle, but you beat the next monster that you meet. This pattern of a loss followed by a win continues until you reach the very last room. Whenever you win, your strength is multiplied by the strength of the monster in that room. Whenever you lose, your strength is divided by the strength of the monster in that room. What is your final strength?

Fill in the two answers together with your name and address on the entry fonn in this issue and post it to us to arrive by the end of March 1985.

5 Employees of EMAP and Adventure International are not eligible to Employees of EMAP and Adventure International are not eligible to<br>enter. The editor's decision in all matters concerning the competition

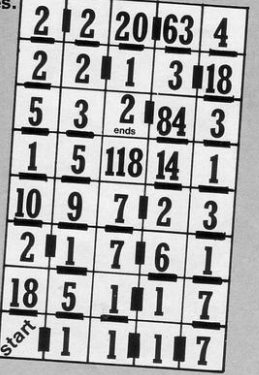

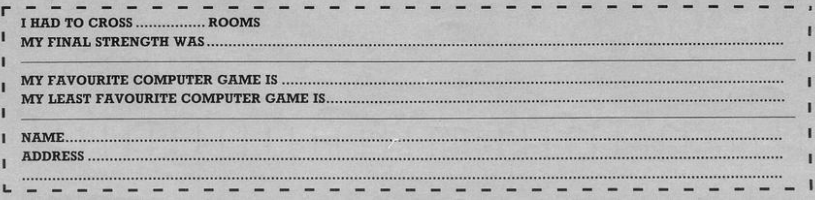

**FTSPOT** 

**SINCLAIR PROGRAMS March 1985** 

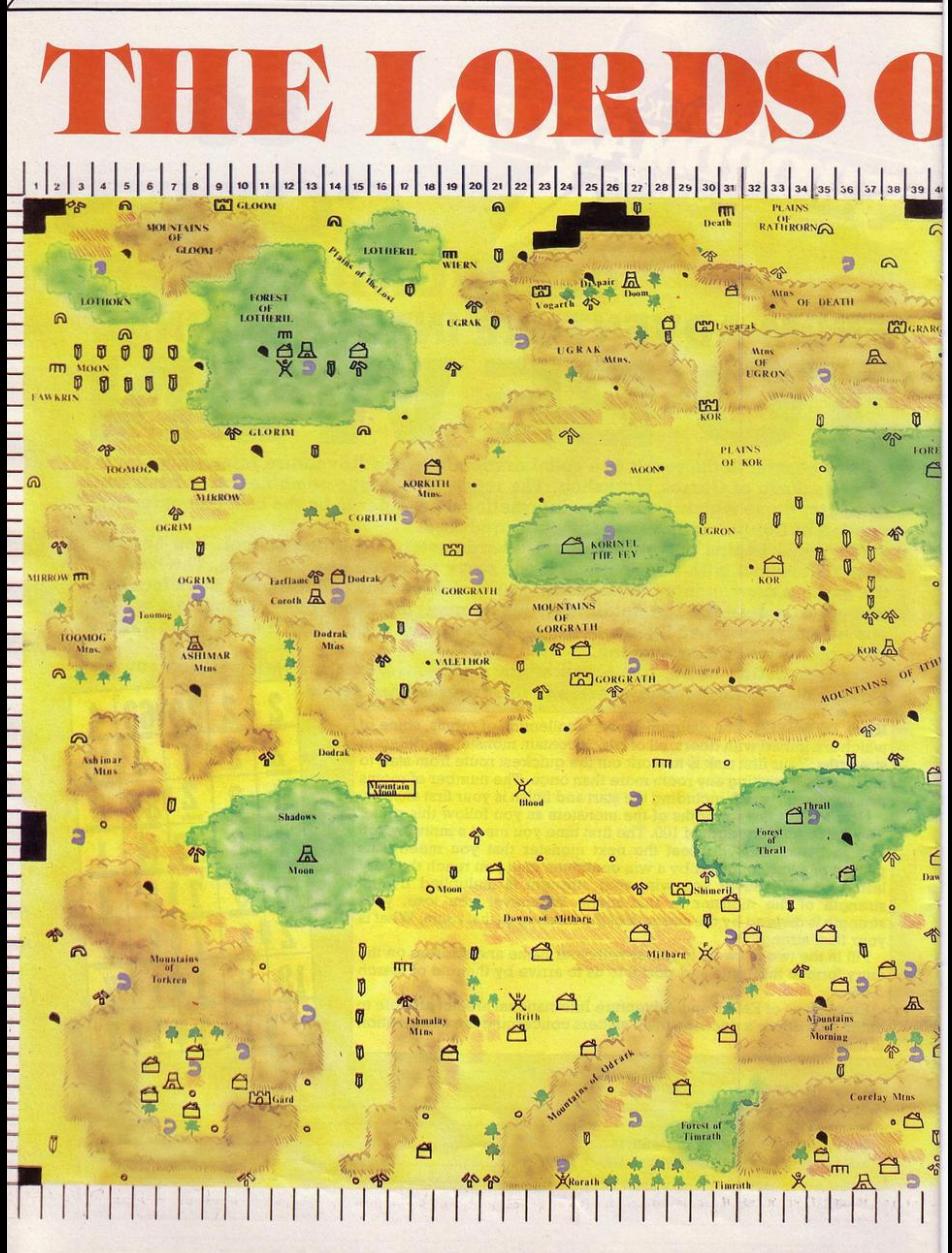

**SINCLAIR PROGRAMS March 1985** 

ā

¢

Logrin

Đ

Rathrom

 $\Omega$ 

55 56 57 58

Droom

⋒

൶

۹

 $\overline{m}$ 

**SP Droom** 

 $\triangleright$ 

 $\overline{m}$ 

59

**ALogrim** 

 $\circ$ 

DRGON

Win:

62 63 64 61 60

凨 **A1** 

П

**Dro** 

盀

9

60

59

58

67

56

55

 $\begin{array}{r} 54 \\ 53 \\ 52 \\ \hline 51 \end{array}$ 

50

 $\overline{49}$ 

 $\begin{array}{r} \hline 48 \\ \hline 47 \\ \hline 46 \\ \hline 45 \end{array}$ 

44

 $43$ 

42

41

 $40$ 

 $\overline{39}$ 

 $38$ 

 $\overline{37}$ 

36

 $35$ 

 $34$ 

 $\overline{33}$ 

 $\overline{32}$ 

 $\overline{31}$ 

 $30$ 

 $\begin{array}{r} 29 \\ 28 \\ 27 \\ 26 \\ 25 \\ 24 \\ 23 \\ \end{array}$ 

 $\overline{22}$ 

 $\begin{array}{r|rrrr}\n\hline\n21 & 20 \\
\hline\n12 & 19 \\
\hline\n14 & 10 \\
\hline\n15 & 14 \\
\hline\n16 & 11 \\
\hline\n17 & 10 \\
\hline\n18 & 11 \\
\hline\n19 & 10 \\
\hline\n10 & 9 \\
\hline\n1 & 10 \\
\hline\n10 & 9 \\
\hline\n1 & 10 \\
\hline\n10 & 9 \\
\hline\n1 & 10 \\
\hline\n10 & 9 \\
\hline\n1 & 10 \\
\hline\n10 & 9 \\
\hline\n1 & 10 \\
\hline\n10 & 9 \\
\hline\n1 & 10 \\
\$ 

É

41 42 43 44 45 46  $147$  $48$ 49 50 51  $52$ 53

 $\vec{a}$ 

ū

哈

 $\overline{a}$ 

 $\mathcal{S}_{\mathcal{S}}$ 

THIS map of the Lords of Mid-<br>night was compiled for Sinclair Programs by John Rundle, and drawn by Brian Cookman.

The list below gives the names of the Lords of Midnight, the numbers of guards, warriors and riders which they command, the key which controls them, and their start location. The number of the start location refers to the grid numbers around the edges of the map.

Although a grid is not shown, the map is drawn to scale, and connecting the grid guidelines around the edge will show accurately where one area begins and another ends.

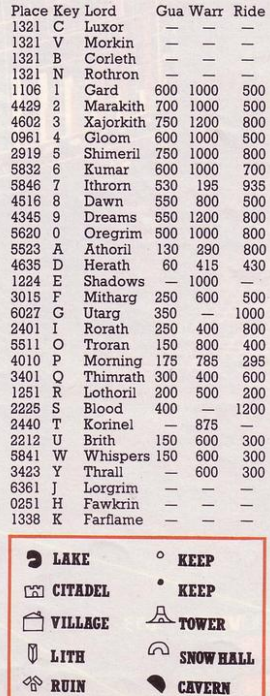

Ū U  $5<sup>*</sup>$ Ð 从<br>Dreams ൫ ć  $\circ$ ä  $\circ$ AA  $\alpha$ DREAMS  $\sqrt{a}$  $48$ Ū **CAT** Ithron 弟  $\mathscr{D}^{\scriptscriptstyle\! N}_{\!\scriptscriptstyle \rm I\hspace{-1pt}I}$ Ő  $46^\circ$ **Co** ċ Ш AA 第5 Forest<br>of<br>Whispers m b Ō  $\overline{\bullet}$  $\tilde{q}^{\rm c}_{\rm B}$  $\mathbf{u}$ e S  $\triangleq$  $\times$ 0  $\overline{m}$  $\epsilon$ 丛  $\overline{m}$ O ₫ 8  $\triangle$ 48  $\circ$ Ë  $\overline{a}$ ar Ū  $\circ$ lerath **KLMAR Wtns** E **A** Marakith 愈 磯 弟 爷 ٠, **LAT** KUMAR Я **Mtns KUMAR**  $\alpha$ 哈  $\mathscr{O}_{\Pi}$  $\ddot{\phantom{0}}$ **Friday** Marakith œ P 0  $\mathbb{R}$ M S  $\overline{\mathbf{0}}$ X ᠿ  $\rightarrow$ 48  $\overline{\mathcal{C}}$ ħ Athori 哈 é  $\overline{a}$ 0 ֖֖֖֖֖֖֖ׅ֖֧ׅ֖ׅ֪֪֪֪֪֪֪֪֪ׅ֖֚֚֚֚֚֚֚֚֚֚֚֚֚֚֚֚֚֚֚֚֚֚֚֚֚֚֚֬֝֟֓֡֬֓֞֬  $\epsilon$  $\epsilon$  $\pi$ ¢ 哈 U  $\sigma$ 哈 **C2D**  $\triangle$ Fores  $\mathbb{Z}$ Dregrin Ū Ő ö Ø 昼口 95  $\mathbf{B}$ 日常  $\mathscr{O}_{\widehat{\mathbb{D}}}$  $\frac{8}{100}$ C Morr ū  $\mathbb{A}$  $\overline{a}$ ntains<br>of ᠿ ĥ 白命  $\Box$  $\epsilon$ Corelay 0  $\Pi$ 急 Ð 乘  $40^{\circ}$ q 0 LA 1 0

# **EVEN THE PRICE<br>WILL KEEP YOU IN<br>THE BLACK**

This sleek, black Microvitec CUB medium resolution colour monitor has been designed to be totally compatible with the Sinclair Q.L. An ability to display 85 column text is combined with outstanding graphic capabilities - at a price that won't break the bank

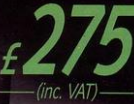

#### Specification

Model:<br>CUB 1451/DQ3<br>14" Q.L. Monitor **RGB TTL input** Tube Resolution (pixels)<br>653(H) x 585(V) Dot Pitch 0.43mm Bandwidth 18 MHz

Also available in Standard Resolution version for only £225 inc. VAT.

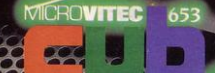

Microvitec PLC, Futures Way, Bolling Road, Bradford BD4 7TU, West Yorkshire. Tel: (0274) 390011. Telex: 51771. ...............

**Cub** 

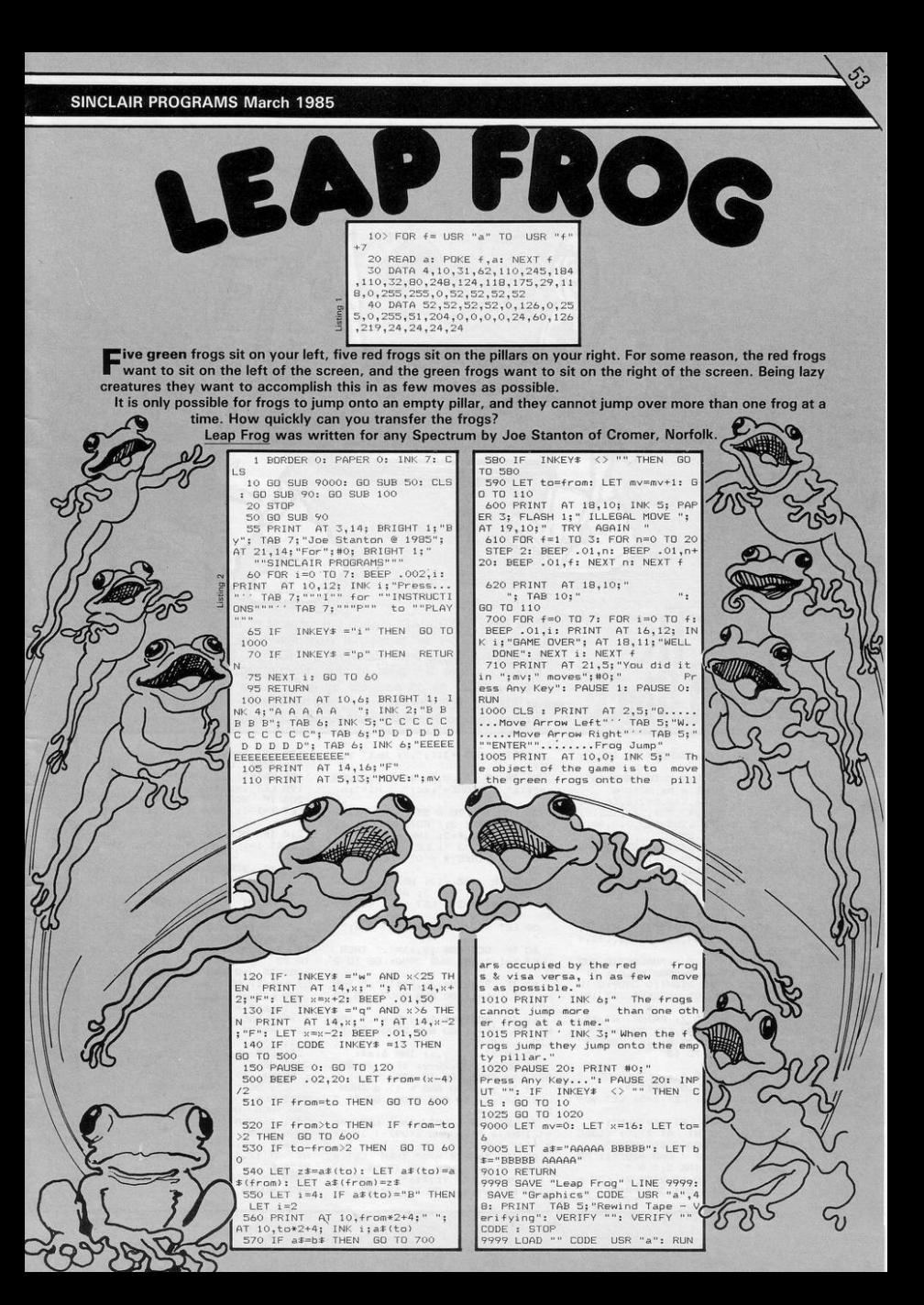

**SINCLAIR PROGRAMS March 1985** 

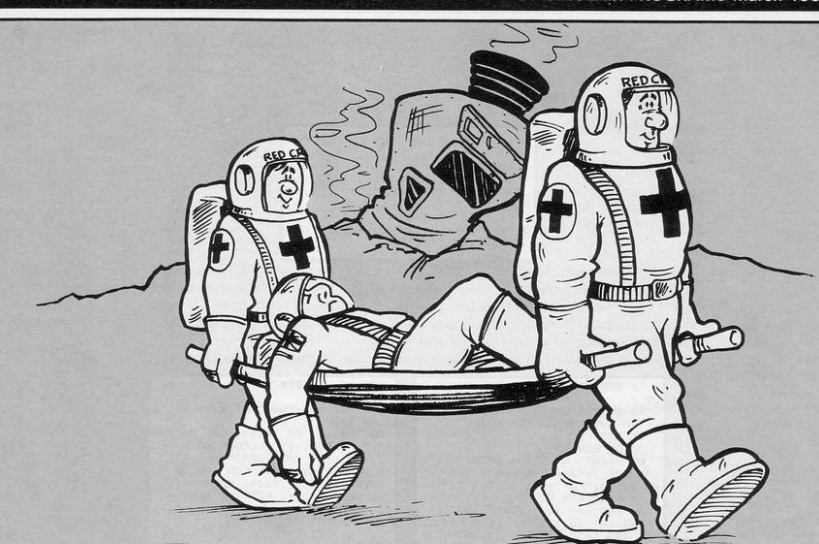

GALACTIC **AMBULI** 

"he date is 3000AD. Space has ceased to be the final frontier. The flying doctors of terrestrial Australia have been replaced by the Galactic Ambulance inter-planetary service.

Today you are the pilot of the galactic ambulance. Save as many hapless astronauts as possible by guiding the rescue pod around the asteroids, down to the astronaut, and back to the docking bay of the ship. Written for the Spectrum by Andrew Cartwright of Wirral, Merseyside.

1: LET h=10: BORDER 0: INK 7: PAPER O: CLS  $2$  FOR  $a =$  USR " $a$ " TO USR " $a$ "+

7: READ b: POKE a, b: NEXT a<br>3 DATA 56,56,146,84,16,16,40,

66, 0, 16, 50, 99, 243, 231, 243, 255, 0, 0,8,108,206,223,255,255,0,0,48,1<br>13,195,251,207,255<br>4 DATA 0,30,57,121,125,63,30,

 $0, 4, 2, 2, 15, 63, 108, 216, 255, 0, 0, 0,$ 255, 153, 255, 255, 255

5 DATA 32, 64, 64, 240, 252, 54, 27 , 255, 255, 193, 113, 29, 23, 19, 16, 252

6 DATA 255, 131, 142, 184, 232, 20  $0,8,63,1,1,3,6,12,31,2,6,24,126,$ 255, 24, 60, 255, 24, 0, 128, 128, 192, 9 6, 48, 248, 64, 96

6,48,248,69,76<br>10 PRINT AT 8,5,"GALACTIC AMB<br>ULANCE"; AT 10,2;"CONTROLS"; AT<br>12,2;"1 LEFT:2 RIGHT:0 DROP:0 TH RUST":: BEEP .05,0: BEEP .05,10:

BEEP .05,1<br>
11 FOR P=0 TO 7: PRINT AT 15<br>
5; INK P; PPRESO 0 KEY TO PLAY":<br>
BEEP .002, P: NEXT P: IF INKEY\$<br>
="0" THEN 60 TO 13 AT 15,

12 GO TO 11

13 FOR P=0 TO 21: LET A= USR 3 280: BEEP .002,10: NEXT P<br>14 LET sh=25: LET 1=5: LET sc=

 $0:$  LET  $k=0$ 

20: LET y=3: LET s\$="KLM":<br>23 CLS : PRINT AT 21,0; "BDBDC

BBDCCBCCBDBCDBBDCCDBBCBCDBC" 24 LET q= INT ( RND \*28) +1: PR

INT VT AT 20, q; INK 5; " A "<br>25 FOR x=4 TO 15 STEP 2: FOR z

=1 TO K: BEEP .001,30: PRINT AT

x, INT ( RND \*31);".": NEXT z: NEXT x:

26 PRINT AT 0,0; INK 7; "LIVES  $=$ ";1;" SCORE=";sc;"  $HI = "I h$ 

30 FOR f=p TO 0 STEP -1: PRINT AT 1, f; INK 2; " FG+GH "; AT 2, f;" I"; AT 2, f+2; INK 6; s\$; AT 2<br>, f+5; INK 2; "J ": LET p=p-1: LET<br>y=2: IF INKEY\$ ="0" THEN GO T  $n.50$ 

40 BEEP .005,-10: NEXT f: PRIN Here is the company of the company of the company of the company of the company of the company of the company of the company of the company of the company of the company of the company of the company of the company of the  $\tau$  $AT_1, f;$ 

 $\overline{30}$ 50 LET  $x=f+2$ : PRINT AT  $2, x$ ;"

60 IF SCREEN\$  $(y, x) =$ ". "THEN<br>LET 1=1-1: 60 SUB 2000: 60 TO 2  $\overline{z}$ 

61 IF SCREEN#  $(y, x+1) =$ ". "THE  $\overline{N}$ LET 1=1-1: GO SUB 2000; GO TO 22

62 IF SCREEN#  $(y, x+2) =$ ". "THE  $\overline{N}$ LET 1=1-1: GO SUB 2000: GO TO  $22$ 

65 PRINT AT y,x; INK 6;s\$: 66 BEEP .005,20-y: IF y >= 20<br>AND x=q THEN 60 TO 130<br>67 IF y >= 20 AND x <> q THEN

LET 1=1-1: GO SUB 2000: GO TO 2  $\overline{2}$ 

70 LET  $x1=x$ : LET  $y1=y$ : LET  $x=x$ <br>+( INKEY\$ ="2" AND  $x < 29$ )-( INKEY  $\pm$  ="1" AND  $x>1$ )

 $= 1$ <br>  $= 60$  IF INKEY\$ ="0" THEN LET y<br>  $= 50$  IF y=0 THEN 60 TO 26<br>
100 PRINT AT Y1, X1, "<br>
120 LET y=y+11 60 TO 55

130 LET sc=sc+10: LET K=K+1<br>170 BEEP .05,10<br>180 PRINT AT y,x;" "

190 LET  $y=y-1$ <br>
200 IF SCREEN\$  $(y,x)=$ "." THEN<br>
LET 1=1-1: GO SUB 2000: GO TO 2

 $\overline{2}$ 210 IF SCREEN\*  $(y, x+1) =$ ". "THE

N LET 1=1-1: GO SUB 2000: GO TO 22

220 IF SCREEN# (y, x + 2) =", " THE<br>LET 1=1-1: GO SUB 2000: GO TO  $\overline{N}$ 22

230 PRINT AT y, x; INK 6; s\$; AT<br>y+1, x+1; "A": BEEP .005, 20-y:<br>240 IF y=2 AND x=f+2 THEN FOR

g=0 TD 30: BEEP .005,g: NEXT g:<br>LET sc=sc+10: LET y=3: CLS : 60 TD 23

250 IF  $y=2$  AND  $x \iff f+2$  THEN ET 1=1-1: GO SUB 2000: GO TO 22

260 LET  $x1 = x1$  LET  $y1 = y1$  LET  $x = x$ <br>+( INKEY\$ = "2" AND  $x < 31$ )-( INKEY<br>\$ = "1" AND  $x > 0$ )

280 PRINT AT y1, x1; " "; AT y

1+1,x1+1;<br>290 LET y=y-1: GO TO 200<br>2000 BEEF .05,-15: FOR Q=Y TO 20<br>: PRINT AT 0,X;"KLM"; AT 0-1,X; : PRINT ": BEEP .002, D: NEXT Q

2010 CLS : LET x=0: LET y=2: IF<br>1=0 THEN GO SUB 9996 2020 RETURN

9996 PRINT AT 10,10; "GAME OVER" 9996 PRINT MI 10,100 FERR UNER<br>1986 PRINT AT 12,5: "(PRESS A KEY TO PLA<br>199": PAUSE O: CLS<br>1997 IF SC25 THEN LET h=sc: 9998 60 TO 10

come games characters seem to have disasters heaped upon their heads. One such is Knockout Fred and  $\blacktriangleright$  the Circlemen. Fred is lost in a series of intergalactic tunnels. His only wish is to escape by using one of the ' teleport facilities on the screen. The deadly circle men appear at each side, trying to bar his way. Once he  $\Lambda$ -reaches the teleport Fred will find himself in another tunnel only, this time, the circle men move a little faster. Written for the 16K ZX-81 by Neil Cottrell of Brentford, Middlesex.

 $\circ$ 

 $\circ$ 

皿 **Service** 

 $\gamma$  $\circ$ 

> $\overline{c}$  $\circ$

 $\sigma$ 

 $\circ$ 

 $\circ$ 

 $\theta$  $\overline{0}$ 

 $\ddot{\circ}$ 

 $\frac{1}{\sqrt{2}}$ 

 $\Omega$ 

 $\circ$ 

ö

Enter line one exactly as printed, and check carefully that all characters are correct, and that no spaces have been omitted before you attempt to run the program. Keywords in the middle of a line can be entered by pressing THEN, followed by the keyword. When the keyword is in place, return and delete THEN.

A SERIE PROPERTY AND MANUFACTURE TRANSPORT TO THE RESERVATION OF THE PROPERTY OF THE PROPERTY OF THE RESERVATION OF THE RESERVATION OF THE RESERVATION OF THE RESERVATION OF THE RESERVATION OF THE RESERVATION OF THE RESERVA  $\mathfrak{g} \mathfrak{g}$ IF USR 16514 OR USR 16514 T NŐ HR)<br>
180 FOR N=0 TO 14, "TRB B;<br>
110 FOR N=0 R, B;<br>
115 NEXT N = "TRB B;"<br>
115 NEXT N = "TRB B;" E. "TRB<br>
"120 PRINT AT A, B;" E. "TRB<br>
"130 IF B=26 OR B=1 THEN GOTO<br>
"130 IF B=26 OR B=1 THEN GOTO "; TAB  $B$ ; "  $\mathbf{G}$  $R$ :  $60$  $\sigma$ OR X=B+3<br>GOTO 300  $X = B + 4$ OR  $Z = B + 2$ TNGT ) IF X=B+4 0R X=5+3 OR Z=5+<br>| LET WernDEN LET R\$=R\$+"0"<br>| IF W>H THEN LET R\$=R\$+"0"<br>| IF W>H THEN LET R\$=R\$+"0"<br>| IF W>H THEN LET B\$=B\$+"0"<br>| LET B=B+(INKEY\$="2") - (INK<br>"LET B=B+(INKEY\$="2") - (INK ò  $=$  (INKEY  $180$ LEI DEMIRE"<br>IF INKEY\$="0" THEN GOTO 400<br>IF INKEY\$="0" THEN GOTO 400<br>LET L=L-1<br>IF HS(3 THEN LET HS=3<br>IF HS(3 THEN LET HS=3<br>0;"FACISTADD 20;"CANDER VUEL<br>0;"FACISTADD 20;"CANDER VUEL<br>0;"FACISTADD 20;"CANDER"; × in E<br>GET TR 320 - 1868<br>1330 PAUSE 4E4<br>330 PAUSE 4E4<br>340 RF X-0 TH .<br>FT 0=FIRE R<br>"GOOD LUCK PRESS ANY **REY** IGHT "PRESS HAY KEY" GOOD LI<br>LET See<br>LET See<br>LET See<br>LET See<br>LET See<br>LET See<br>LET See<br>LET See<br>LET See<br>LET See<br>LET See See Then<br>LET See See Then<br>IN TREAT See Then<br>IN TREAT See Then<br>IN TREAT See Then<br>IN TREAT See Then<br>IN TREAT See  $400$ <br> $410$ IF X-<br>PRINT  $.190$ <br> $.7777$   $A$ ,  $X-1$  $\overline{9}$ LET X=X-1<br>
LET X=X-1<br>
COTO 120<br>
THE SEARTHE COTO 190<br>
LET SEARTHE COTO 190<br>
LET SEABL THE COTO 190<br>
LET TESLES<br>
LET THE CORP<br>
LET THE CORP THEN LET H=.8<br>
LET THE CORP THEN LET H=.8<br>
LET THE CORP THEN LET H=.8<br>
LET THEO.2  $1410$   $4300$   $500$  $\begin{array}{c} 000000000 \\ 6000000000 \end{array}$ 1000000 R 1652<br>| AT 0,0<br>| 17,29  $78$ ※利害部の4 **NUESE**  $;$   $e$ NEXTILMEXTREDEL. 獵 **AT**  $\alpha$ 洞 PAUSE<br>GOTO<br>SAVE E 100<br>25<br>"Knockgut fre**r**  $0000$ **BUSE** PRINT AT  $\sqrt{2}$ RUN 9990

#### **SINCLAIR PROGRAMS March 1985**

C

tranquil afternoon in summer. Fish swim lazily up and down the river. The river is a beautiful shade of blue, the sky a delicate shade of pink. Suddenly the silence is broken. BOOOOOM !!! Yes, it is you, shooting at the fish. You have

thirty bullets, and are determined to 2<br>hit as many fish as possible. Move Y left with Q, right with W, and fire with P.

Fish Blast was written for the Spectrum by Martin Walker of Rugeley, Staffordshire.

155 PRINT PAPER 2; INK 7; BRIG

HT 1; AT 21,7; "BULLETS USED = ";

 $1$  FOR  $a=$  USR " $a$ " TO USR " $q$ "+ 7: READ udg: POKE a,udg: NEXT a

2 DATA 199, 47, 223, 187, 124, 223 47, 199, 224, 248, 206, 151, 207, 254, 248,224

3 DATA 7, 31, 115, 233, 243, 127, 3 1,7,227,244,251,221,62,251,244,2  $27$ 

4 DATA 1, 17, 21, 149, 183, 191, 25 5.255

5 DATA 254, 198, 192, 240, 192, 19 2, 192, 192, 126, 24, 24, 24, 24, 24, 24, 24, 126, 124, 198, 192, 124, 6, 6, 198, 124, 198, 198, 198, 254, 198, 198, 198, 198

6 DATA 252, 198, 198, 252, 198, 19 8, 198, 252, 192, 192, 192, 192, 192, 19<br>2, 198, 254, 124, 198, 198, 254, 198, 19 8, 198, 198, 126, 24, 24, 24, 24, 24, 24,  $20$ 

7 DATA 36, 36, 129, 165, 16, 0, 74, 98, 146, 73, 36, 146, 73, 36, 146, 73<br>8 DATA 73, 146, 36, 73, 146, 36, 73

,146 9 DATA 219, 231, 219, 102, 102, 60 ,60,24

 $AB$ 

 $10$  LET  $hi=0$ 20 LET a\$="

30 LET b#="

50  $\frac{CD}{LET}$  d#="

 $\circ$ 

 $\Omega$ 

 $\circ$ 

 $\epsilon$ 

60 LET po=15

70 LET Bullets=0

80 LET score=0

90 BRIGHT 1: BORDER 5: PAPER 1 INK 7: CLS  $\mathbf{r}$ 

95 PRINT #0; AT 0,0; PAPER 2; BRIGHT 1;"

96 PRINT #1; PAPER 2; INK 7; B RIGHT 1;" BY Martin Walker. 1 984.

100 FOR a=0 TO 31: PRINT INK 2 ; AT 19, a; "E"; AT 20, a; "B"; AT 2<br>1, a; "B"; NEXT a

110 FOR a=0 TO 31: PRINT PAPER 5; BRIGHT 0; AT 0, a; " "; AT 1, a " ": NEXT a<br>120 PRINT AT 0,11; BRIGHT 0; P ł.

APER 5; INK 1; "FOHI JKLHM"<br>130 PRINT PAPER 3; AT 2,0;d\$;

AT 3,0;d\$; AT 4,0;d\$

150 PRINT PAPER 3; INK 7; AT 4<br>pp: <u>Q</u> ": IF bullets>30 THEN 6<br>0 TO 700

bullets 160 IF INKEY\$ ="q" AND po>0 TH  $EN$  LET  $po=po-1$ 170 IF INKEY\$ ="w" AND po<29 T HEN LET po=po+1 180 IF  $INKEY* = "p" THEN BEEP$ .005,5: BEEP .005,10: LET bullet<br>s=bullets+1: GD TD 500 185 PRINT PAPER 2; INK 7; BRIG HT 1; AT 21,7; "BULLETS USED = "; bullets 190 PRINT INK 5; AT 17,0;a\$ 200 PRINT INK 3; AT 14,0;b\$<br>210 LET a\$=a\$(31)+a\$( TO 31) 220 LET b\$=b\$(2 TO )+b\$(1) 230 GD TO 150 500 FOR g=5 TO 18<br>510 PRINT INK 6; AT g,po+1; "N" 520 IF SCREEN\$ (g,pp) <> " " T HEN GO TO 600 530 PRINT AT g, po+1;" " 540 PRINT INK 5; AT 17,0; a\$; I NK 3; AT 14,0;b\* 550 LET a\$=a\$(31)+a\$( TO 31): L ET  $b\overline{*}=b\overline{*}(2 T0 )+b\overline{*}(1)$ 560 BEEP .0010,60: NEXT g 570 GD TO 150 600 PRINT AT 3,1; FLASH 1: "HIT AO PRINT AT 3,1; FLASH 1; "HIT<br>": FOR p=O TO 3: FOR h=O TO 7: P<br>1,pp; "PLASH 1; P 9,pp; "PLAT 3; PRINT INK h; AT 9,pp<br>1,pp; "PL": PRINT INK h; AT 9,pp<br>1; "PLAT h: NEXT p: PRINT BRISH 1;<br>1; PAPER 3; FLASH 0; AT 3,1;" 610 LET score=score+50 620 PRINT AT g,po;"<br>,po;" ": GD TO 150 ";  $AT q+1$  $, po; "$ 

700 BRIGHT 1: PAPER 0: BORDER 0 : INK 7: CLS 710 PRINT AT 0,4; "Your Final S

core Was "; score 720 IF score>hi THEN LET hi=sc

ore

T30 PRINT AT 2,3; "Your High Sc<br>ore So Far ";hi<br>740 PRINT INK RND \*6+1; AT 6,

6; "Another Game (Y/N)" 750 IF INKEY# ="y" THEN GO TO  $AO$ 

760 IF INKEY\$ ="n" THEN BRIGH T 0: INK 0: PAPER 7: BORDER 7: C LS : LIST

770 BEEP .005, RND \*60+1: GO TO 740

**SINCLAIR PROGRAMS March 1985** 

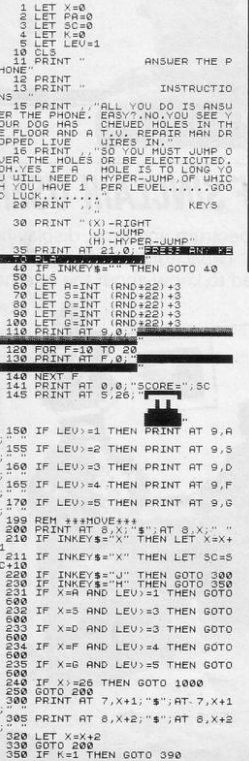

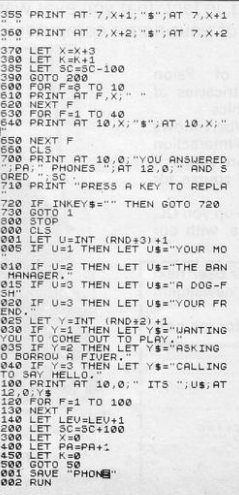

him

The phone is ringing on the<br>other side of the screen. All you have to do is Answer the Phone. Simple? Well, not really. Your dog has chewed holes in the floor, and a TV repair man has dropped live cables into them, so if you fall into any of the holes you will be electrocuted.

THE

ANNAND

STEERINGS RE

MADAGES ADDU

 $\mathcal{S}_{\Delta}$ 

Written for the 16K ZX-81 by C Shingles of Halesowen, West Midlands.

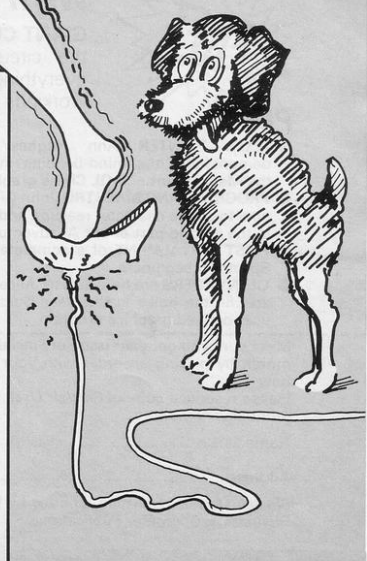

# **COMPUTER AI VIDEO GAME**

#### **The Fun computer magazine.**

In the February issue of Computer & Video Games you'll find a special FREE 52 page Book of Games, featuring programs for the Commodore 64, Sinclair Spectrum, BBC, Electron, Atari, Vic 20, Dragon & Texas. At your newsagents on Jan 16th.

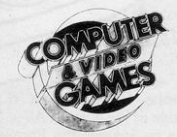

88

# **GET YOURS BEFORE NEONE ELSE DOES.**

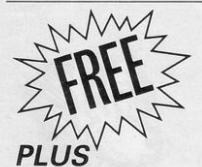

WITH MARCH ISSUE OF SINCLAIR USER<br>
FREE SIANT CUTAWAY POSTER of the Spectrum anatomy, displaying<br>
the circuit board, chips, resistors, capacitors, heat sink<br>
everything, in fact, that you ever wanted to know about the inte **GIANT CUTAWAY POSTER** of the Spectrum anatomy, displaying the circuit board, chips, resistors, capacitors, heat sink everything, in fact, that you ever wanted to know about the internal workings of your home computer

> I I I I I

- **e PIXEL PAINTER** Ann Hughes of Psion demonstrates the mind-bending intricacies of the Match Point and OL Chess graphics
- **e** PROGRAMMING MAESTRO John Gilbert shows how to create character reaction and interaction **in the second part of our Al adventure series**
- **e** FIRST INSTALMENT of a complete course for **Spectrum beginners**
- **QL INVADERS** are here at last! Juice up you QL, **and fill the holes in the User Guide, with our user·defined graphics program**

Make sure you get your issue of **Sinclair User** next month by placing an order with your newsagent now.

Please reserve a copy of *Sinclair User* for me next  $\bullet$  **month/every month\***  $\bullet$  *•delete as applicable* 

Name I

Address ...............

Sinclair User is published monthly by EMAP **Business & Computer Publications.** 

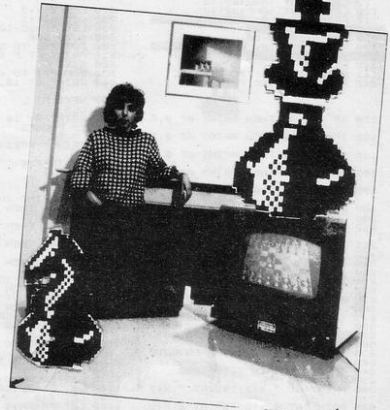

U

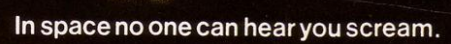

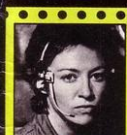

**NAVIGATOR** 

 $\bullet$  $• •$ 

Shy, Skilhul and<br>ligent -- Panics Easily

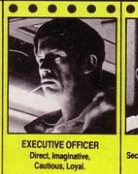

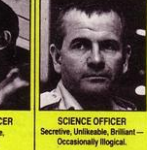

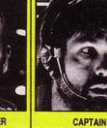

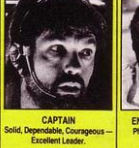

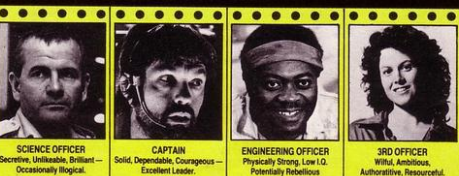

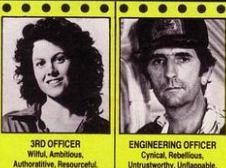

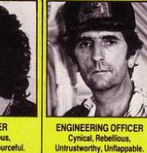

**THE CREW Personnel** files followyours to commandwell almost..

h

 $\bullet$  $\bullet$  $\bullet$  $^{\circ}$ 

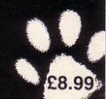

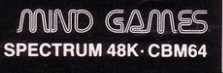

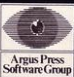

**Featuring** the unique<br>Personality Control System

 $• •$  $\bullet$  $\bullet\hspace{0.4mm}\bullet\hspace{0.4mm}\bullet\hspace{0.4mm}\bullet$ 

No. 1 Golden Square London W1R 3AR Telephone 01-427 0626

12

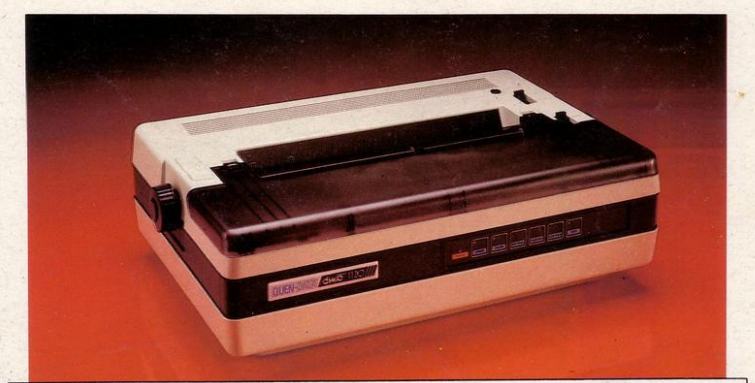

## WHAT MAKES VIRTUALLY EVERY HOME COMPUTER CLICK?

Simple! A fully compatible printer or to be more precise the DWP1120 from Quen Data.

The DWP1120 is a real value for money, letter quality daisy-wheel that's so versatile, it can be interfaced with virtually any micro on the market.

Originally designed for professional users, the DWP1120 combines stylish good looks with total practicality. With features you'd only expect to find on much more expensive machines it's a powerful companion for any home micro, giving you complete word processing, documents and data listing facilities all at the touch of a button. In fact, whatever your particular printing requirements, the Quen Data DWP1120 is almost certain to make your computer click . .

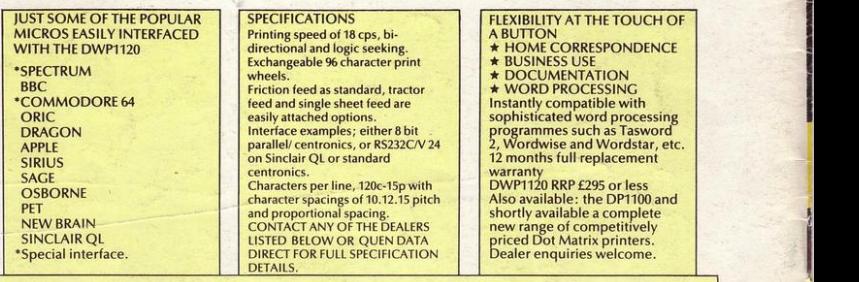

Available from: Datafax Systems Ltd, Basingstoke (0256) 464187; Rams Computer Centre, Bletchley (0908) 647744; Computer Intelligence, Weybridge (0932) 49723; Leigh Computer Systems, Hinkley (0455) 631579; Soft Shop, Chalfont St. Peter (0753) 889010; EEC Distribution, Barnes (01) 441 1590; Southern Software, Maidstone (0622)<br>51736

Plus Spectrum Dealers and all major computer retailers and department stores.

**OLUEN-DATA WELL SEE THE SUBSET OF A PART OF STATE SEE ALL SEE THE SUBSET OF A PART AND SUBSET OF A PART OF A PART OF A PART OF A PART OF A PART OF A PART OF A PART OF A PART OF A PART OF A PART OF A PART OF A PART OF A** 

25 Clarke Road, Mount Farm, Blecchley, Milton Keynes, Bucks MK1 ILQ Telephone: (0908) 649412 Telex 826343 QUEN UK G